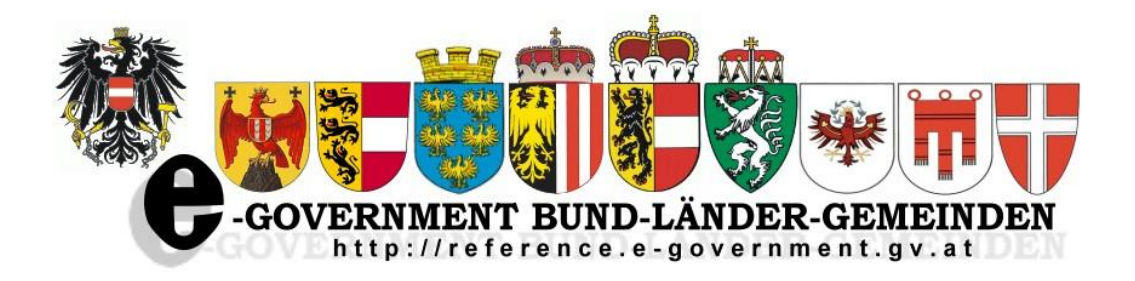

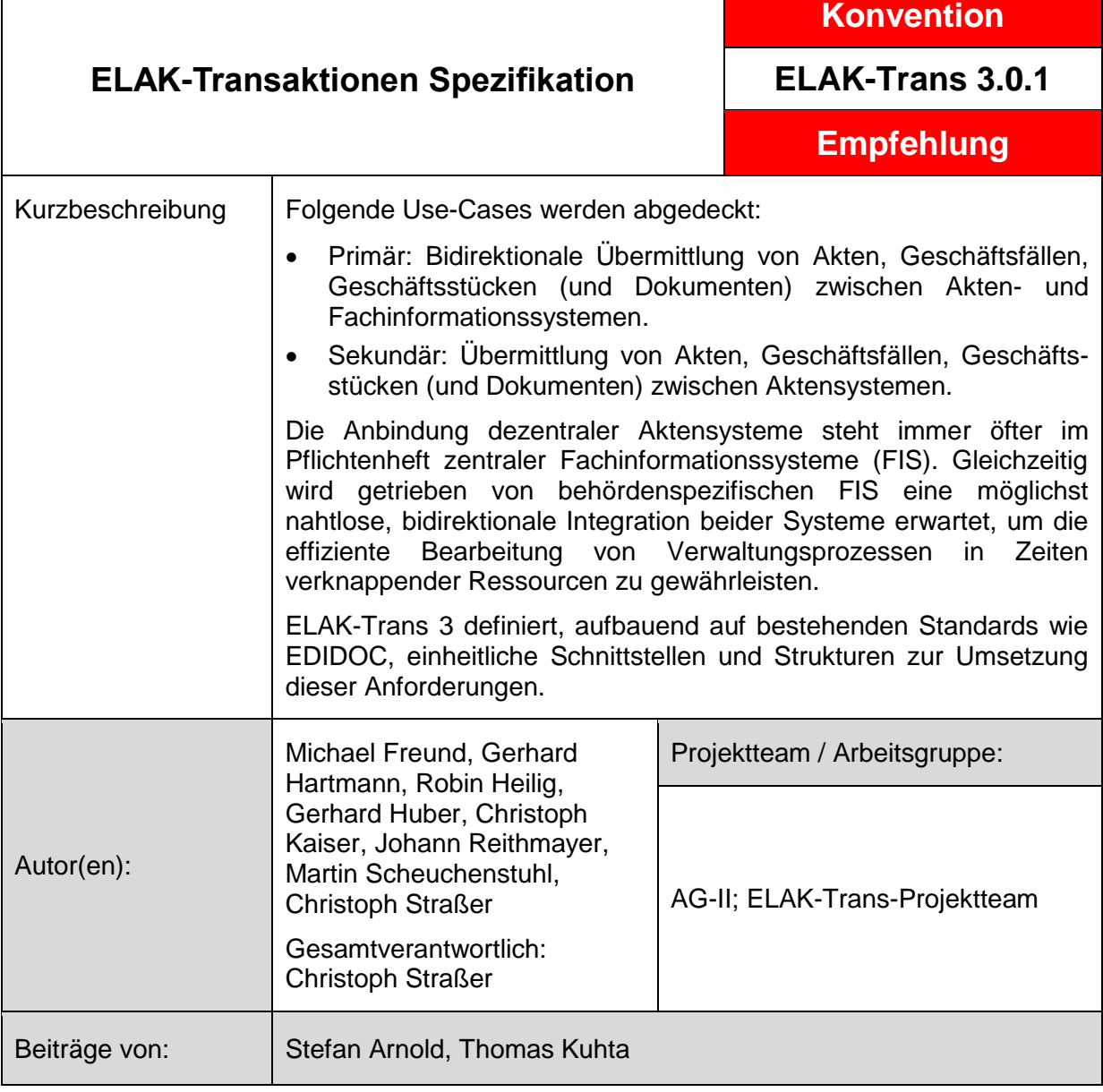

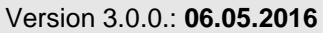

Version 3.0.0.: **06.05.2016** Fristablauf: **05.08.2016**

Abgelehnt von: *(Länderangabe bei ablehnender Stellungnahme)*

Unter-Version 3.0.1.: **08.08.2016** Fristablauf: **---**

Abgelehnt von: --- *(Länderangabe bei ablehnender Stellungnahme)*

Detail-Version ... : **TT.MM.JJJJ** Fristablauf: **TT.MM.JJJJ** 

Anmerkungen: *(Detailangaben zur Freigabe)*

## **ELAK-Transaktion 3.0.0**

Inhaltsverzeichnis

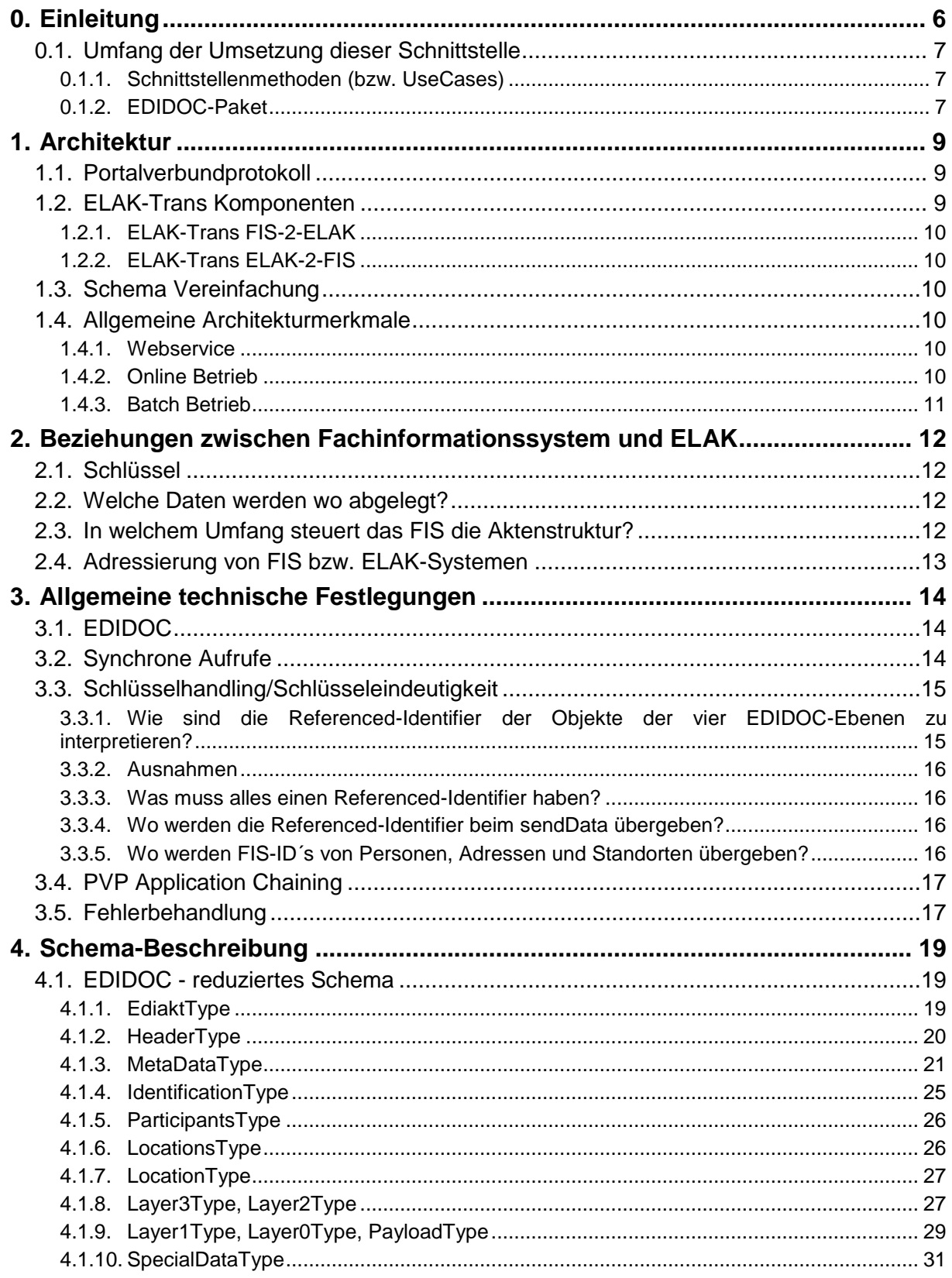

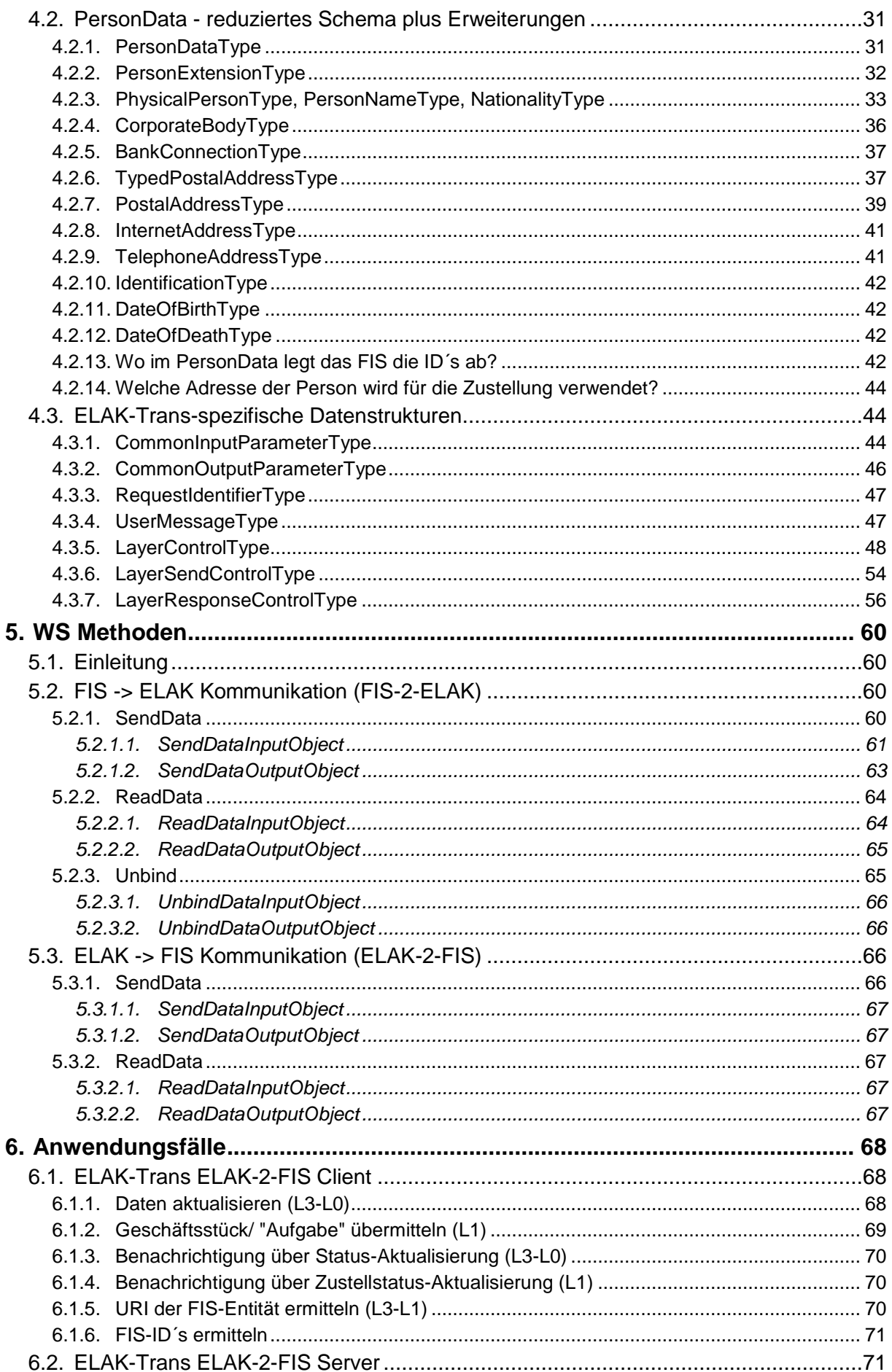

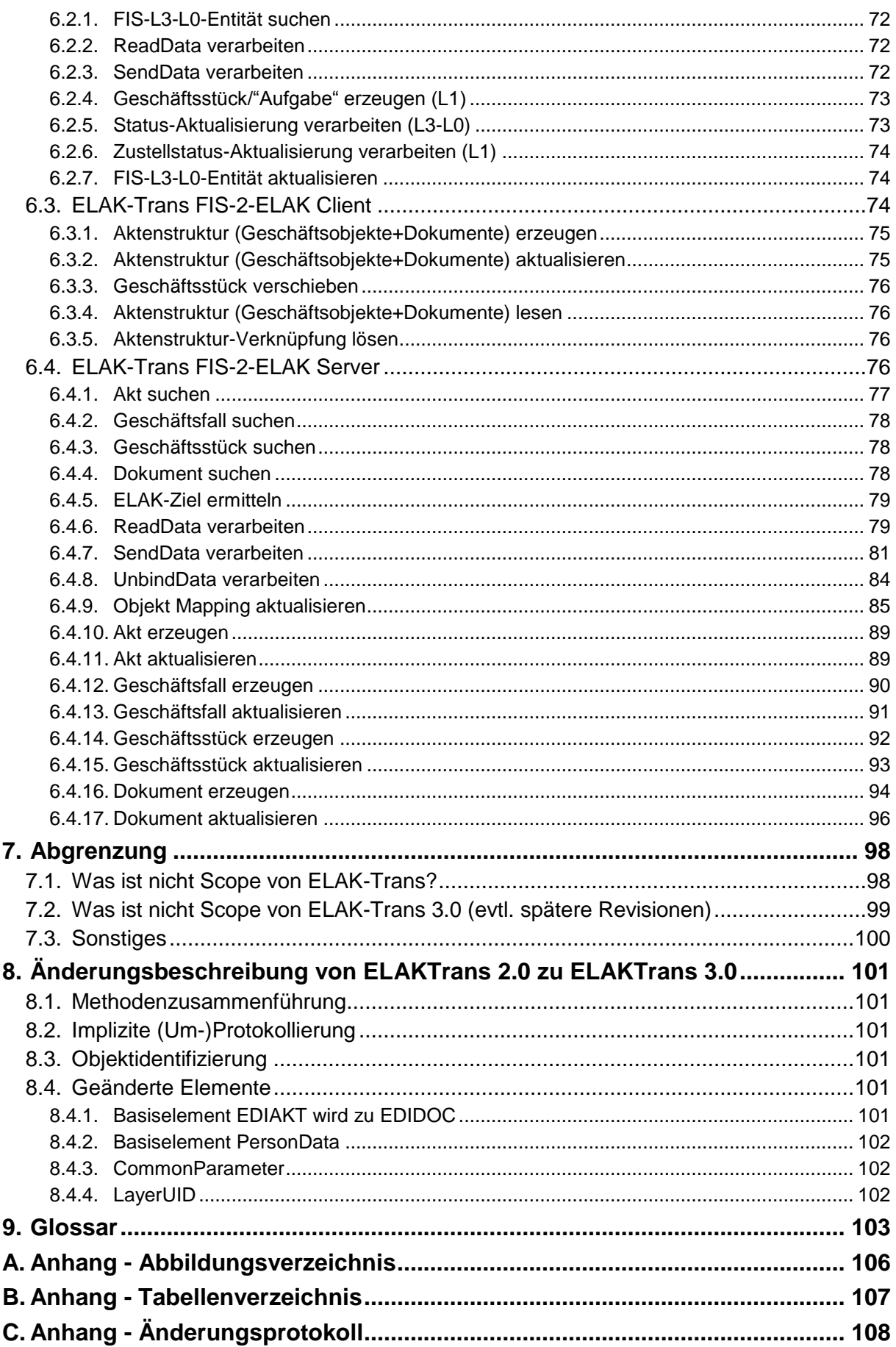

# <span id="page-5-0"></span>**0. Einleitung**

EDIDOC legt als Nachfolger von EDIAKT II die Basis für den Austausch von elektronischen Akteninformationen zwischen Systemen der Verwaltung. EDIDOC konzentriert sich dabei auf die Aspekte der Archivierung und des Offline-Datenaustausches. Die von EDIAKT II / EDIDOC offen gelassene Lücke des Online-Datenaustausches wird seit 2007 durch ELAK-Trans gefüllt. $<sup>1</sup>$ </sup>

ELAK-Trans regelt den Online-Datenaustausch zwischen Systemen folgender Klassen:

ELAK-System:

Generalisiertes elektronisches System zur Verarbeitung von aktenrelevanten Informationen. Ein wesentliches Merkmal ist die Strukturierung aller Informationen und die Gestaltung der Schlüsselsysteme nach Kriterien der Aktenführung. Die Regeln dafür sind meist verfahrensunabhängig und für eine Organisation oder Organisationseinheit einheitlich gestaltet.

Fachinformationssystem (FIS):

Auf ein bestimmtes Verfahren bzw. eine bestimmte Verfahrensgruppe hin ausgerichtetes System. Die Strukturierung der Informationen und die Gestaltung der Schlüsselsysteme sind abhängig vom jeweiligen Verfahren und kann organisationsunabhängig gestaltet sein (Führerscheinregister, Identitätsregister, GISA, SOTRA, etc.).

Als "Brücke" zwischen diesen Systemen dient der:

ELAK-Trans-Server:

Im Regelfall vor dem ELAK-System vorgelagerte Implementierung der ELAK-Trans-Spezifikation. Übersetzt standardisierte Aufrufe der ELAK-Trans-Spezifikation in für das jeweilige ELAK-System spezifische Aufrufe. Bei dieser "Übersetzung" kann es sich sowohl um produktspezifische, technische Protokoll-Übersetzungen als auch behördenspezifische, fachliche Übersetzungen handeln.

Der ELAK-Trans-Server kann auch direkt im ELAK-System integriert sein.

Die Summe aus den in ["1](#page-8-0) [Architektur"](#page-8-0) angeführten Komponenten "ELAK-Trans FIS-2-ELAK Server" und "ELAK-Trans ELAK-2-FIS Client".

Der Schwerpunkt der ELAK-Trans-Spezifikation liegt auf der bidirektionalen Kommunikation zwischen ELAK- und Fachinformationssystemen. Organisationsübergreifende (zentrale) Fachinformationssysteme werden dabei über die produktunabhängige ELAK-Trans-Schnittstelle mit dezentralen, organisationsspezifischen ELAK-Systemen gekoppelt. ELAK-Trans erlaubt dabei zu den fachlichen Anforderungen des jeweiligen FIS passende Integrationsgrade bzw. -tiefen.

Darüber hinaus können Aktenstrukturen zwischen ELAK-Systemen automatisiert ausgetauscht werden, was die manuellen Schritte des Exports im Quell-ELAK, die Übermittlung und den Import im Ziel-ELAK erspart. Dazu ist anzumerken, dass die ELAK-zu-ELAK-Kommunikation in ELAK-Trans seit 2007 (damals noch expliziter) Teil des Standards ist, bis 2016 aber aufgrund einer Vielzahl damit verbundener Herausforderungen bzw. negativer Kosten-Nutzen-Überlegungen nie implementiert wurde.

Die in diesem Dokument definierten Methoden des ELAK-Trans-Service werden auf Basis synchroner Web-Services spezifiziert. Anforderungen der Massenverarbeitung wurden ebenso bedacht und sind mit konkreten Lösungsansätzen im Best Practice - Dokument beschrieben.

<sup>&</sup>lt;sup>1</sup> ELAK-Trans 3 verwendet die EDIDOC-Struktur in der Version 1.0. Diese ELAK-Trans 3 -Spezifikation referenziert, wo sinnvoll und nötig, EDIAKT-Elemente der EDIDOC-Spezifikation.

Die Spezifikation versucht folgende (tlw. einander entgegenstehende) Anforderungen bestmöglich abzudecken:

- Entkoppelung zwischen FIS und ELAK (FIS implementiert die Schnittstelle zu den ELAKs einmal, ohne sich um Spezifika der jeweiligen ELAKs kümmern zu müssen. Versionsoder Produktwechsel der ELAKs dürfen das FIS nicht betreffen. Im FIS können Konfigurationsmöglichkeiten bezüglich der Befüllung des EDIDOC-Pakets vorgesehen sein.<sup>2</sup>
- Bestmögliche Performance
- Bestmögliches Benutzererlebnis (Sowohl in Szenarien loser Koppelung als auch tiefgehender Integration)

Warum wird die Anbindung dezentraler ELAKs an zentrale FIS angestrebt?

- Zentrale FIS helfen den Verwaltungen, Kosten zu sparen und Prozesse zu vereinheitlichen.
- Die zentralen FIS sollten aber zu keinen "Datensilos" werden, die jeweils auch ihr eigenes Aktensystem (=Fachelak) mitbringen
	- ...da sich die Akten einer Verwaltung dann auf den ELAK und n FIS verteilen.
	- ...da in jedem zentralen FIS die Kosten für die Implementierung der Aktenverwaltungs-Funktionalitäten anfallen.
- Nutzung der Stärken der jeweiligen Systeme.
	- FIS ist auf Fachdaten und Fachprozesse spezialisiert.
	- ELAK auf Aktenverwaltung.

### <span id="page-6-0"></span>*0.1. Umfang der Umsetzung dieser Schnittstelle*

#### <span id="page-6-1"></span>**0.1.1. Schnittstellenmethoden (bzw. UseCases)**

Welche einzelnen Schnittstellenmethoden (bzw. UseCases) aufgegriffen und tatsächlich umgesetzt werden, ist den einzelnen Systemanbietern überlassen. Im Rahmen des Projekt-Kontrakts (siehe Best Practice - Dokument; "Projekt-Kontrakt") beschreibt das jeweilige FIS den Umsetzungsumfang. Aus diesem leitet sich ab, welche Schnittstellenmethoden (bzw. UseCases) vom ELAK(-Trans-Server) für die Anbindung des jeweiligen FIS implementiert sein müssen und welche implementiert sein können.

### <span id="page-6-2"></span>**0.1.2. EDIDOC-Paket<sup>3</sup>**

Es muss gewährleistet werden, dass alle 4 Ebenen des EDIDOC-Pakets verarbeitet werden. Dies bedeutet, dass – falls auf einer Seite (ELAK-System, Fachinformationssystem) weniger als 4 Ebenen vorhanden sind – vor der Überführung in das EDIDOC-Paket eine Erweiterung stattzufinden hat.

- ELAK-2-FIS-Kommunikation: Wenn es zB im ELAK-System keinen Geschäftsfall (Layer2) gibt, könnte das Geschäftsstück (Layer1) auf den Layer1 und den Layer2 abgebildet werden.
- FIS-2-ELAK-Kommunikation: Umgekehrt würde für ein EDIDOC-Paket aus dem Fachinformationssystem für jede

 $2$  zB a) wie wird der Betreff gebildet? b) wird die Ebene 2 (Geschäftsfall) genutzt c) welche Teile des EDIDOC-Pakets werden vom Empfänger verarbeitet (kann zB ein zeitintensiver Aufbau gewisser Teile entfallen)

<sup>&</sup>lt;sup>3</sup> EDIDOC-Spezifikation: [http://reference.e-government.gv.at/EP-EA-XML-Schema-zu-EDIDOC-1-](http://reference.e-government.gv.at/EP-EA-XML-Schema-zu-EDIDOC-1-0.3107.0.html) [0.3107.0.html](http://reference.e-government.gv.at/EP-EA-XML-Schema-zu-EDIDOC-1-0.3107.0.html)

Kombination aus Layer1 und Layer2 ein Geschäftsstück im ELAK-System erzeugt werden.

Beim Einsatz von ELAK-Systemen mit 4 Ebenen entfallen die meisten dieser potentiellen Probleme.

Beachten Sie dazu bitte auch

- die Abschnitte ["3.1](#page-13-1) [EDIDOC"](#page-13-1) und ["4.1](#page-18-1) EDIDOC [reduziertes Schema"](#page-18-1) in diesem **Dokument**
- den Abschnitt "Aktenführung, Umgang mit den 4 Ebenen des EDIDOC-Pakets" im Best Practice- Dokument

# <span id="page-8-0"></span>**1. Architektur**

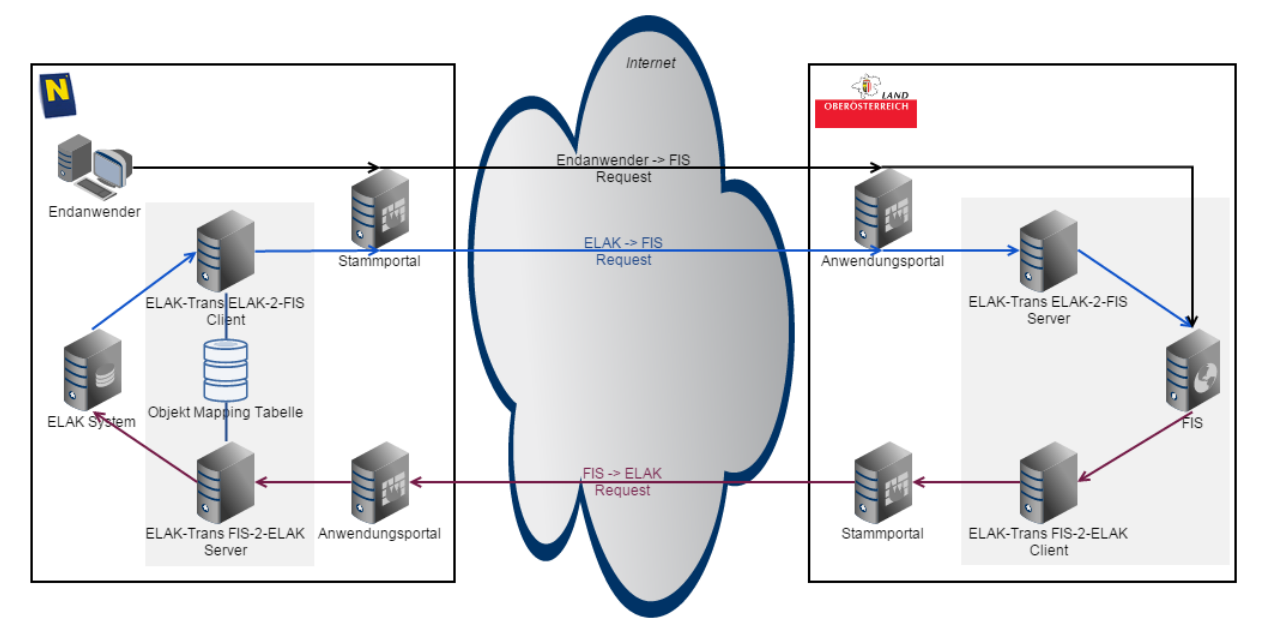

**Abbildung 1 - Verteilte ELAK-Trans Architektur mit PVP**

## <span id="page-8-1"></span>*1.1. Portalverbundprotokoll<sup>4</sup>*

Das ELAK-Trans Protokoll ermöglicht die Kommunikation zwischen zentralen FIS und verteilten ELAK Systemen. Das Protokoll selbst beinhaltet jedoch keine Mechanismen zur Authentifizierung und Autorisierung von Benutzern. Diese Aufgaben werden vom R-Profil des zugrunde liegenden Portalverbundprotokolls (PVP) abgedeckt. ELAK-Trans spezifiziert somit lediglich die Art und Weise, in der aktenrelevante Daten zwischen den Systemen ausgetauscht werden können. Wie in Abbildung 1 dargestellt, übernehmen die Komponenten Stammportal und Anwendungsportal die Authentifizierung und Autorisierung bei Requests. Diese Architektur ist für den Anwendungsfall von verteilten Systemen verpflichtend. Soll ELAK-Trans innerhalb der eigenen Systemgrenzen eingesetzt werden, so können die Komponenten des PVP entfallen oder durch andere Komponenten ersetzt werden.

Die Verwendung des S-Profils des PVP ist zwischen Endanwender und FIS eine Option. Für die Server-zu-Server-Kommunikation im Hintergrund zwischen FIS und ELAK-System ist für ELAK-Trans 3 weiterhin das R-Profil die einzige Option. (Das S-Profil des PVP ist für Serverzu-Server-Kommunikation Stand Februar 2016 noch nicht ausreichend definiert.)

## <span id="page-8-2"></span>*1.2. ELAK-Trans Komponenten*

In Abbildung 1 werden für die Kommunikation via ELAK-Trans jeweils ein ELAK-Trans FIS-2- ELAK Client mit entsprechendem ELAK-Trans FIS-2-ELAK Server sowie ein ELAK-Trans ELAK-2-FIS Client mit entsprechendem ELAK-Trans ELAK-2-FIS Server abgebildet. Jede dieser Komponenten kann, muss aber nicht, als eigenständige Softwarekomponente ausgeprägt werden. So ist es auch möglich, den ELAK-Trans FIS-2-ELAK Client direkt in einem FIS zu implementieren.

 $\overline{a}$ 

<sup>&</sup>lt;sup>4</sup> PVP-Spezifikation:<http://reference.e-government.gv.at/AG-IZ-PVP2-Version-2-1-2-2-1.2754.0.html>

Da als primäre Schlüssel der ELAK-Trans Pakete immer vom FIS vergebene IDs verwendet werden, muss auf der Seite des ELAK (für ELAK-Trans FIS-2-ELAK Server und ELAK-Trans ELAK-2-FIS Client) eine Objekt Mapping Tabelle geführt werden, in der das Mapping zwischen ELAK Objekt IDs und den FIS IDs festgehalten wird.

## <span id="page-9-0"></span>**1.2.1. ELAK-Trans FIS-2-ELAK**

ELAK-Trans FIS-2-ELAK spezifiziert die Kommunikation ausgehend vom FIS in Richtung ELAK System. Requests können dabei vom Anwender im FIS ausgelöst oder auch durch Scheduled Tasks an das ELAK System gesendet werden. Diese Kommunikationsrichtung ist der Standardfall.

Der Funktionsumfang dieser Kommunikation wird in ["6.3](#page-73-2) [ELAK-Trans FIS-2-ELAK Client"](#page-73-2) sowie ["6.4](#page-75-3) [ELAK-Trans FIS-2-ELAK Server"](#page-75-3) beschrieben.

### <span id="page-9-1"></span>**1.2.2. ELAK-Trans ELAK-2-FIS**

ELAK-Trans ELAK-2-FIS spezifiziert die Kommunikation ausgehend vom ELAK System in Richtung FIS. Diese Kommunikationsrichtung wird zur Ermöglichung einer bidirektionalen Kommunikation zwischen ELAK und FIS benötigt. Requests werden von Anwendern im ELAK oder automatisiert vom ELAK ausgehend an das FIS gesendet.

Der Funktionsumfang dieser Kommunikation wird in ["6.1](#page-67-1) [ELAK-Trans ELAK-2-FIS Client"](#page-67-1) sowie ["6.2](#page-70-1) [ELAK-Trans ELAK-2-FIS Server"](#page-70-1) beschrieben.

## <span id="page-9-2"></span>*1.3. Schema Vereinfachung*

Die Datenpakete, die durch ELAK-Trans ausgetauscht werden, basieren auf dem **EDIDOC** [Schema 1.0.0](http://reference.e-government.gv.at/EP-EA-XML-Schema-zu-EDIDOC-1-0.3107.0.html) und dem [Persondata Schema 2.0.0.](http://reference.e-government.gv.at/AG-II-XML-Strukturen-fuer-Pers.614.0.html) Beide Schemata sind sehr umfangreich und wurden in dem Gesichtspunkt einer maximal vielfältigen Nutzung definiert. Durch diese Anforderung sind sehr vielseitig nutzbare Schemata entstanden, deren Befüllung nicht immer eindeutig zu interpretieren ist. Im Zuge der ELAK-Trans Spezifikation wurde vereinbart, welche Knoten befüllt und genutzt werden können/müssen. Um auch das Generieren der Klassen zu vereinfachen, wurden die Schema Dateien für das EDIDOC und das Persondata Schema angepasst. Die neuen Schema Dateien enthalten eine reduzierte und damit vereinfachte Version der Originalschemata und verwenden dieselben Namespaces. XML-Daten(-strukturen), die auf den ELAK-Trans-Schema-Dateien beruhen, sind nach wie vor valide gegenüber dem Originalschema.

## <span id="page-9-3"></span>*1.4. Allgemeine Architekturmerkmale*

### <span id="page-9-4"></span>**1.4.1. Webservice**

Die ELAK-Trans Funktionalität wird als Webservice ausgeprägt. Als Protokoll wird SOAP basierend auf HTTPS verwendet. Der Einsatz von MTOM<sup>5</sup> wird empfohlen, ist aber nicht verpflichtend. Die WSDLs und der verwendete XML Schema Stack werden zusammen mit diesem Dokument veröffentlicht.

### <span id="page-9-5"></span>**1.4.2. Online Betrieb**

ELAK-Trans wurde für zustandslose SOAP Webservices spezifiziert. Jeder ELAK-Trans Aufruf ist als atomar zu betrachten und es gibt keine Möglichkeit mehrere ELAK-Trans Aufrufe in eine Transaktion zu bündeln. Durch diese Architekturentscheidung können die

<sup>&</sup>lt;sup>5</sup> [https://de.wikipedia.org/wiki/SOAP\\_Message\\_Transmission\\_Optimization\\_Mechanism](https://de.wikipedia.org/wiki/SOAP_Message_Transmission_Optimization_Mechanism) bzw. <https://www.w3.org/TR/soap12-mtom/>

ELAK-Trans-Server Requests parallelisieren und ohne Abhängigkeiten zwischen den Requests abarbeiten.

### <span id="page-10-0"></span>**1.4.3. Batch Betrieb**

Da der ELAK-Trans Server für den Betrieb als SOAP Webservice ausgelegt ist, wird nicht empfohlen, die Webservices im Batch Betrieb zu nutzen. Dafür ist die Verarbeitung der SOAP Requests in verteilten Netzen zu langsam. Um einen Batch Betrieb trotzdem zu ermöglichen, wird empfohlen, die ELAK-Trans Pakete als ZIP Dateien per FTP zu übertragen. Ein lokaler ELAK-Trans Batch Client könnte die Verarbeitung der ZIP Pakete automatisiert parallelisieren und alle Ausgaben des ELAK-Trans Servers wieder als ZIP Pakete für die Rückübermittlung an das Ausgangssystem bereitstellen. Das ELAK-Trans Schema beinhaltet zu diesem Zweck einen Knoten, der die Abhängigkeiten der Pakete untereinander abbildet.

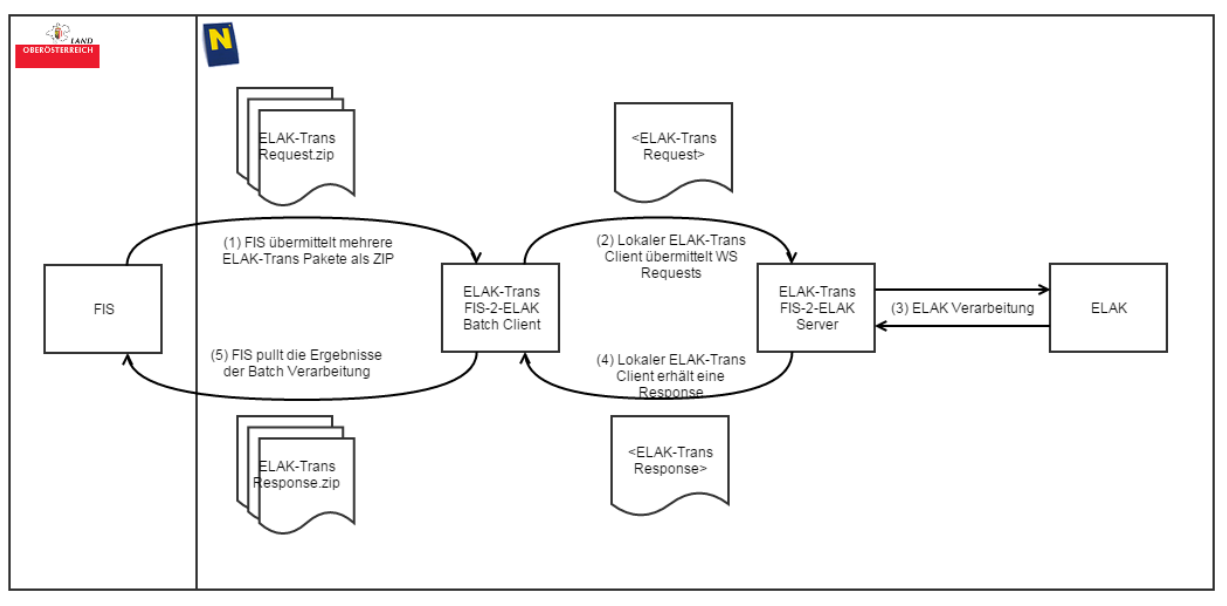

**Abbildung 2 - Batch-Betrieb**

Weitergehende Informationen dazu sind im Abschnitt "Massenverarbeitung" des Best Practice – Dokuments zu finden.

# <span id="page-11-0"></span>**2. Beziehungen zwischen Fachinformationssystem und ELAK**

## <span id="page-11-1"></span>*2.1. Schlüssel*

Das FIS ist das führende System für die Vergabe der Schlüssel. Das FIS speichert keine technischen Schlüssel des ELAKs. (zB Objektadressen)

Die Zuordnung der FIS-ID´s zu ELAK-ID´s kann entweder

- in einer Datenbanktabelle des ELAK-Trans-Servers ("Objekt Mapping Tabelle") oder
- im ELAK erfolgen (zB in Form eines Fremdschlüssels pro Anwendung der beim Geschäftsobjekt hinterlegt ist)

Damit die Beziehung zwischen FIS und ELAK-System sichergestellt werden kann, sind für die jeweiligen Schlüsselwerte folgende Forderungen zu erfüllen:

- FIS-ID´s müssen dauerhaft eindeutig und unveränderbar sein
- die ELAK-ID´s sollten ebenfalls unveränderbar sein (alternativ sind im Falle einer Änderung der ELAK-ID´s die Daten in einer etwaigen Objekt Mapping Tabelle des ELAK-Trans-Servers nachzuziehen)

Beachten Sie bitte auch den Abschnitt ["3.3](#page-14-0) [Schlüsselhandling/Schlüsseleindeutigkeit"](#page-14-0)

## <span id="page-11-2"></span>*2.2. Welche Daten werden wo abgelegt?*

Grundregel:

- **•** Fachdaten im FIS
- Aktenstrukturen im ELAK

In manchen Szenarien kann es Sinn machen, dies etwas aufzuweichen. Beispielsweise kann es aus Performance-Überlegungen sinnvoll sein, einzelne Metadaten der Aktenstruktur redundant im FIS abzulegen, um diese performant anzeigen zu können (z.B. Geschäftszahlen). Ebenso kann es Sinn machen, im ELAK bei der Aktenstruktur einen Hinweis auf den Querverweis zum FIS abzulegen.

Zu beachten ist jedoch, dass jede redundante Datenhaltung zu Synchronitäts-Problemen führen kann und allen Beteiligten klar sein sollte, welche Daten wann wo zu ändern sind bzw. welche Daten in welche Richtung automatisiert abgeglichen werden.

### <span id="page-11-3"></span>*2.3. In welchem Umfang steuert das FIS die Aktenstruktur?*

Dadurch, dass das FIS zum Erzeugen von Aktenstrukturen (mittels Kommunikation [5.2](#page-59-2) [FIS -](#page-59-2) [> ELAK Kommunikation \(FIS-2-ELAK\),](#page-59-2) WS-Methode [5.2.1](#page-59-3) [SendData\)](#page-59-3) die 4 Ebenen des EDIDOC-Pakets befüllt, nimmt das FIS wesentlichen Einfluss auf die Gestaltung dieser. Es steuert damit im Regelfall, welche Geschäftsstücke zu welchen Akten bzw. Geschäftsfällen zugeordnet werden.

Davon abweichende Logiken, welche die Zuordnung der Geschäftsstücke abseits der Befüllung des EDIDOC-Pakets auf Basis von Metadaten im EDIDOC-Paket umstrukturieren, sind grundsätzlich möglich, schränken den möglichen Integrationsumfang jedoch ein (siehe Best Pratice - Dokument).

## <span id="page-12-0"></span>*2.4. Adressierung von FIS bzw. ELAK-Systemen*

Die (Webservice-)Adressen (URLs) der angesteuerten Systeme werden im Fachinformationssystem bzw. dem ELAK-Trans-Server geführt. Es wird davon ausgegangen, dass im Hintergrund PVP-Mechanismen verwendet werden.

Dies bedeutet, dass beispielsweise im FIS GISA die URL´s der ELAK-Trans-Server der einzelnen Bundesländer und Magistrate hinterlegt sind. (Damit GISA auf die einzelnen dezentralen ELAK´s zugreifen kann.)

Umgekehrt müssten im Fall einer bidirektionalen Kommunikation im jeweiligen ELAK-Trans-Server die URL´s der ELAK-Trans ELAK-2-FIS Server hinterlegt sein. (Damit die jeweiligen dezentralen ELAK(-Trans-Server) Daten an das zentrale FIS übermitteln können.)

# <span id="page-13-0"></span>**3. Allgemeine technische Festlegungen**

## <span id="page-13-1"></span>*3.1. EDIDOC*

ELAK-Trans verwendet für den Austausch von Aktenstrukturen die EDIDOC-Datenstrukturen, welche unter Anwendung des Blaupausen-Prinzips an die Anforderungen des Online-Datenaustausches zwischen FIS und ELAK-Systemen optimiert wurden. Die Anwendung des Blaupausen-Prinzips stellt a) die Validität zum EDIDOC-XML-Schema sicher und b) vereinfacht den Datenaustausch durch Reduktion und Präzisierung.

Die 4 Ebenen sind im Kontext der meisten ELAK-Systeme wie folgt zu verstehen:

- $\bullet$  Ebene 3 (L3) = Akt
- $\bullet$  Ebene 2 (L2) = Geschäftsfall
- $\bullet$  Ebene 1 (L1) = Geschäftsstück
- $\bullet$  Ebene 0 (L0) = Dokument

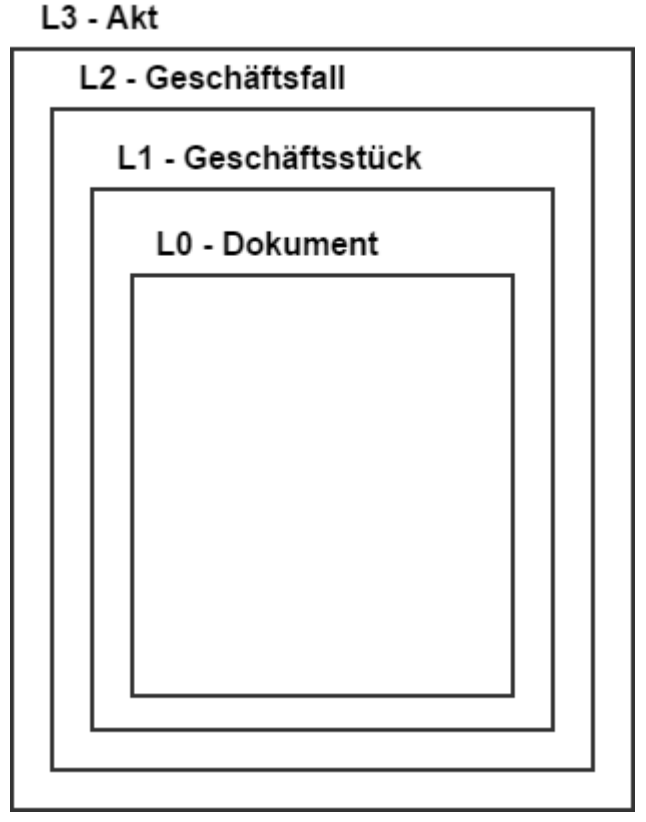

#### **Abbildung 3 – EDIDOC-Paket**

Das Wurzelelement des EDIDOC-Schema ist der EdiaktType. Dadurch, dass EDIAKT der Vorgänger von EDIDOC war, im EDIDOC-Schema aber weiterhin der EdiaktType verwendet wird, lassen sich Namensverwirrungen nur schwer vermeiden.

## <span id="page-13-2"></span>*3.2. Synchrone Aufrufe*

ELAK-Trans verwendet zwischen FIS und ELAK(-Trans-Server) synchrone Webservice-Aufrufe.

Daraus folgt:

ELAK-Trans 3.0.1 3.8.2016

- Das Einlangen der Response beim Initiator der Aktion bedeutet, dass der Aufruf erfolgreich war.
- Im Fehlerfall wird ein SOAP-Fault geworfen. Der Absender des SOAP-Faults stellt sicher, dass die Atomarität des Aufrufs gewahrt wird. Mehr Informationen dazu im Abschnitt ["3.5](#page-16-1) [Fehlerbehandlung"](#page-16-1).
- Der Initiator der Aktion (zB das FIS) muss sich um Nicht-Verfügbarkeit des ELAK-(Trans-Servers) sowie um das Wiederanlaufen kümmern. (Beispiel: FIS gibt an den Benutzer eine Fehlermeldung zurück, dieser probiert es etwas später nochmal.)

Die dahinterliegende Kommunikation zwischen ELAK-Trans-Server und dem ELAK kann beliebig gestaltet sein. Beispielsweise können mit einem herstellerspezifischen Protokoll Daten zwischen ELAK und ELAK-Trans-Server ausgetauscht werden. Dies kann beinhalten, dass der ELAK zuerst synchron Daten an den ELAK-Trans-Server übermittelt, dieser asynchron Daten aus dem ELAK nachliest und abschließend den von ELAK-Trans standardisierten synchronen sendData-Aufruf zum FIS durchführt.

Wird im FIS Asynchronität im Sinne von "der Benutzer kann weiterarbeiten, obwohl die dahinterliegende Verarbeitung noch läuft" gewünscht, kann diese im FIS implementiert werden. (Dies gilt nicht nur für ELAK-Trans-Aufrufe, sondern für sämtliche länger laufenden Aktionen.)

Es ist abzuwägen, in welchem Verhältnis die für den Benutzer gewonnene Zeit im Vergleich zur daraus entstehenden technischen Komplexität steht.

- 1. Der Benutzer muss mgl. darüber informiert werden, dass seine Aktion erfolgreich oder fehlerhaft abgeschlossen wurde.
- 2. Fachentitäten müssen in der Zwischenzeit gesperrt werden, um einen konsistenten Zustand sicherzustellen.

Für Anforderungen der Massenverarbeitung werden im Best Practice - Dokument alternative Lösungsansätze aufgezeigt.

### <span id="page-14-0"></span>*3.3. Schlüsselhandling/Schlüsseleindeutigkeit*

Wie in ...2 [Beziehungen zwischen Fachinformationssystem und ELAK"](#page-11-0) beschrieben, ist das FIS das führende System für die Vergabe der Schlüssel. Diese werden als Referenced-Identifier im EDIDOC-Paket bzw. im LayerXControlType übermittelt.

### <span id="page-14-1"></span>**3.3.1. Wie sind die Referenced-Identifier der Objekte der vier EDIDOC-Ebenen zu interpretieren?**

Die Referenced-Identifier sind innerhalb eines FIS nur im Kontext des FIS sowie im Kontext der vier Ebenen des EDIDOC-Pakets eindeutig. Sprich der Referenced-Identifier der Ebene 2 ist nur zusammen mit dem Referenced-Identifier der Ebene 3 eindeutig usw.

Daraus ergibt sich:

- Der ELAK-Trans-Server muss den Namen der Anwendung und die Schlüssel aller vier Ebene konkatenieren, um zu einem UID zu kommen. (zB Application\_L3RefID\_L2RefID\_L1RefID, ...)
- Das FIS darf beispielsweise folgendes schicken:
	- Das FIS darf beispielsweise folgendes schicken:
		- Request 1 mit Kombination
			- o L3 Referenced-Identifier: 1
			- o L2 Referenced-Identifier: 1
			- o L1 Referenced-Identifier: 1
		- Request 2 mit Kombination
- o L3 Referenced-Identifier: 2
- o L2 Referenced-Identifier: 2
- o L1 Referenced-Identifier: 1
- Durch diese beiden Request würden zwei gesonderte L1-Objekte entstehen. (Das L1- Objekt 1-1-1 sowie das L1-Objekt 2-2-1.)

Die Persistierung der Verknüpfung zwischen den technischen Identifiern des ELAK (zB Objektadressen) und den Referenced-Identifiern des FIS obliegt der Implementierung des ELAK-Trans-Servers. (zB a) Verwendung einer Objekt Mapping Tabelle in der DB des ELAK-Trans-Servers versus Ablage der Referenced-Identifier im ELAK oder b) ein konkateniertes Feld in der Objekt Mapping Tabelle versus ein Feld pro Ebene in der Objekt Mapping Tabelle)

Folgende Konventionen gelten:

 Maximale Schlüssellänge pro einzelnem Referenced-Identifier: 36 Zeichen, dies entspricht der Länge einer GUID mit Bindestrichen (somit konkateniert 36 \*4 Zeichen für L3-L0 plus 100 Zeichen Anwendung).

Als Best Pratice wird empfohlen, GUID´s für die Referenced-Identifier zu verwenden.

#### <span id="page-15-0"></span>**3.3.2. Ausnahmen**

- NUTZT ein FIS die Bidirektionalität UND
- werden aus dem ELAK L1-Objekte (Geschäftsstücke = "Aufgaben") an das FIS übergeben UND
- kann das FIS für diese L1-Objekte nicht sofort eine L3 (=Aktenzuordnung) und/oder L2 (=Geschäftsfallzuordnung) durchführen,

DANN muss das FIS eindeutige L1-Referenced-Identifier vergeben.

(Da zu diesem Zeitpunkt noch keine L3 Referenced-Identifier und L2 Referenced-Identifier bekannt sind. Das FIS erstellt eine Aufgabe und gibt als L3 sowie L2 - Referenced Identifier 00000000-0000-0000-0000-000000000000 zurück. Der ELAK-Trans FIS-2-ELAK Server speichert in der Objekt Mapping Tabelle L3-00000000-0000-0000-0000-000000000000, L2- 00000000-0000-0000-0000-000000000000, L1-FIS-ID.)

### <span id="page-15-1"></span>**3.3.3. Was muss alles einen Referenced-Identifier haben?**

Die L3-L0-Objekte des EDIDOC-Pakets.

#### <span id="page-15-2"></span>**3.3.4. Wo werden die Referenced-Identifier beim sendData übergeben?**

- Im LayerControl als LayerControl/LayerX/ReferencedIdentifier/Identification.
- Bewusst redundant in der EDIDOC/EDIAKT-Struktur als Ediakt/Payload/Layer3/ ReferencedIdentifier/Identification usw.
- Kommt es zu Abweichungen zwischen LayerControl und EDIDOC/EDIAKT-Struktur wirft der Server den Fehler INVALID\_CONSISTANCY.

#### <span id="page-15-3"></span>**3.3.5. Wo werden FIS-ID´s von Personen, Adressen und Standorten übergeben?**

- Die FIS-ID wird jeweils als Identification vom Typ "ID" mitgegeben.<br> $\sqrt{2 \cdot 183}$ : Person xsi: type="ns3: Physical Person Type" x  $-$  <ns3:Identification> <ns3:Value>FIS-ID-Person-1</ns3:Value> <ns3:Type>ID</ns3:Type> </ns3:Identification>
- Bei FIS-2-ELAK-Kommunikation

Bei Personen-Objekten innerhalb der Adressaten (Participants) der L3-L1-Objekte des EDIDOC-Pakets wird EMPFOHLEN, die FIS-ID der Person zu übergeben.

(Wird zB von jenen ELAK-Trans-Implementierungen genutzt, welche statt auf Freitext-Adressaten auf Adressaten-Stammdatensätze abbilden und diese aus den Geschäftsobjekten referenzieren. Detaillierte Beschreibung dazu unter ["4.2](#page-30-1) PersonData - [reduziertes Schema plus Erweiterungen"](#page-30-1).)

- Bei Adress-Objekten innerhalb der Adressaten (Participants) der L3-L1-Objekte des EDIDOC-Pakets KANN die FIS-ID der Adresse übergeben werden. (zB Wohnadresse, Zustelladresse)
- Bei Adress-Objekten innerhalb der Standorte (Locations) der L3-L1-Objekte des EDIDOC-Pakets KANN die FIS-ID der Adresse übergeben werden. (Adresse des Ortsbezuges; zB Standort)
- Bei ELAK-2-FIS-Kommunikation
	- Keine. (Weil bei Freitext-Adressaten im ELAK keine ID's mitgespeichert werden können.)

## <span id="page-16-0"></span>*3.4. PVP Application Chaining*

ELAK-Trans selbst enthält keine Mechanismen, um Informationen zum Benutzer in dessen Kontext die Aktion ausgeführt wird, mitzugeben. Stattdessen ist der im Portal-Verbund-Protokoll definierte Mechanismus des Application Chaining anzuwenden. (Siehe Dokument "Portalverbundprotokoll Version 2 - eGovernment Attribute Profile". In der zum Zeitpunkt der Redaktion dieser Spezifikation gültigen PVP 2.1.2-Spezifikation ist in diesem Dokument im Abschnitt 5 das "Application Chaining" beschrieben.)

Mit Hilfe der Chained Token - Informationen kann beispielsweise beim Erstellen der Aktenstrukturen der im FIS aktive Benutzer als Ersteller der Aktenstrukturen vermerkt werden.

Webservice-Frameworks bieten Mechanismen an, um Zugriff auf diese im SOAP-Header angesiedelten Informationen zu erlangen. (Im Java-Kontext beispielsweise [https://docs.oracle.com/javaee/5/api/javax/xml/ws/handler/soap/SOAPHandler.html\)](https://docs.oracle.com/javaee/5/api/javax/xml/ws/handler/soap/SOAPHandler.html)

## <span id="page-16-1"></span>*3.5. Fehlerbehandlung*

ELAK-Trans verwendet den von W3C standardisierten SOAP Fault - Mechanismus [\(https://www.w3.org/TR/2000/NOTE-SOAP-20000508/#\\_Toc478383507\)](https://www.w3.org/TR/2000/NOTE-SOAP-20000508/%23_Toc478383507), um im Fehlerfall sowohl technische, als auch für den Benutzer sprechende Fehlermeldungen zurückzugeben. (Schlägt beispielsweise ein Aufruf vom FIS zum ELAK-(Trans-Server) fehl, weil der Akt durch einen Benutzer gesperrt ist, sollte diese Fehlermeldung an den FIS-Benutzer durchgereicht werden.)

Das Atomaritäts-Prinzip der ELAK-Trans-Methoden bedeutet, dass für SOAP-Aufrufe das Prinzip gilt, dass diese ganz oder gar nicht ausgeführt werden. Sprich im Fall eines Fehlers und daraus resultierenden SOAP-Faults muss ein Rollback aller im Rahmen dieses SOAP-Aufrufs bereits durchgeführter (ELAK-Trans-Server-internen) Teiloperation durchgeführt werden. Werden vom ELAK-System Transaktionen nicht unterstützt, so hat der ELAK-Trans-Server zumindest dafür zu sorgen, dass im ELAK keine inkonsistenten Datensätze bestehen bleiben (z.B. durch Löschen oder Stornieren von unvollständigen Daten).

Der ELAK-Trans-Server darf - um Transparenz und Nachvollziehbarkeit zu gewährleisten keine fehlerhaften Requests selbstständig korrigieren. Ist der Request fehlerhaft, wird im SOAP-Fault die Fehlerbeschreibung zurückgegeben.

Dies impliziert weiters, dass eine Bufferung von Requests durch den ELAK-Trans Server während einer Nicht-Verfügbarkeit des ELAKs nicht zulässig ist.

Eine umfangreiche Betrachtung zu Fehlerszenarien und den Umgang damit findet sich im Best Practice - Dokument.

# <span id="page-18-0"></span>**4. Schema-Beschreibung**

In den technischen XML Schema Definitionen (XSD-Dateien) befinden sich umfassende Annotationen, welche die einzelnen Elemente des Schemas erklären. Für Detail-Fragen sollten daher die XSD-Dateien konsultiert werden.

Das Spezifikations-Dokument versucht, einen Überblick über die Datenstrukturen zu geben und Abweichungen/Präzisierungen/Ergänzungen gegenüber den zugrundeliegenden EDIDOC- und PersonData-Schemata genauer zu beschreiben.

XML-Beispiele finden sich im Best Practice – Dokument in den Abschnitten "3.5. Detailbeschreibung incl. SOAP-Messages und Objekt-Mapping-Tabellen-Zustände zu ausgewählten UseCases" und "10. XML-Beispiele".

XSD-Diagramme wurde mit<http://regis.cosnier.free.fr/> erstellt.

## <span id="page-18-1"></span>*4.1. EDIDOC - reduziertes Schema*

EDIDOC verwendet den Namespace xmlns:edi = "http://reference.e-government.gv.at/namespace/edidoc/20130808#"

Folgende weitere Namespaces werden verwendet:

- xmlns:p = "http://reference.e-government.gv.at/namespace/persondata/20020228#"
- xmlns:xs = "http://www.w3.org/2001/XMLSchema"

Weiterführende Informationen zum EDIDOC-Schema abseits der Anwendung in ELAK-Trans:<http://reference.e-government.gv.at/EDIAKT-EDIDOC.599.0.html>

Konvention bei der Verwendung von EDIDOC im Kontext von ELAK-Trans ist, dass Ebenen von oben (L3) weg durchgängig befüllt sein müssen, somit z.B. das Schicken ausschließlich eines L1 nicht erlaubt ist. Werden keine Geschäftsfälle verwendet, muss das L2-Objekt als leeres Objekt trotzdem vorhanden sein.

### <span id="page-18-2"></span>**4.1.1. EdiaktType**

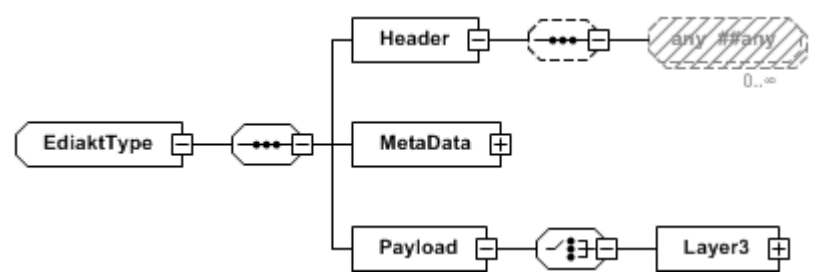

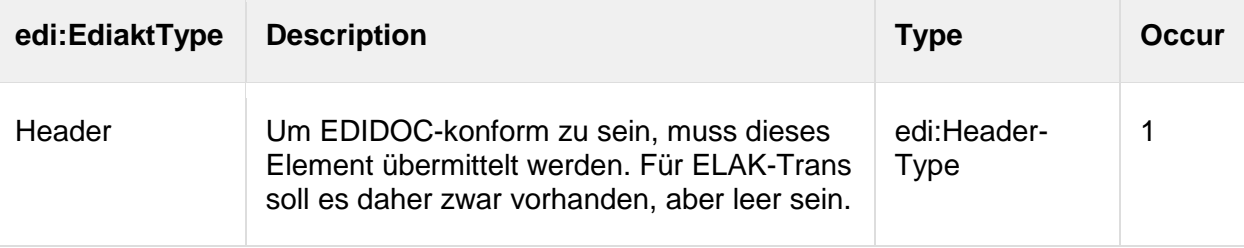

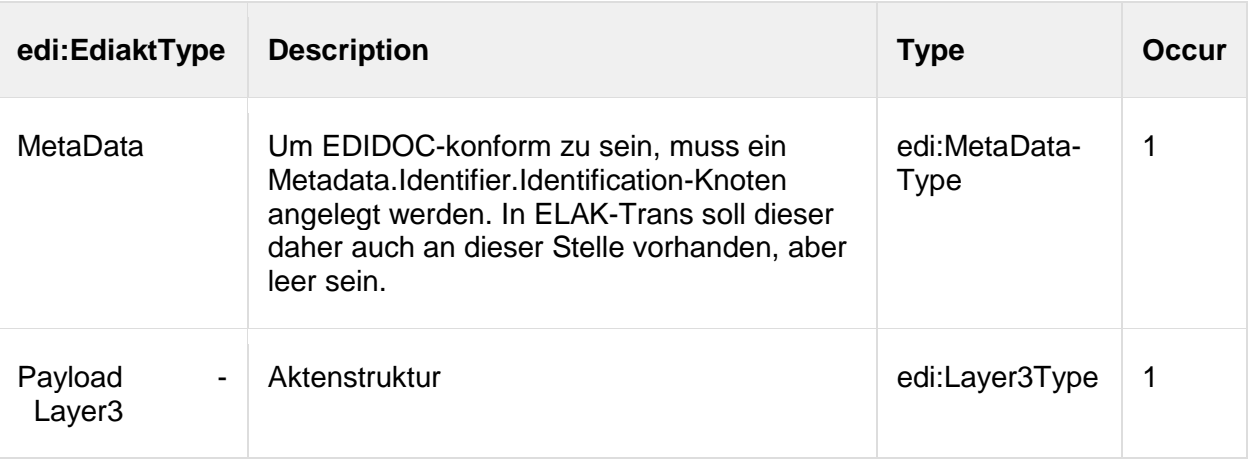

## <span id="page-19-0"></span>**4.1.2. HeaderType**

Dieser Typ hat zwar gegenüber dem entsprechenden Originaltyp aus EDIDOC keine Elemente mehr, muss aber der Kompatibilität halber im Schema bleiben.

## <span id="page-20-0"></span>**4.1.3. MetaDataType**

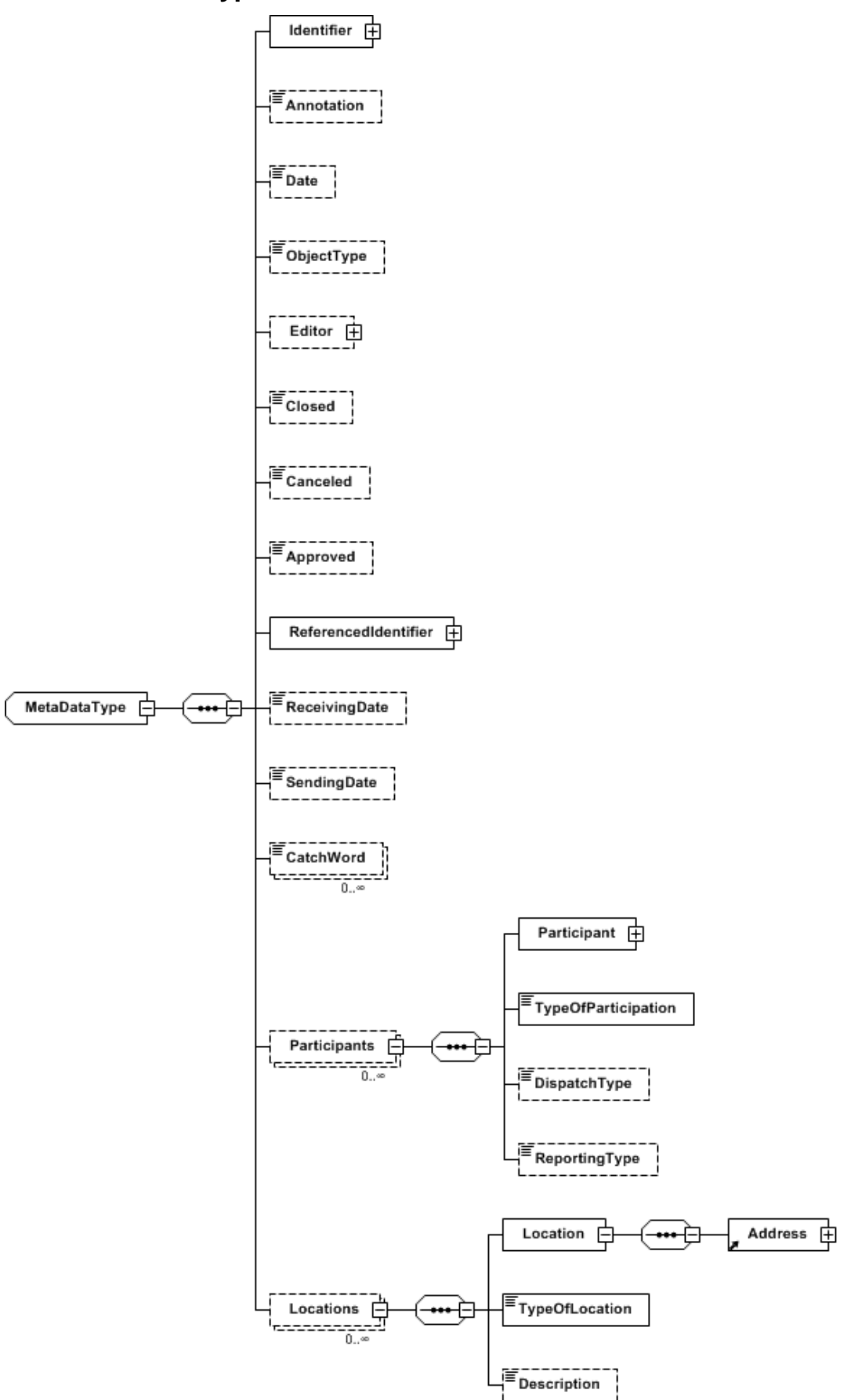

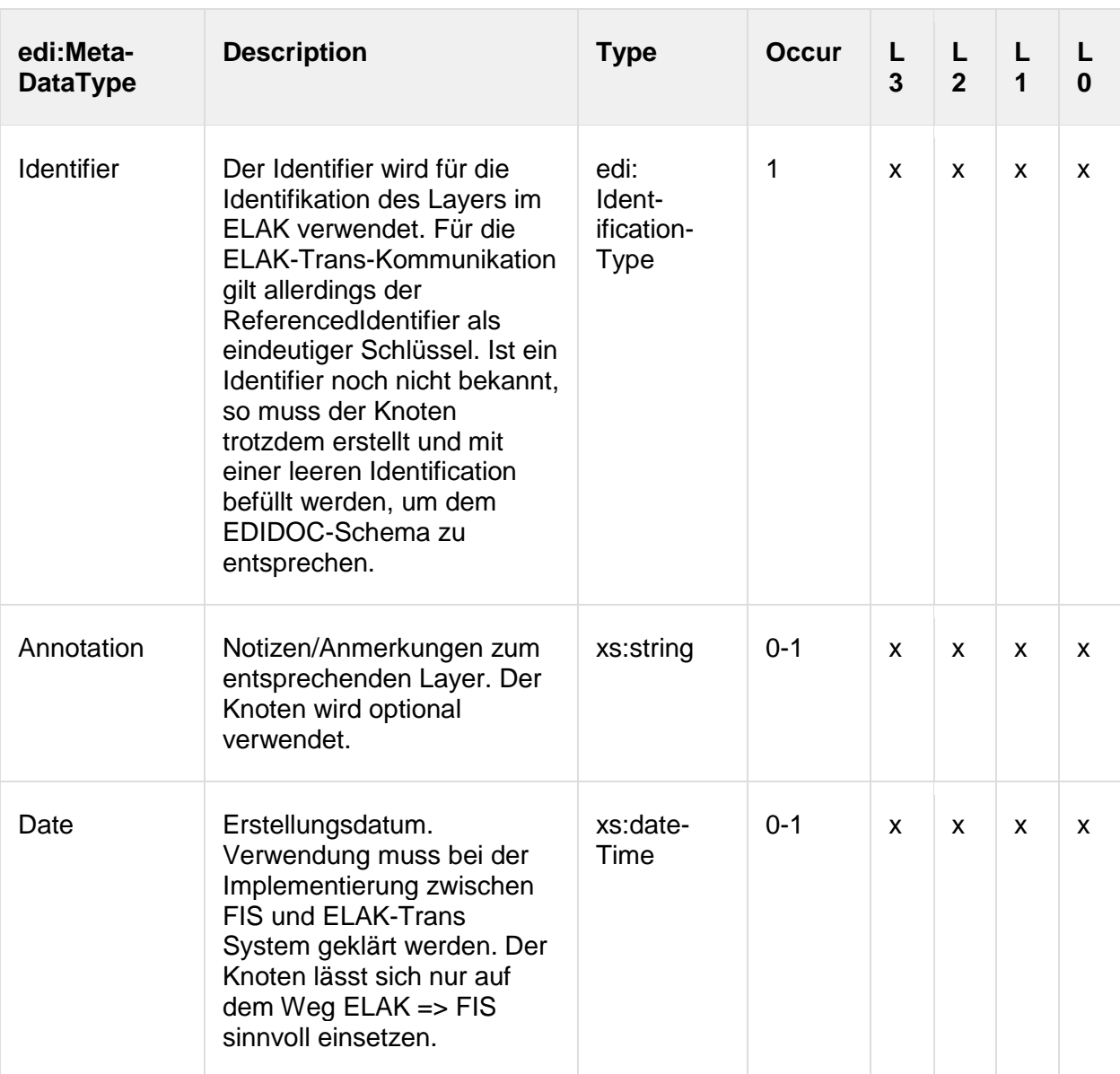

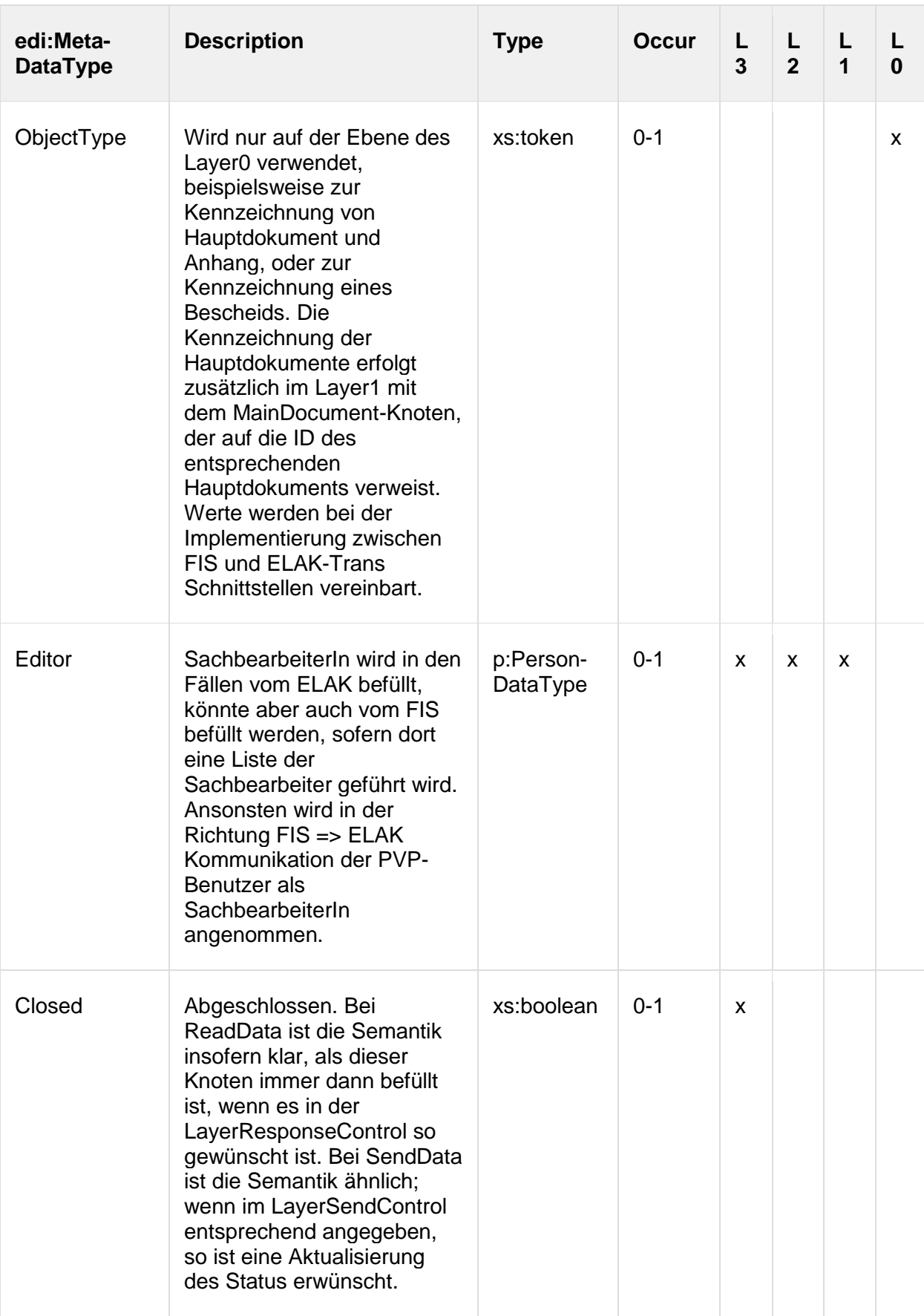

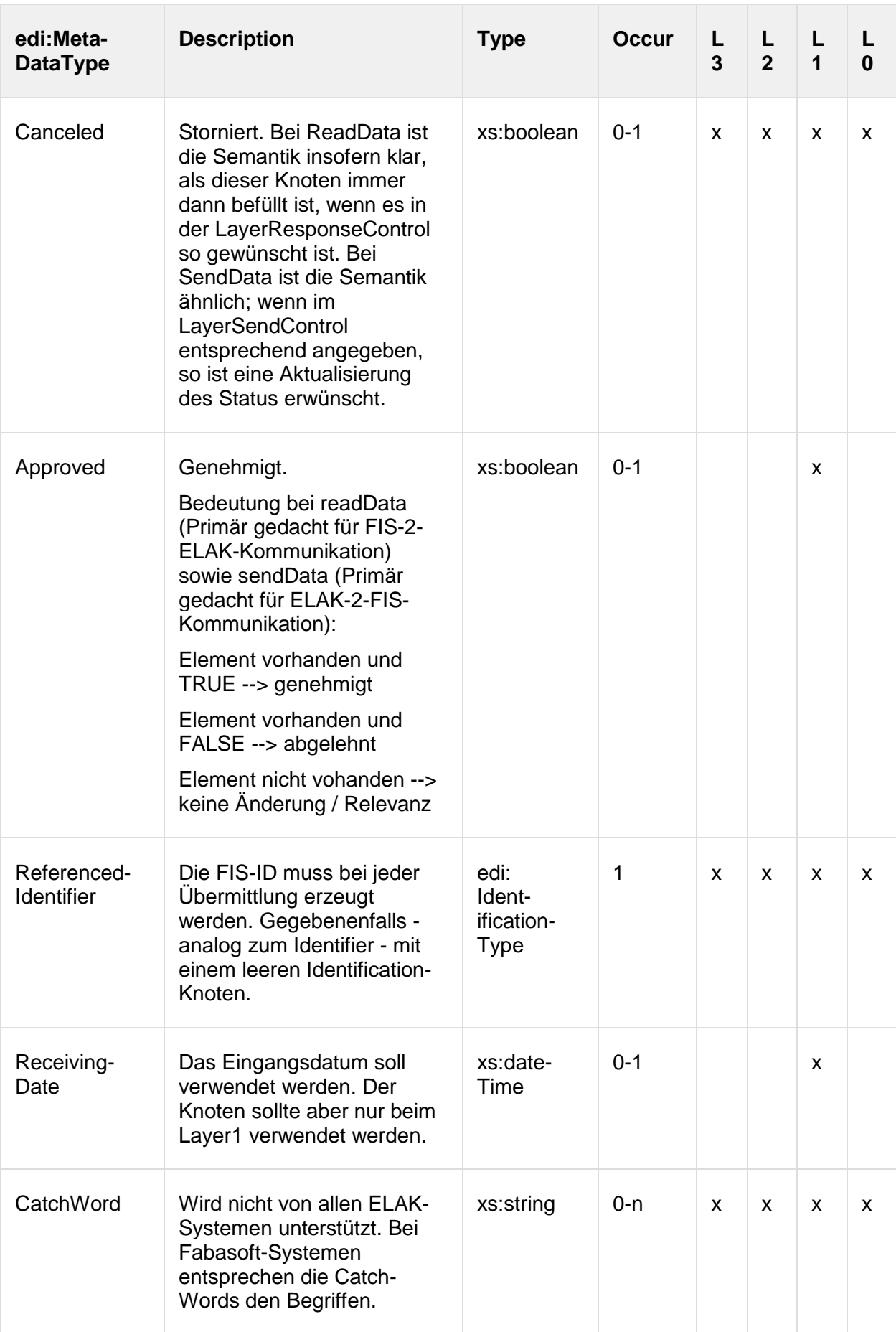

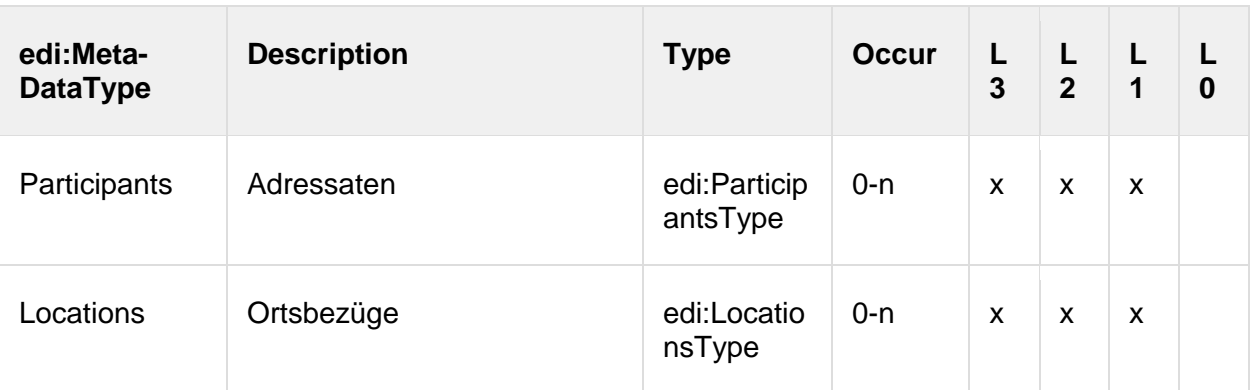

# <span id="page-24-0"></span>**4.1.4. IdentificationType**

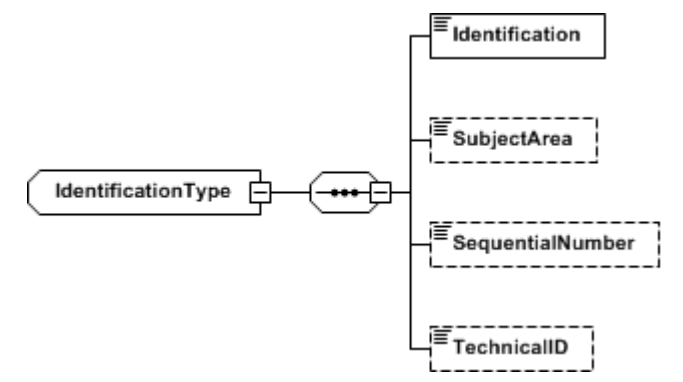

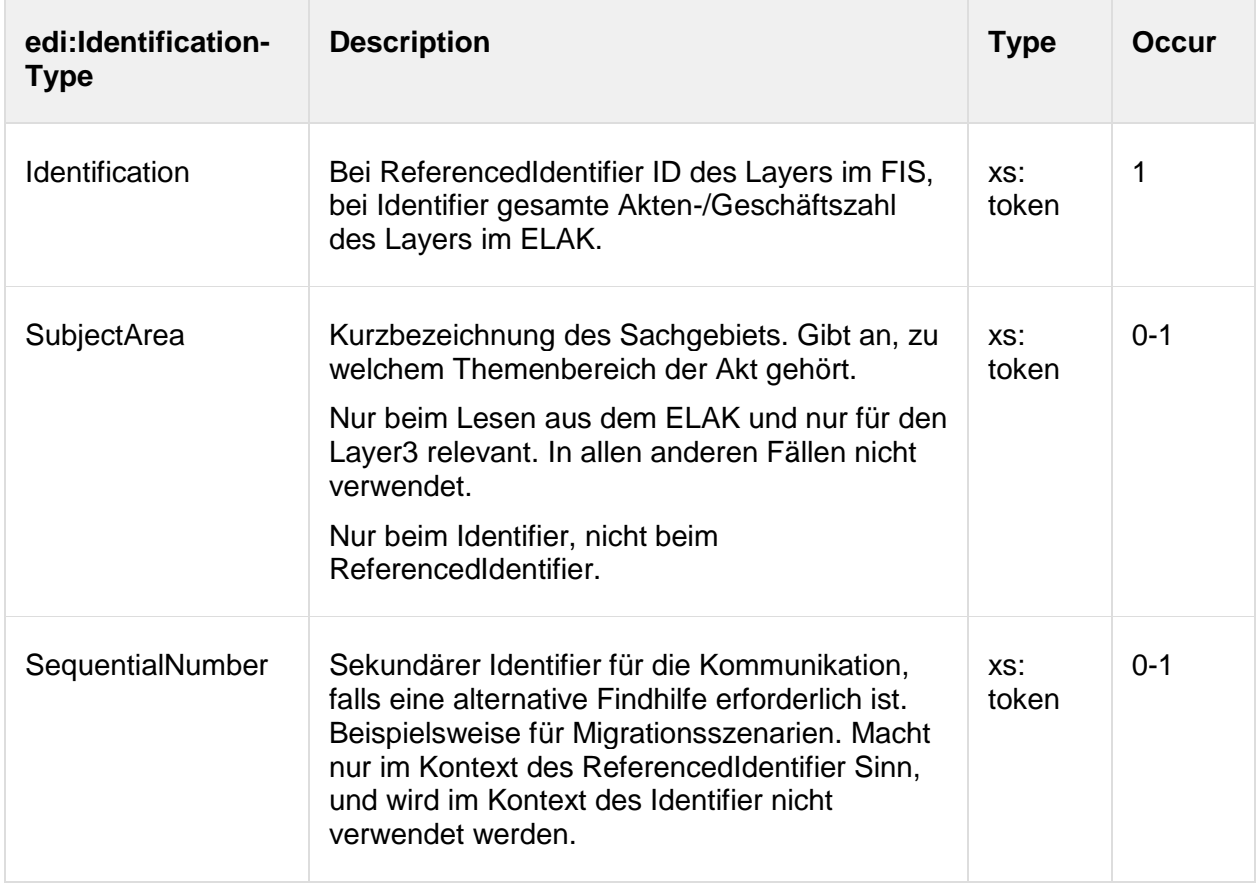

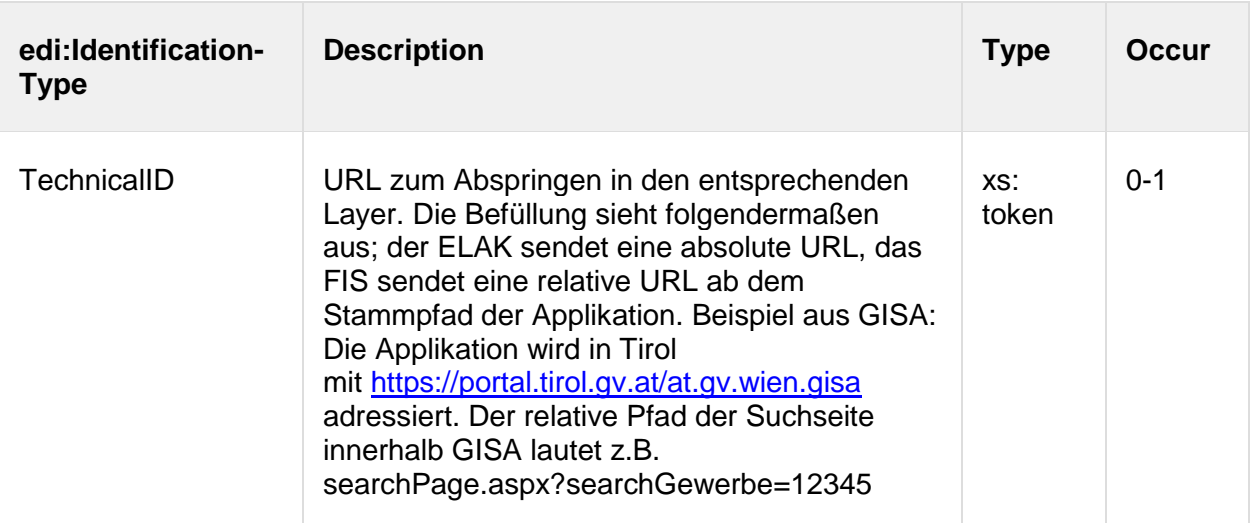

# <span id="page-25-0"></span>**4.1.5. ParticipantsType**

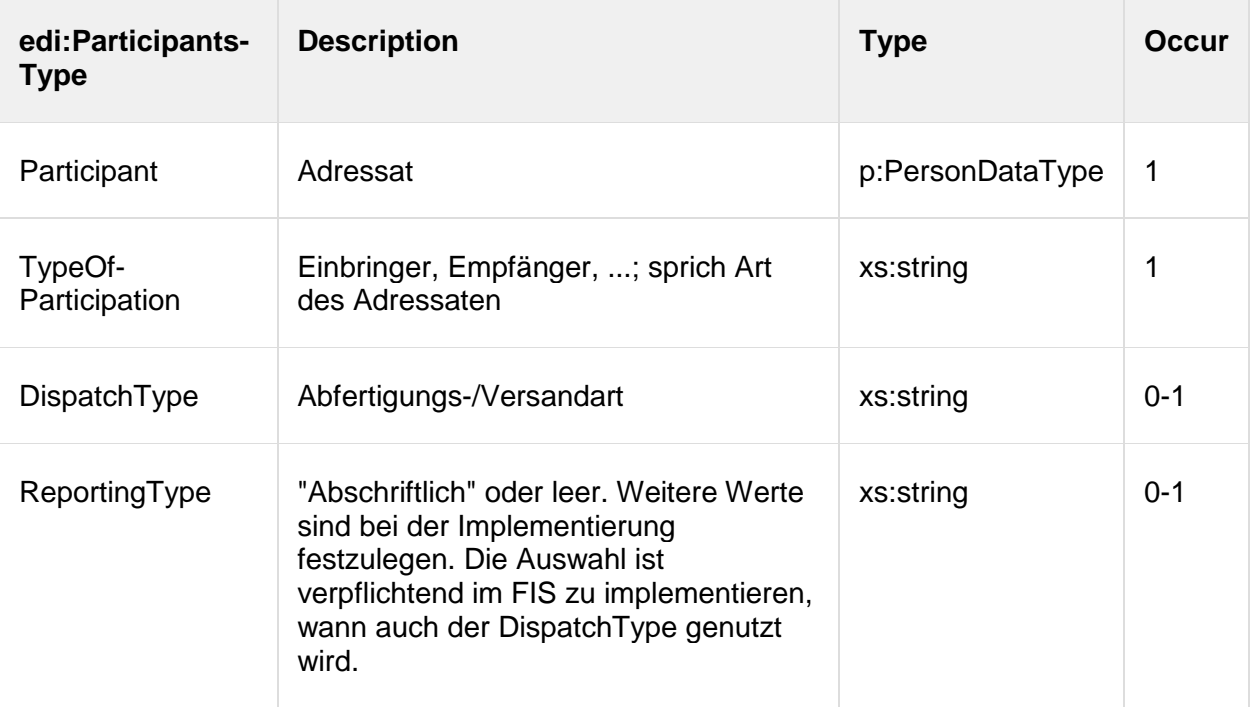

# <span id="page-25-1"></span>**4.1.6. LocationsType**

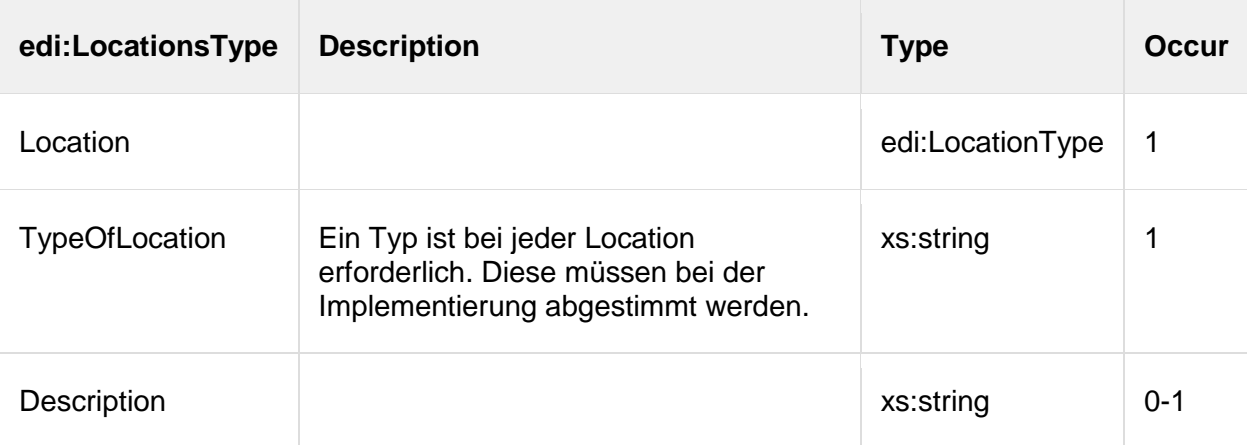

# <span id="page-26-0"></span>**4.1.7. LocationType**

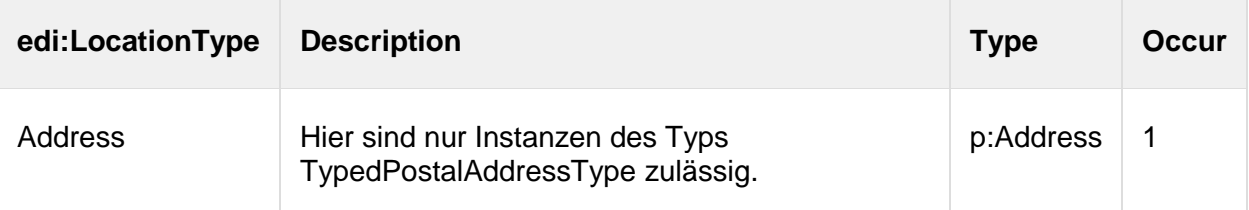

# <span id="page-26-1"></span>**4.1.8. Layer3Type, Layer2Type**

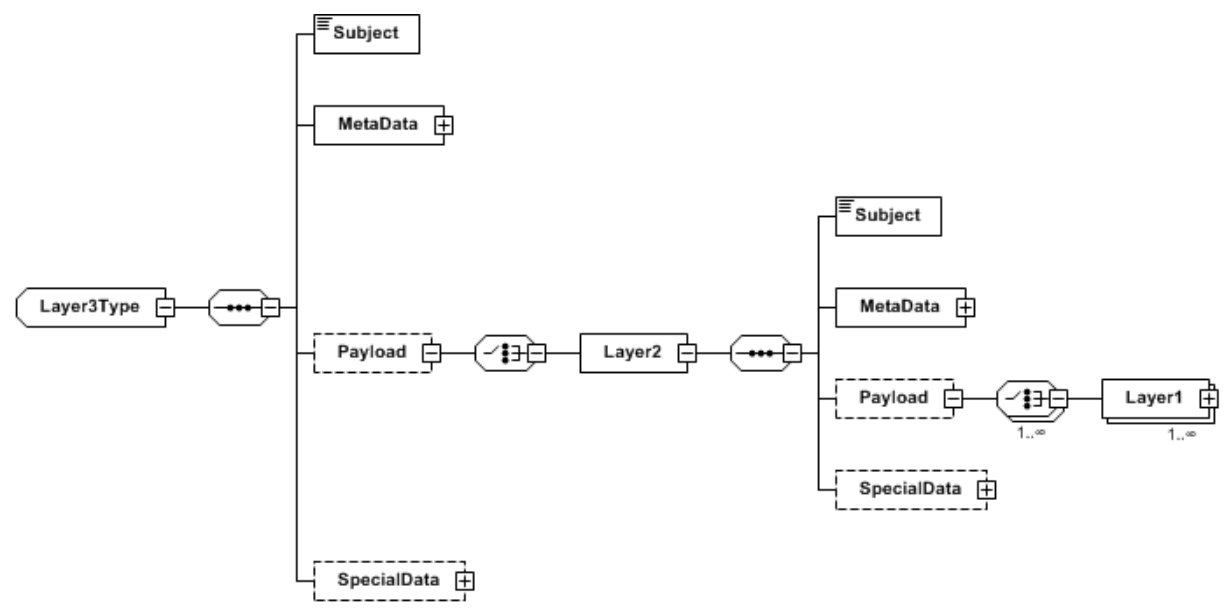

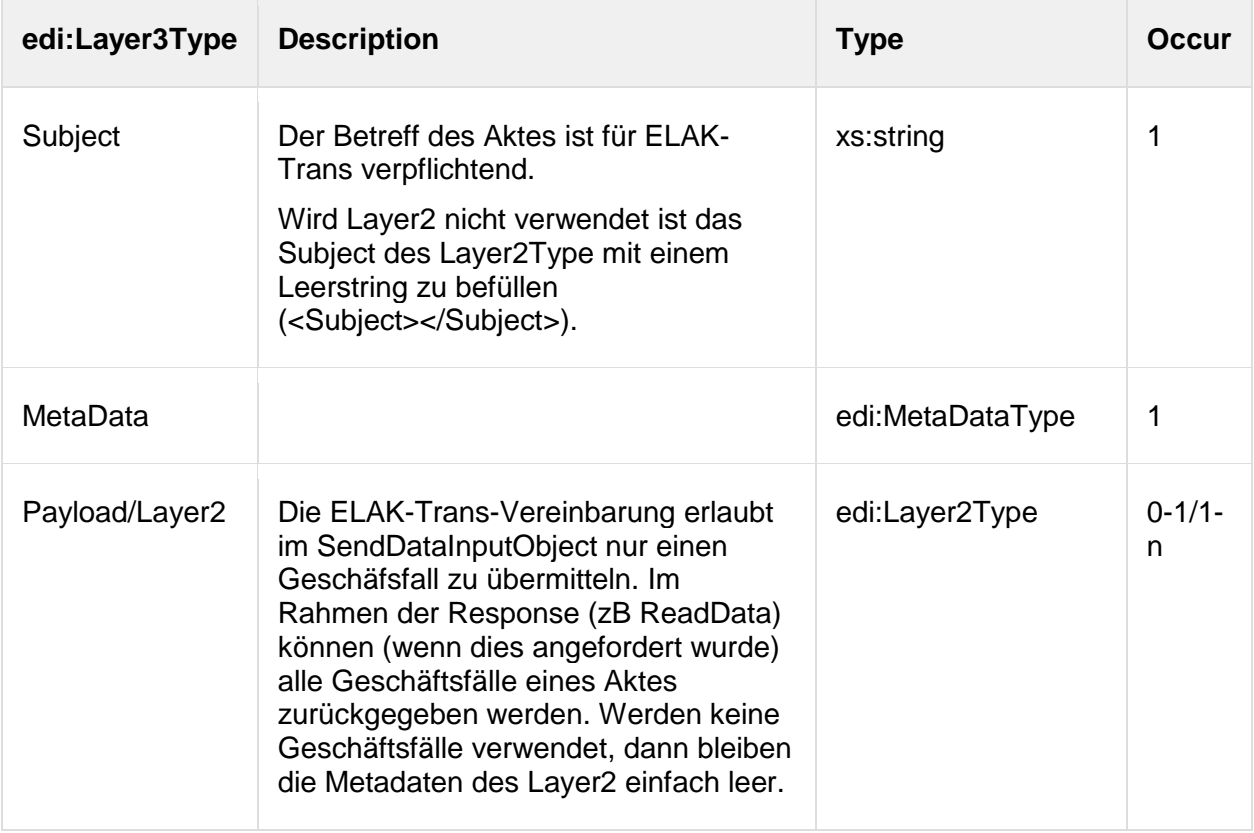

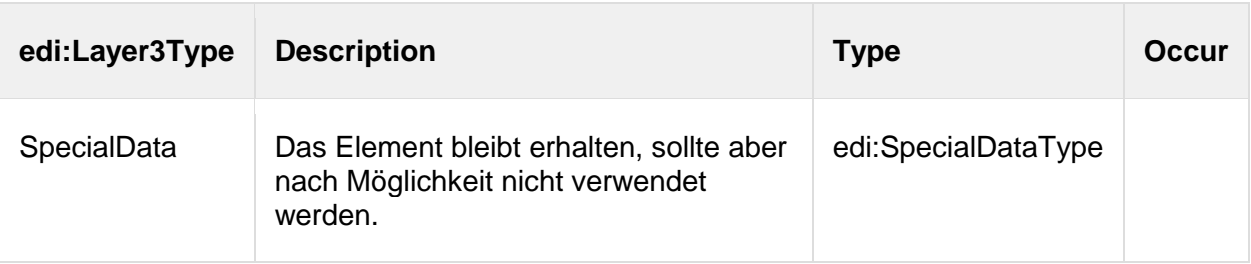

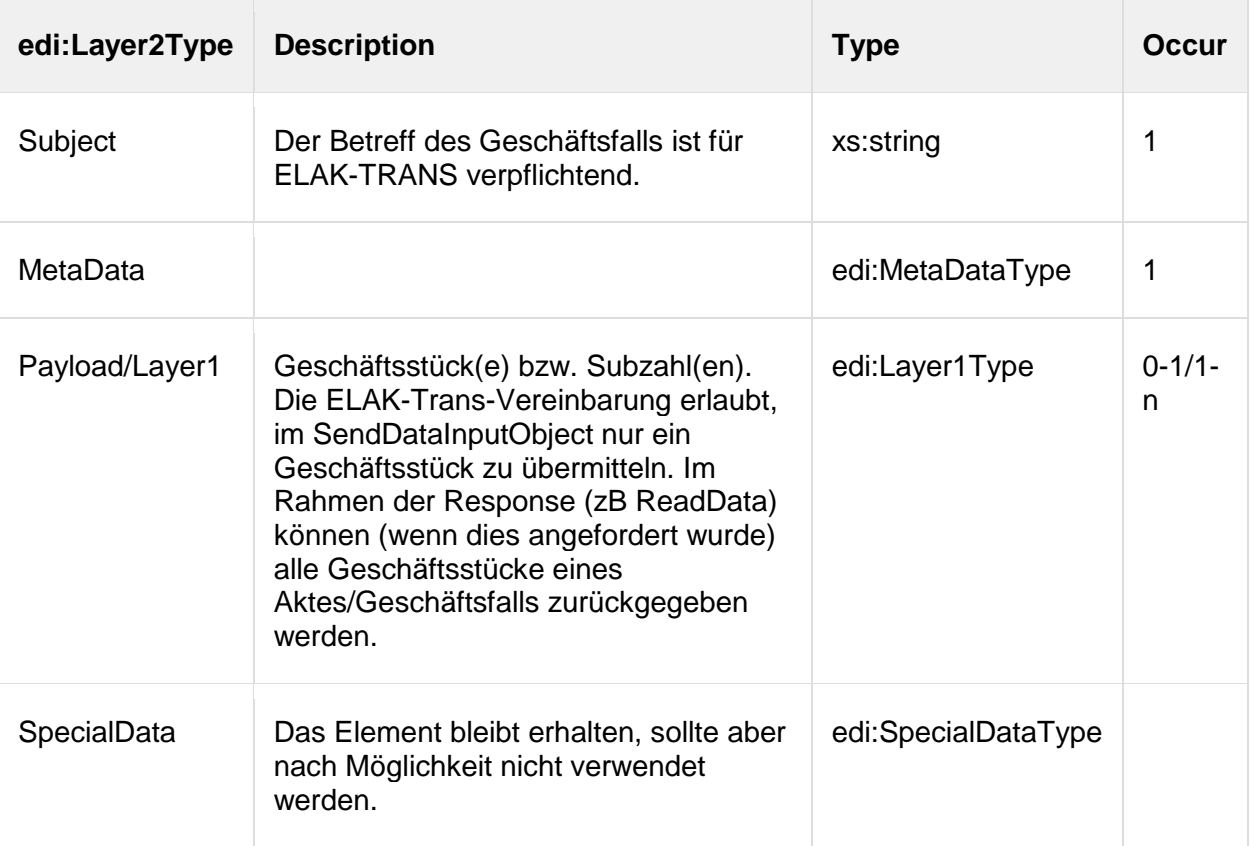

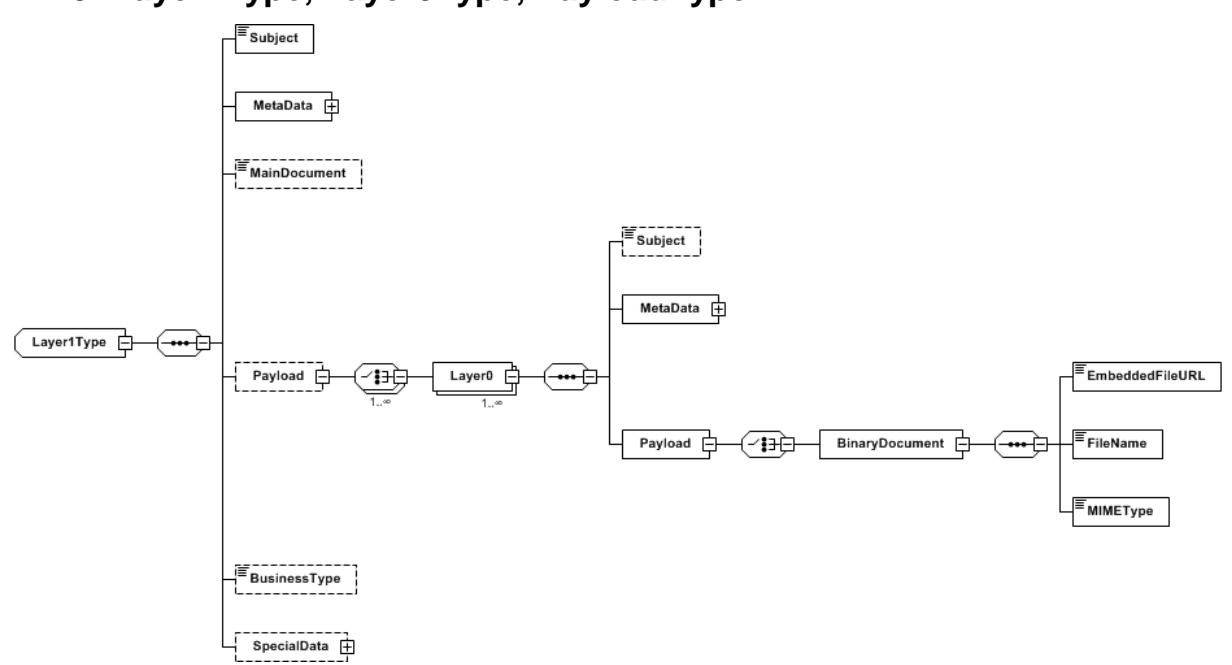

# <span id="page-28-0"></span>**4.1.9. Layer1Type, Layer0Type, PayloadType**

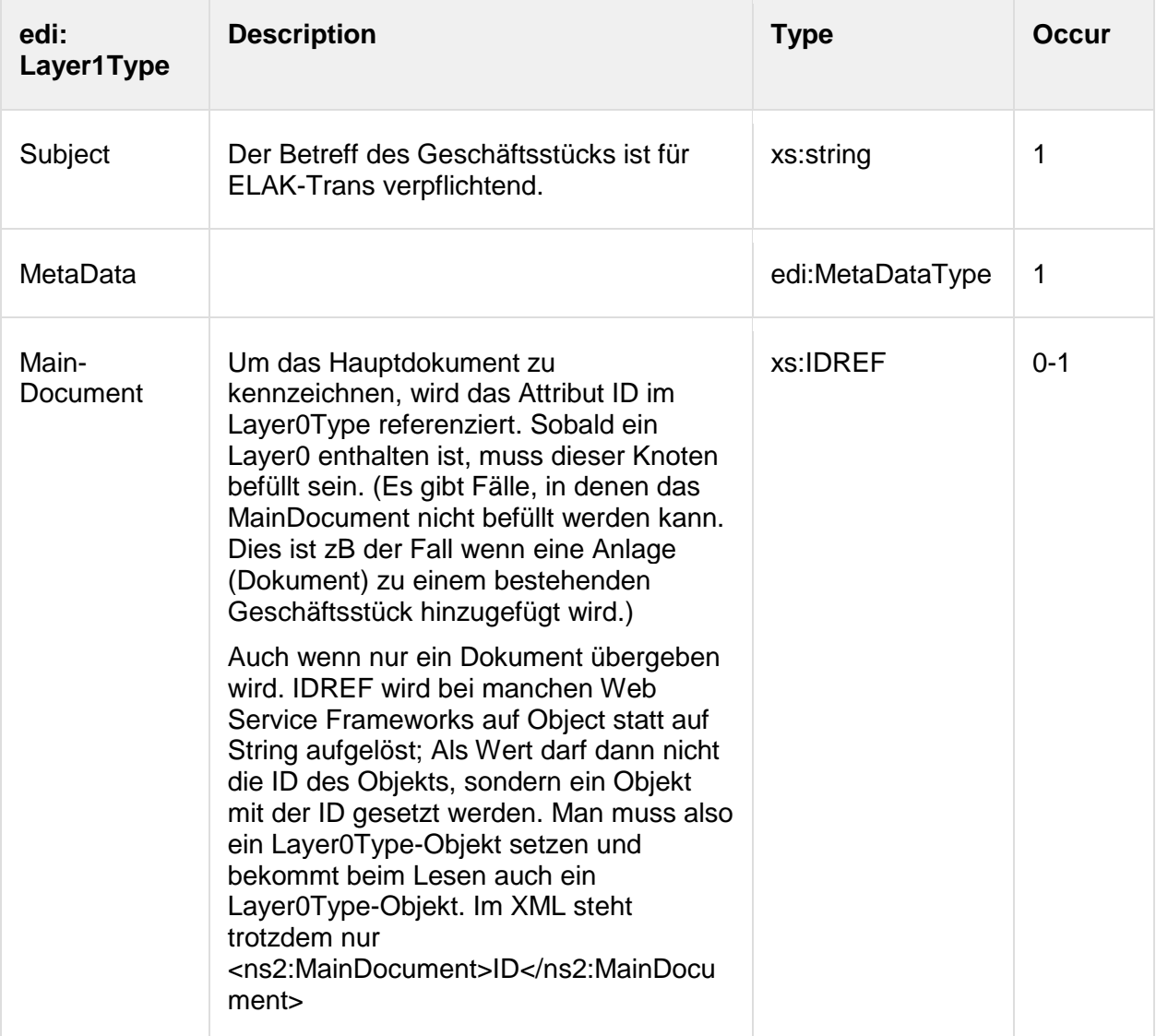

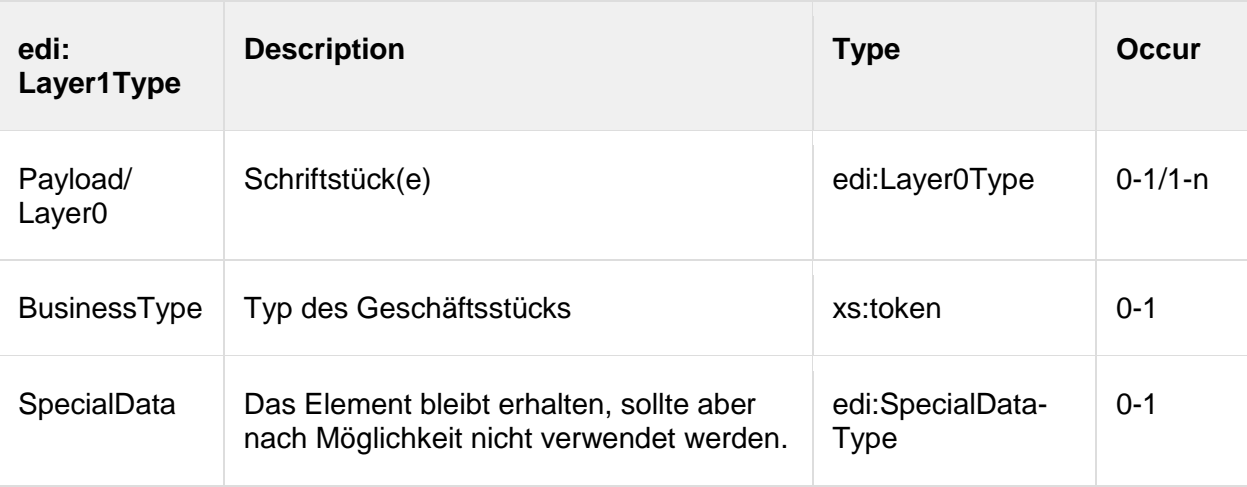

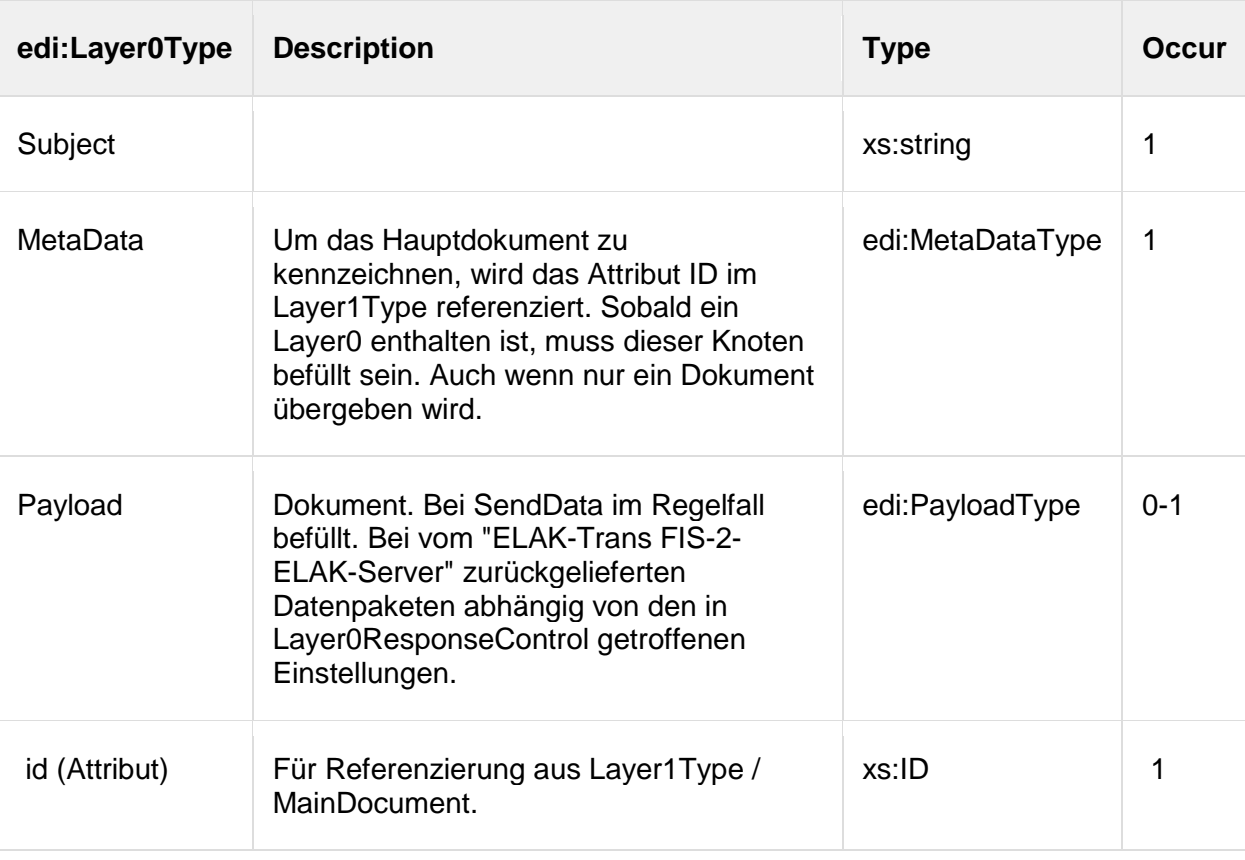

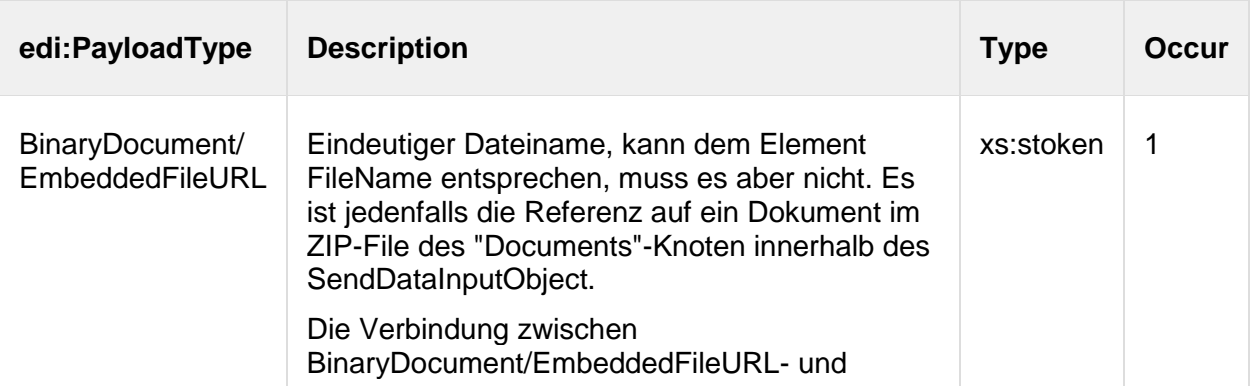

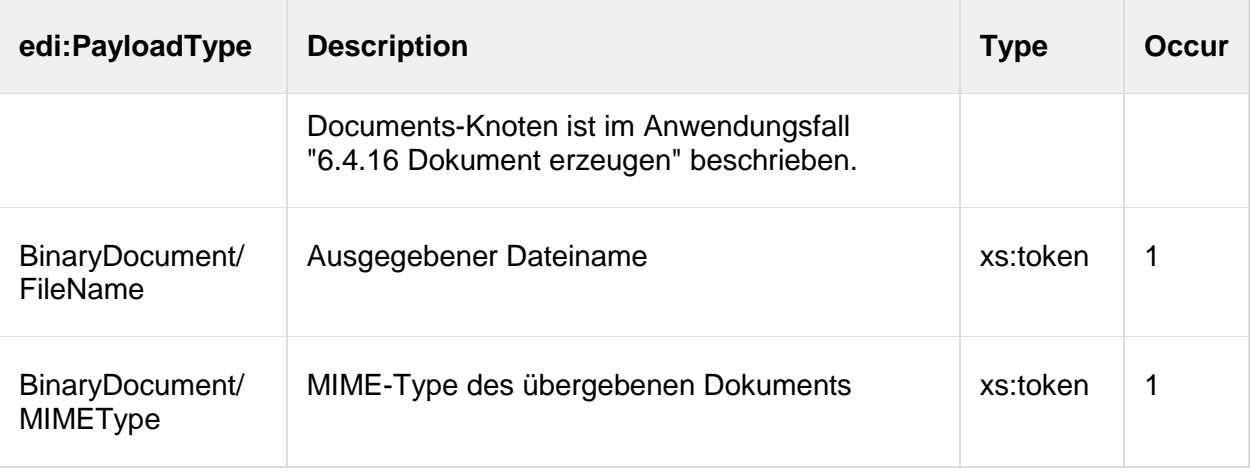

### <span id="page-30-0"></span>**4.1.10. SpecialDataType**

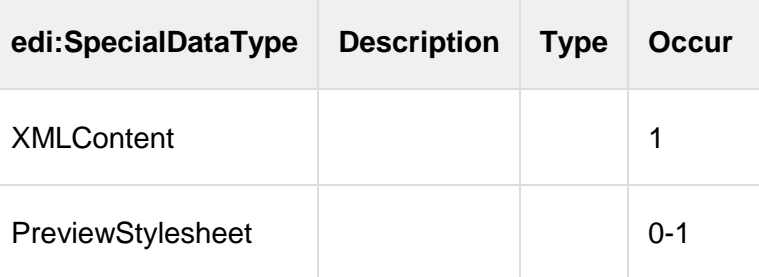

## <span id="page-30-1"></span>*4.2. PersonData - reduziertes Schema plus Erweiterungen*

PersonData verwendet den Namespace

xmlns:p = "http://reference.e-government.gv.at/namespace/persondata/20020228#"

Die ELAK-Trans-Erweiterungen dazu befinden sich im Namespace xmlns:pe="http://reference.e-

government.gv.at/namespace/elaktrans/persondataext/20160401#"

Weiterführende Informationen zum PersonData-Schema abseits der Anwendung in ELAK-Trans: [http://reference.e-government.gv.at/Q-KA\\_XML-Strukturen\\_fuer\\_Perso.614.0.html](http://reference.e-government.gv.at/Q-KA_XML-Strukturen_fuer_Perso.614.0.html)

### <span id="page-30-2"></span>**4.2.1. PersonDataType**

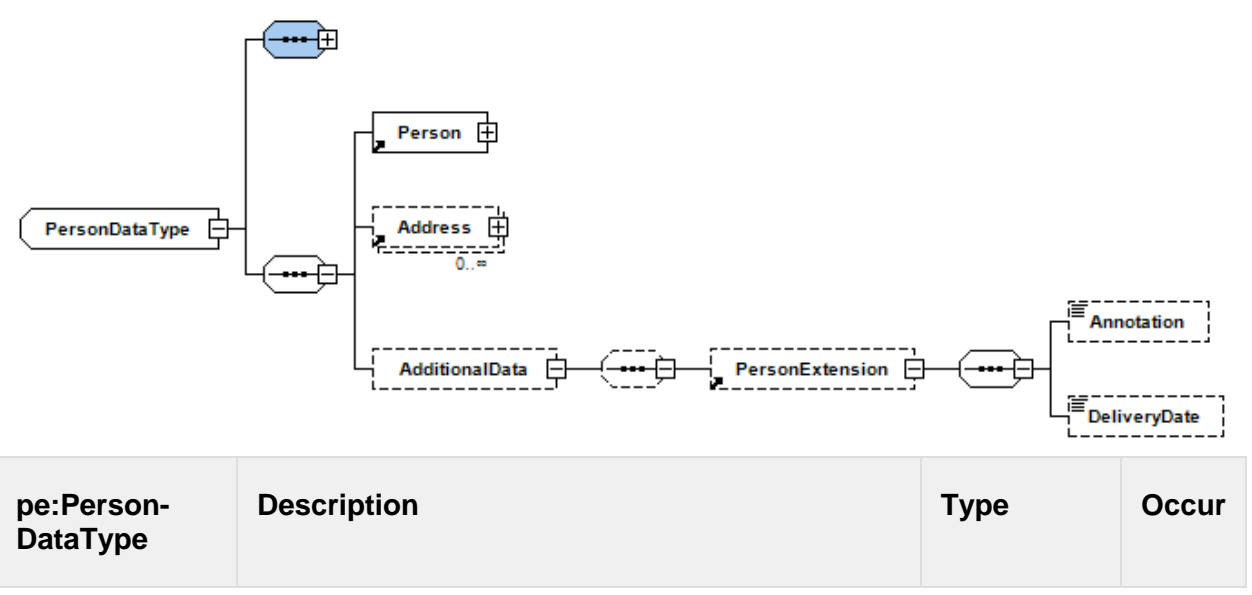

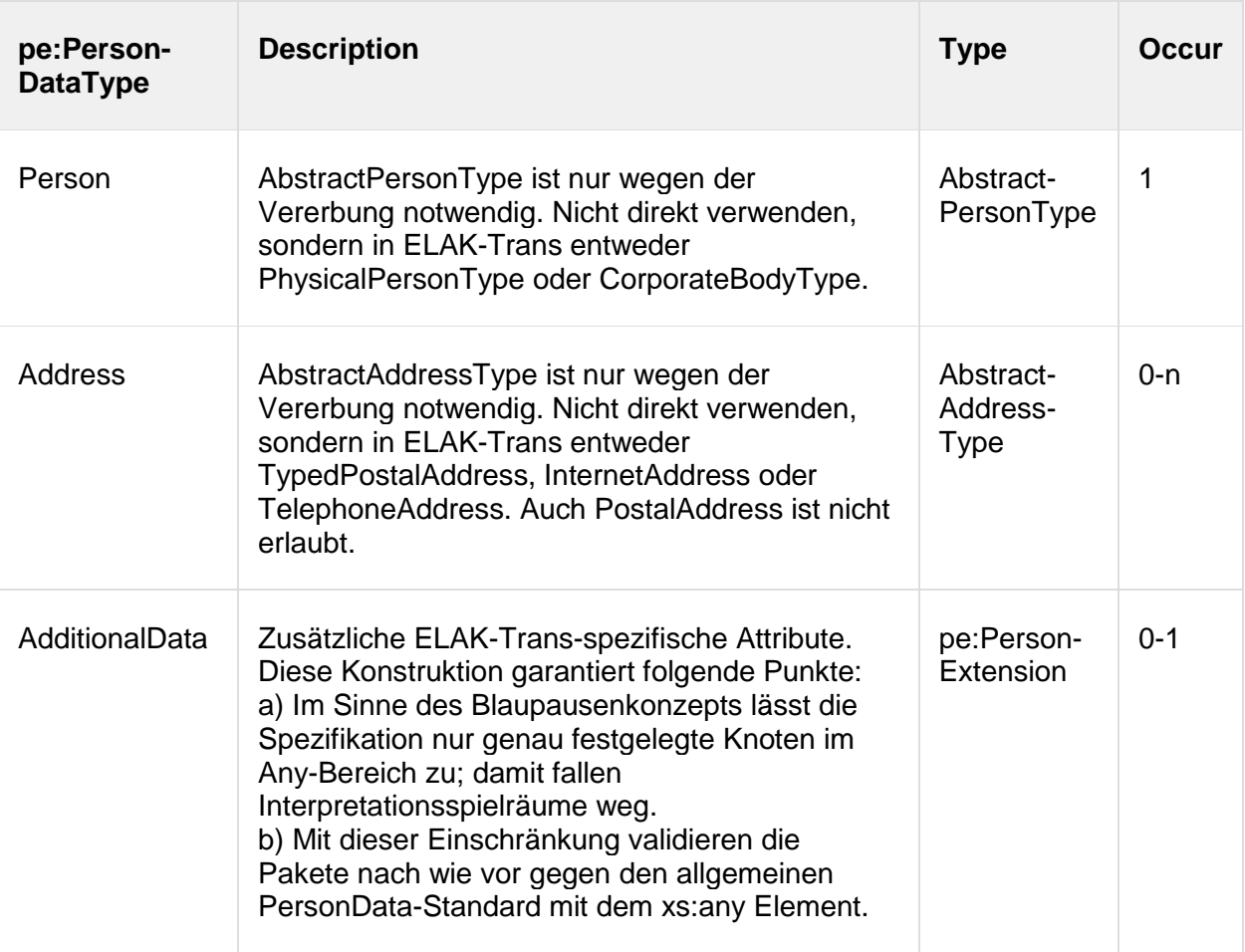

# <span id="page-31-0"></span>**4.2.2. PersonExtensionType**

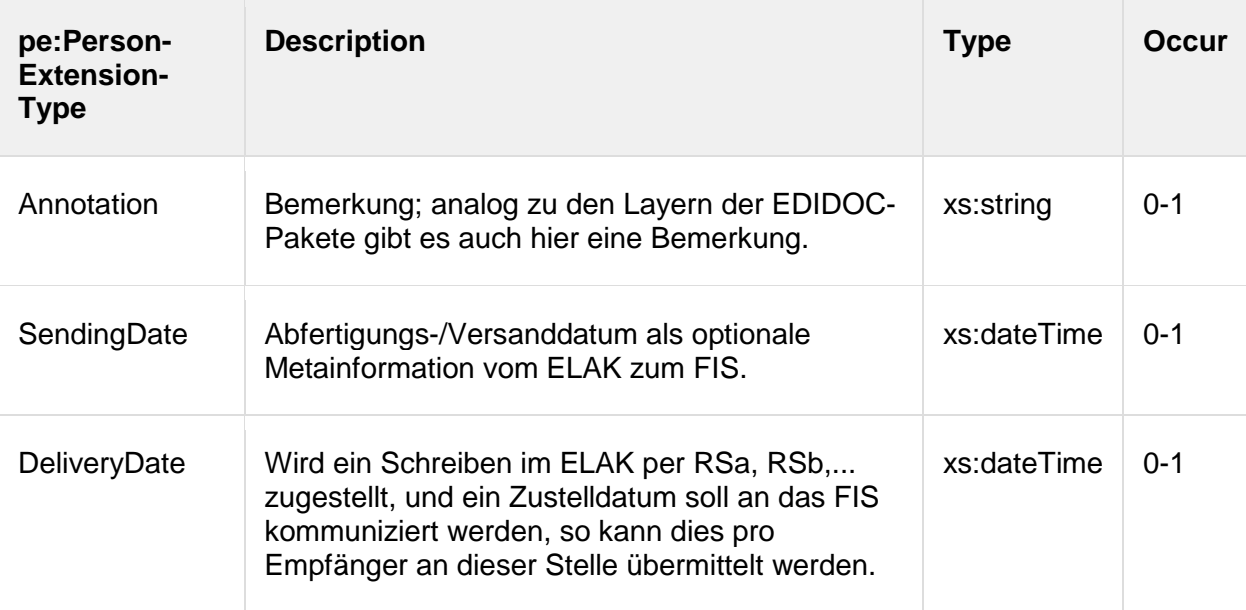

<span id="page-32-0"></span>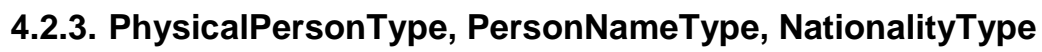

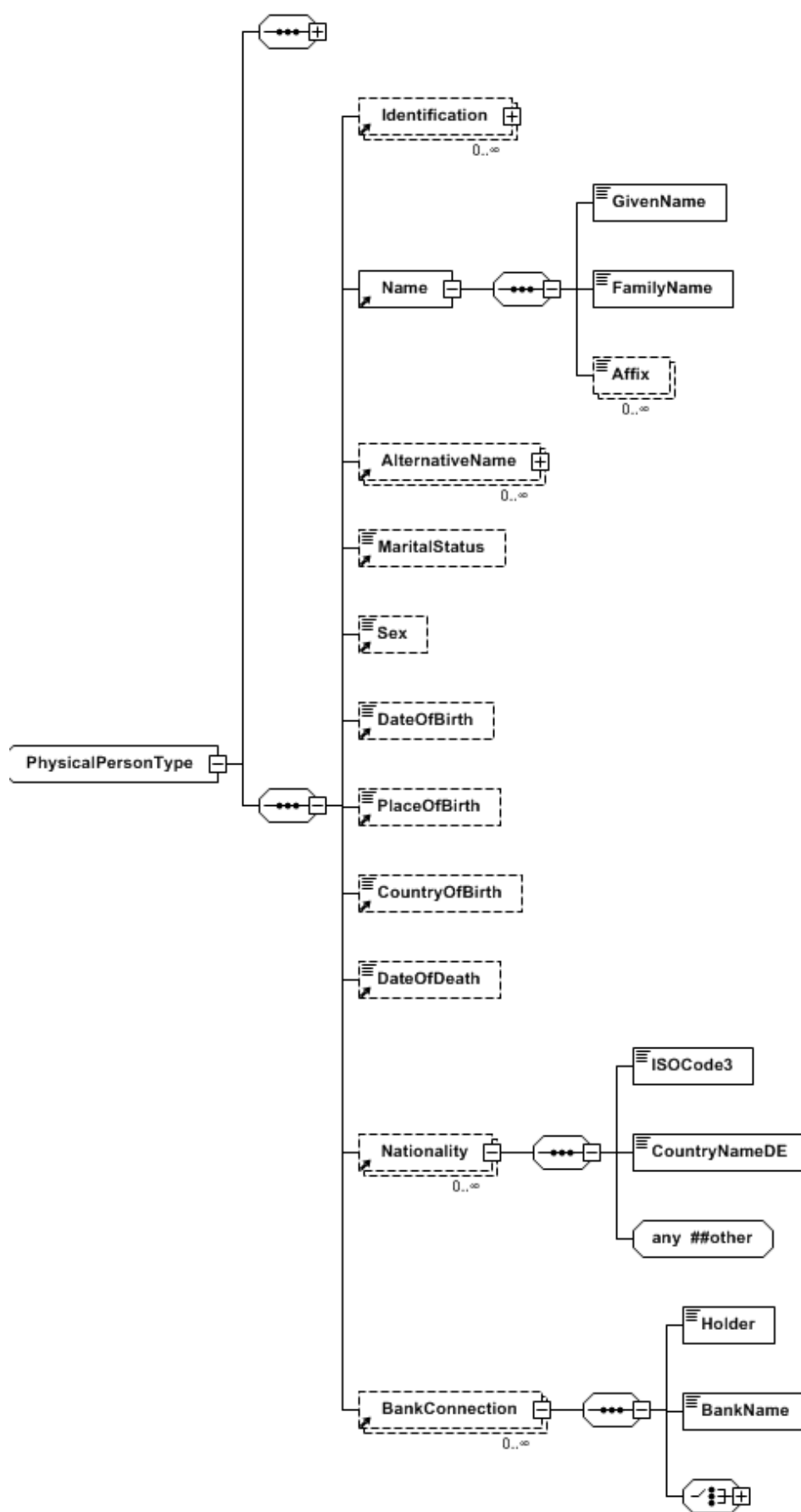

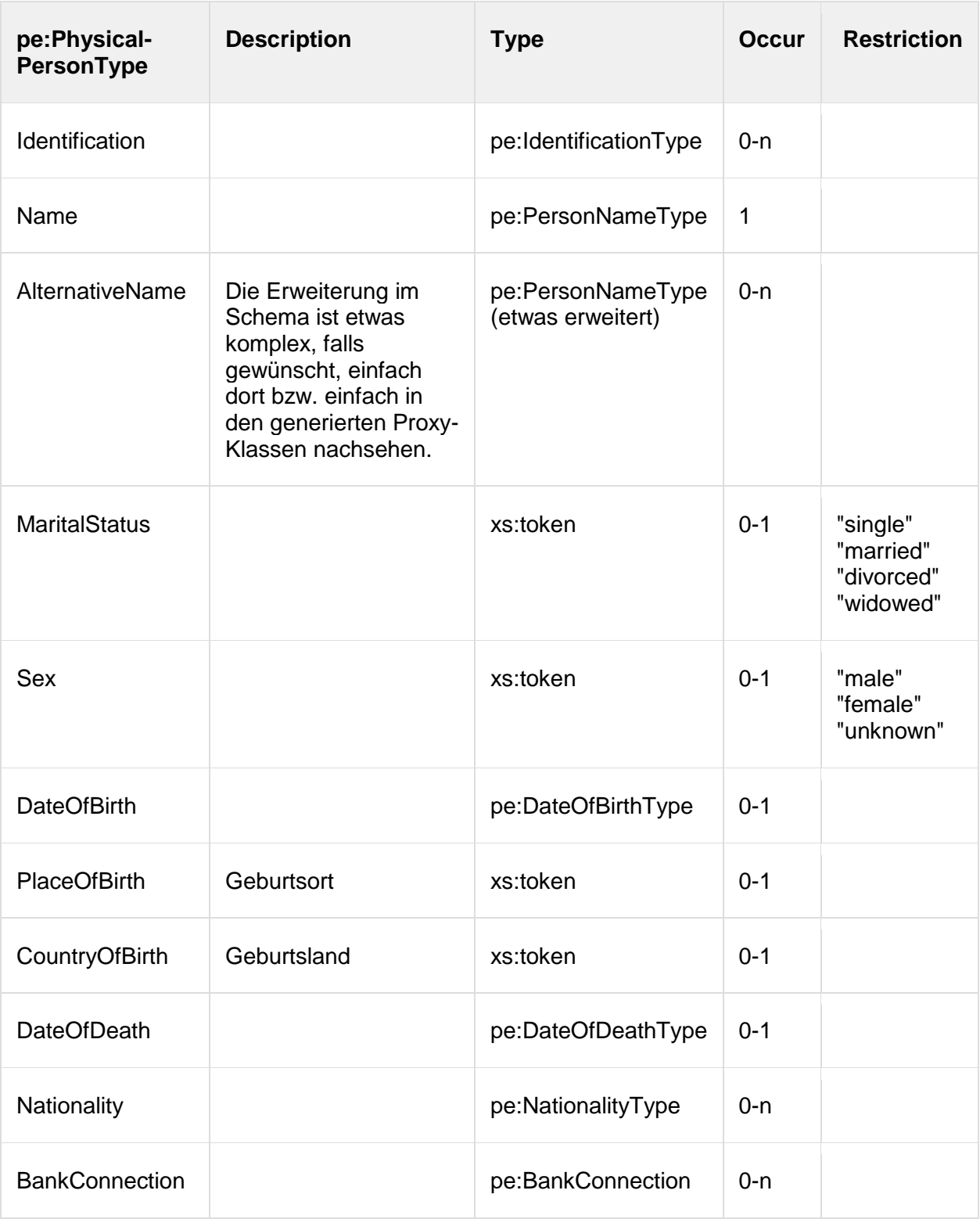

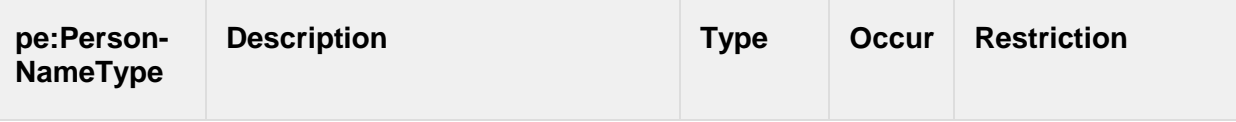

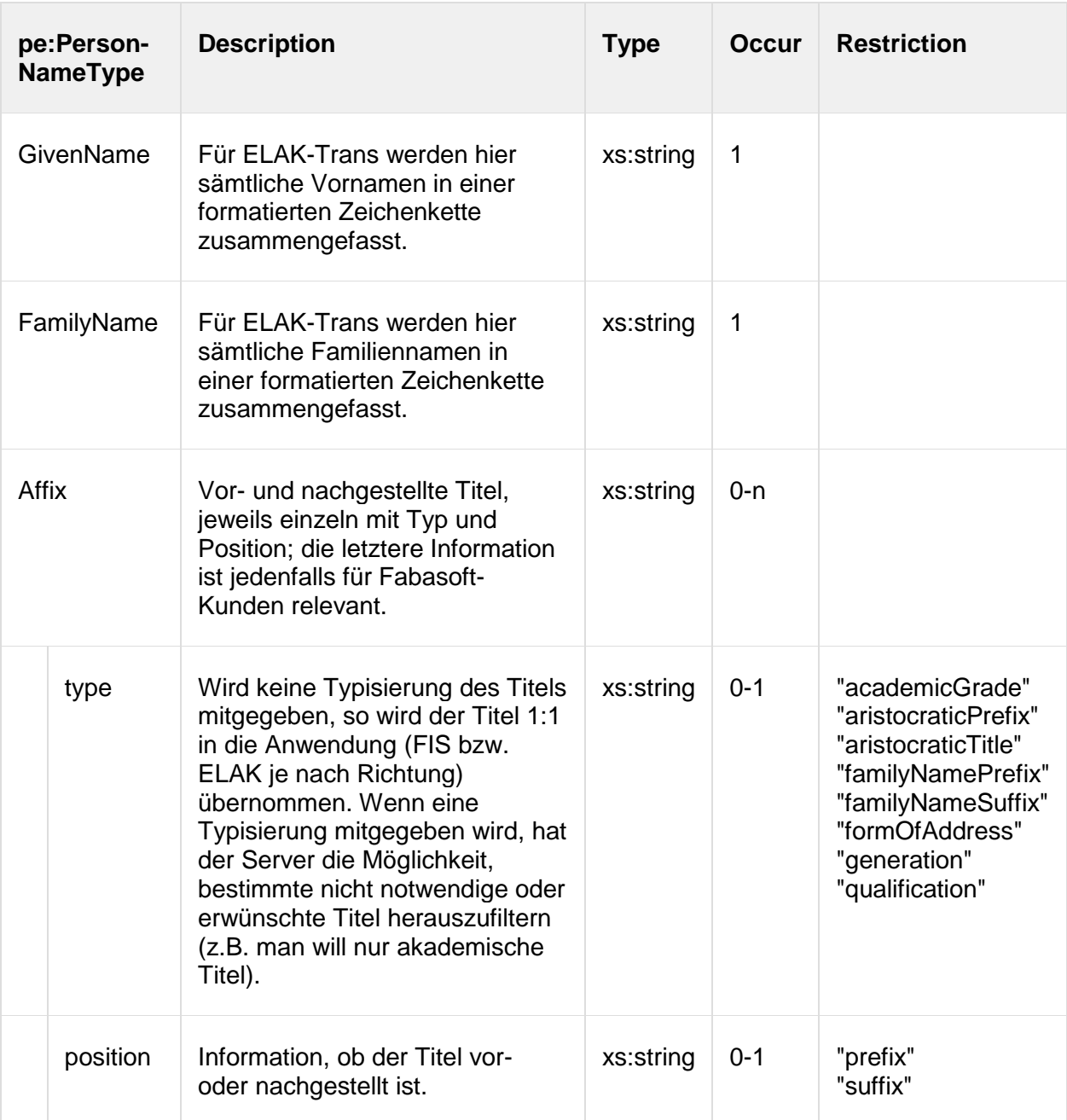

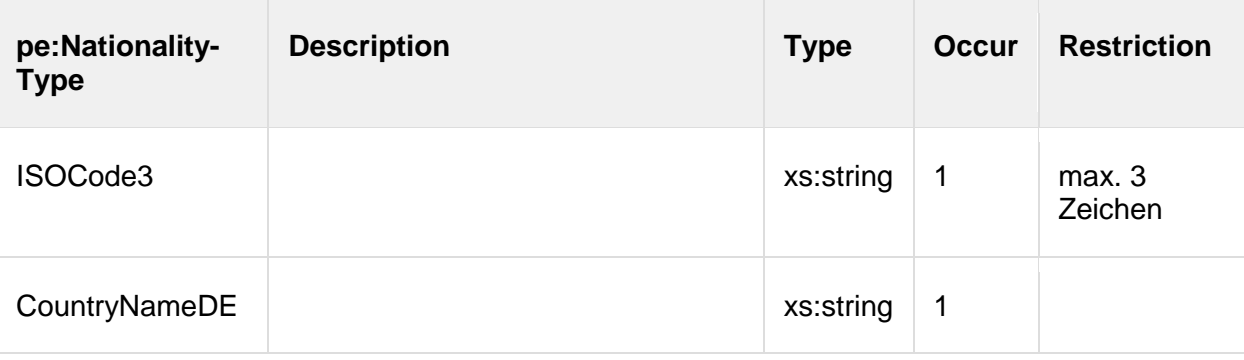

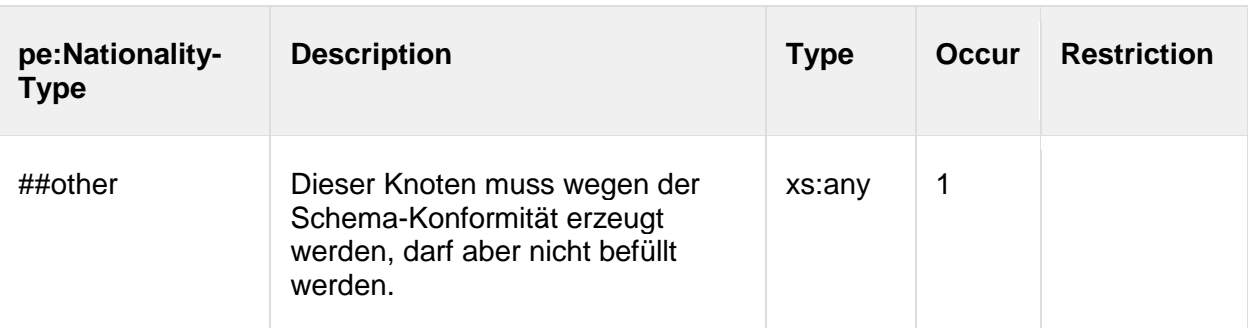

# <span id="page-35-0"></span>**4.2.4. CorporateBodyType**

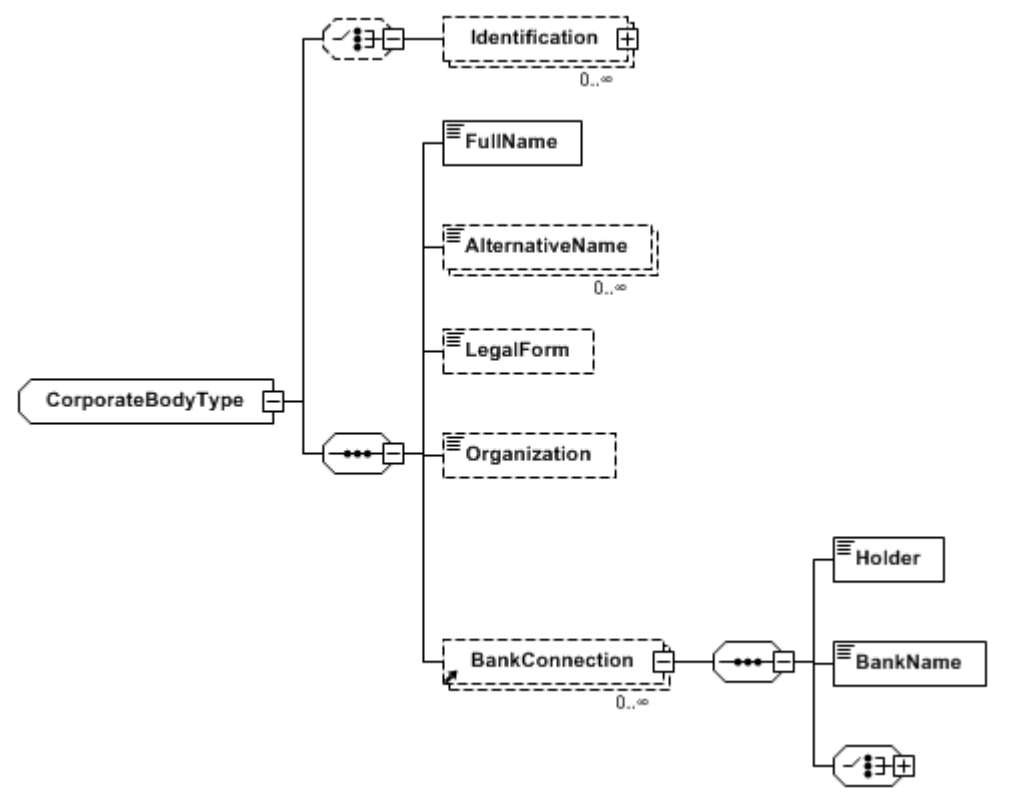

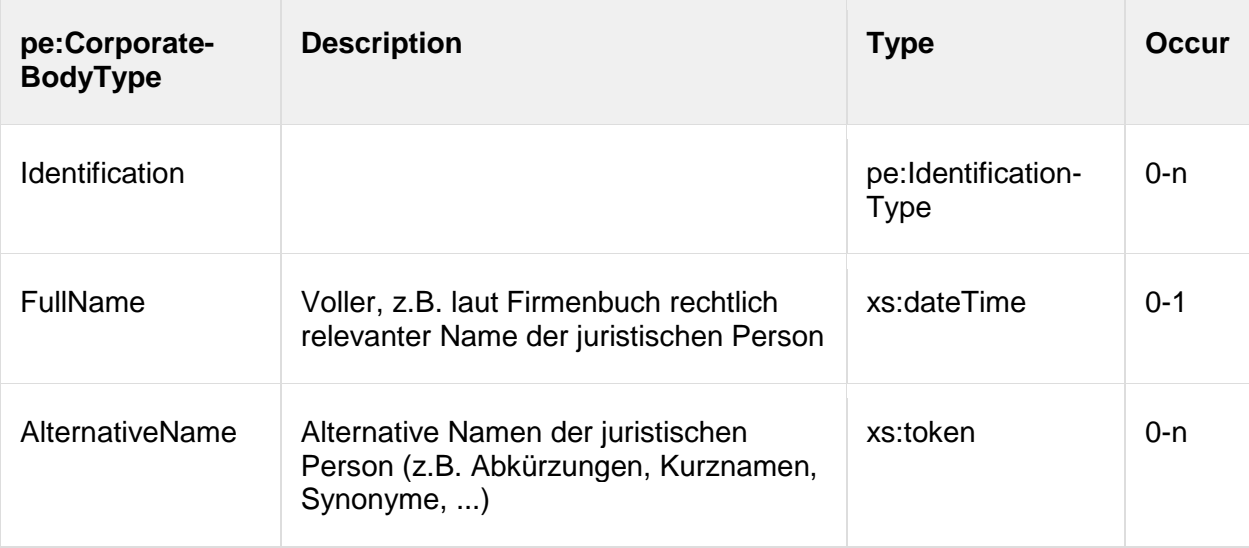
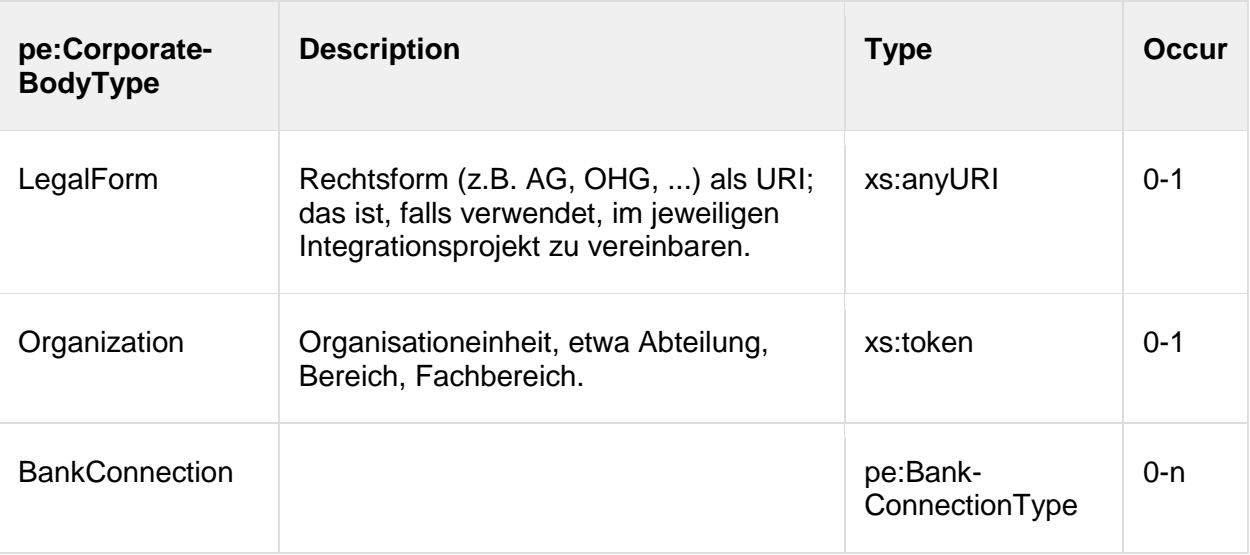

# **4.2.5. BankConnectionType**

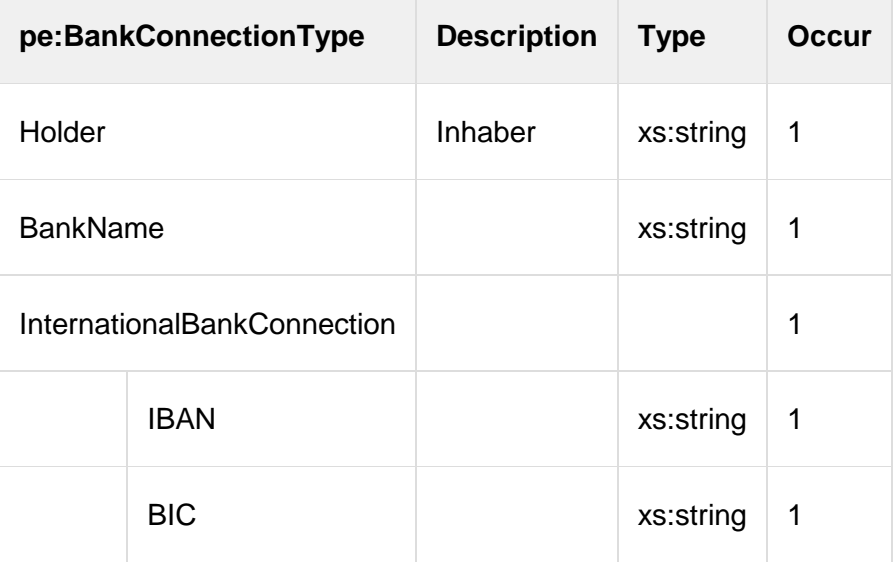

# **4.2.6. TypedPostalAddressType**

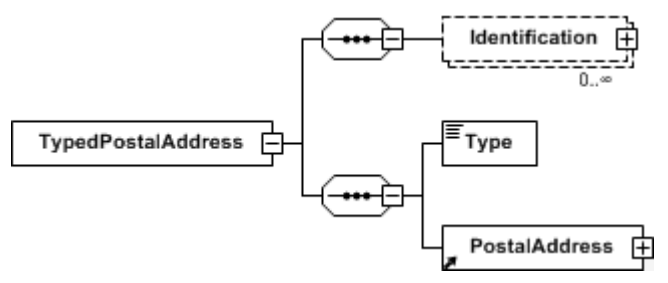

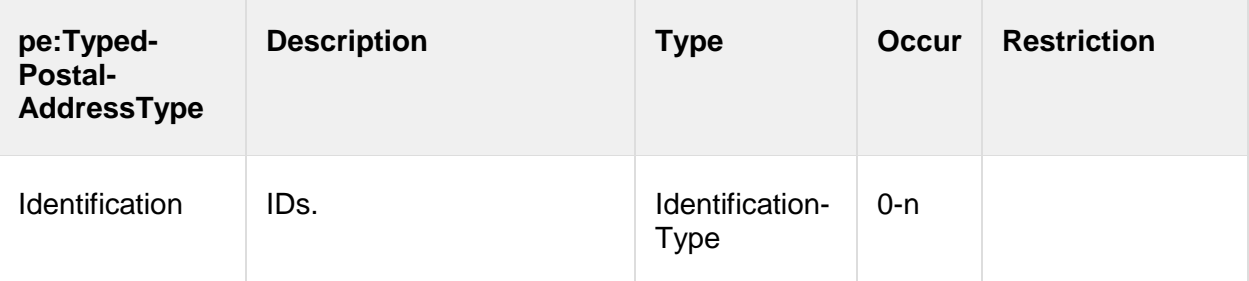

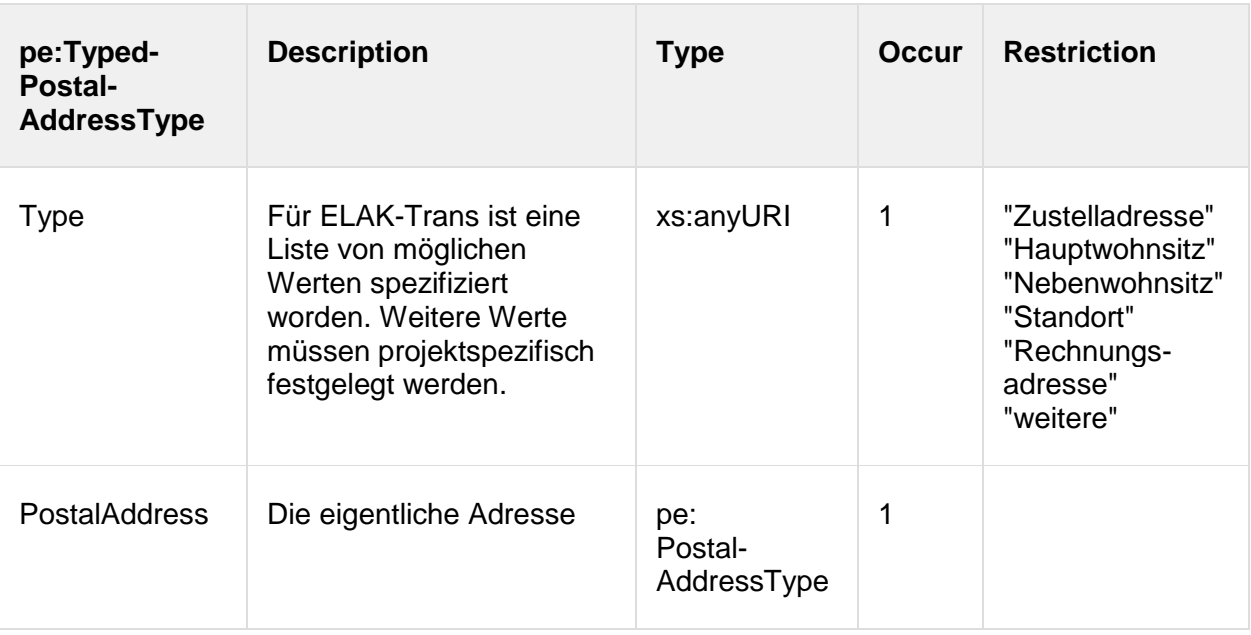

# **4.2.7. PostalAddressType**

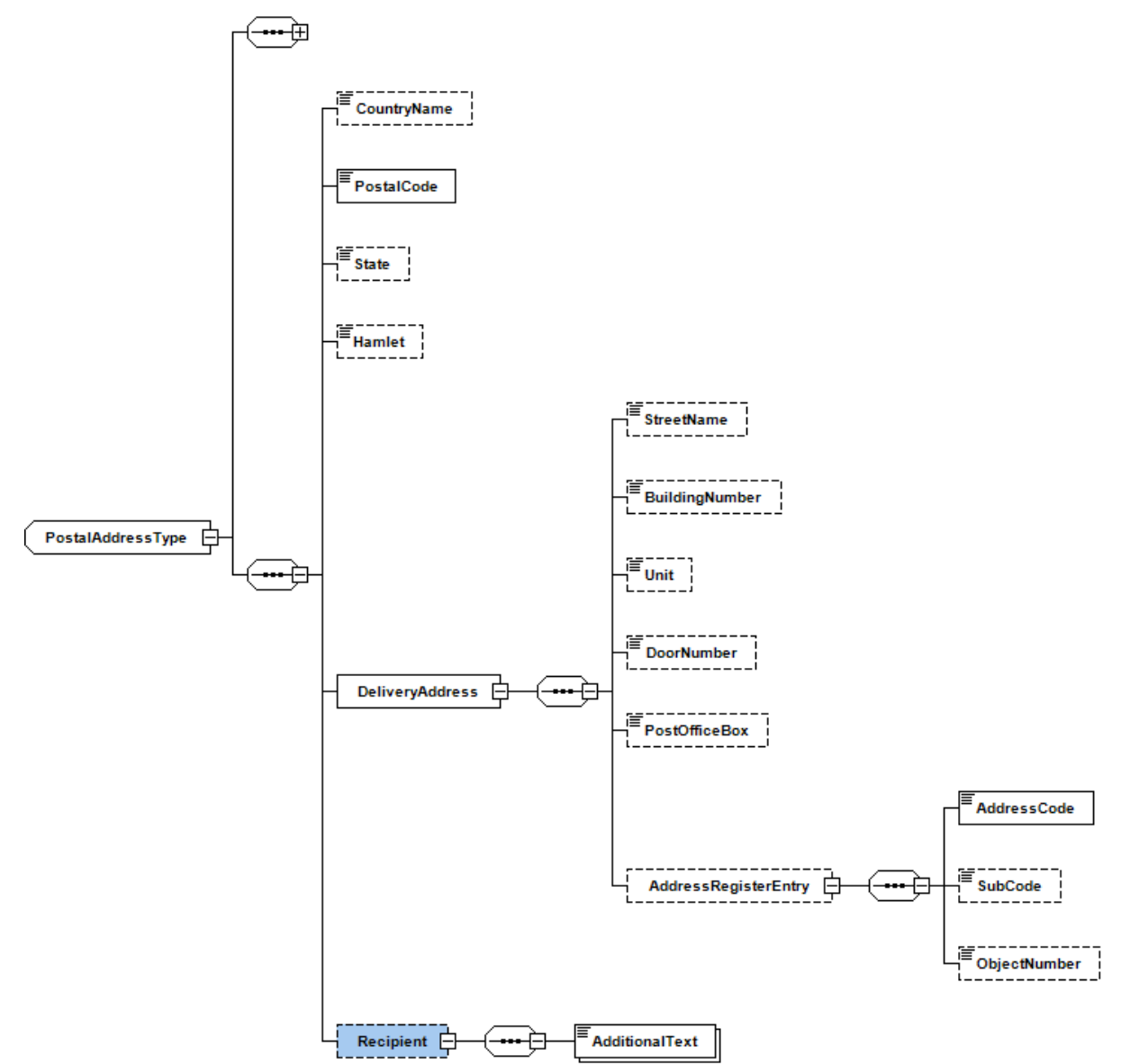

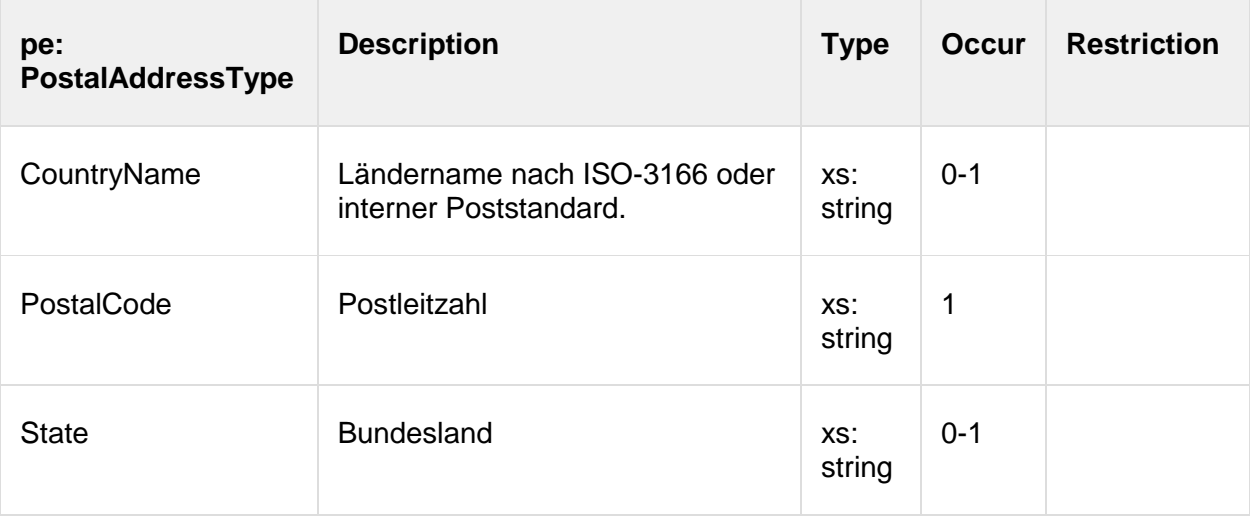

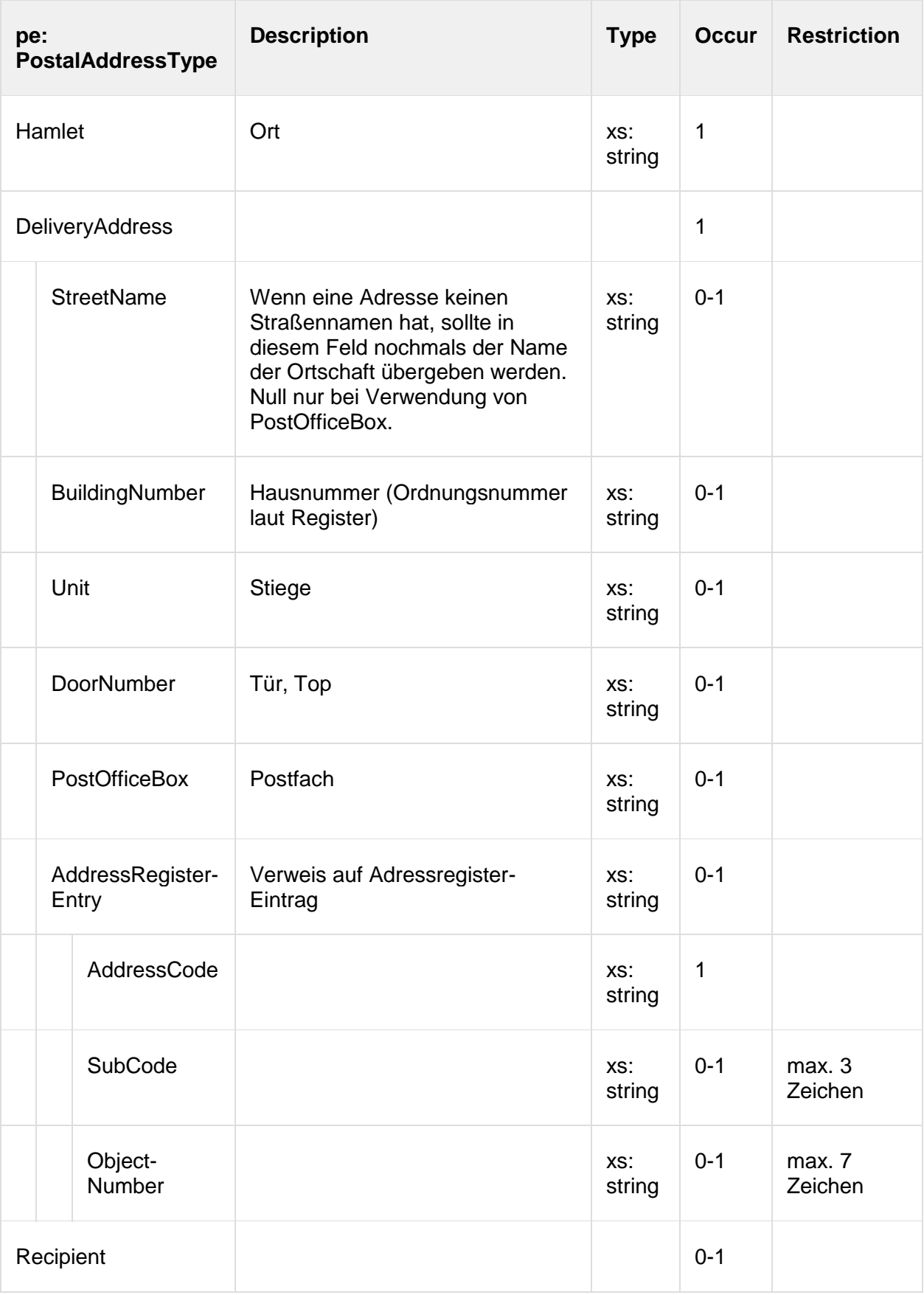

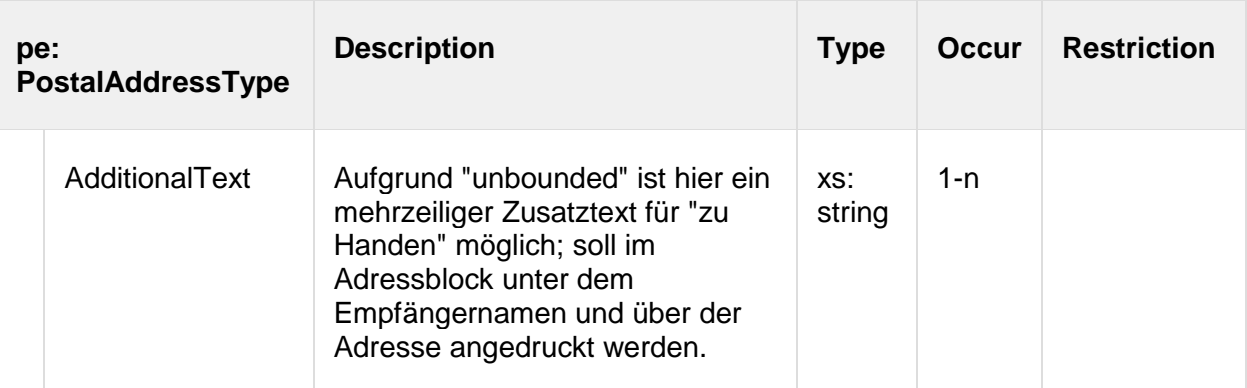

# **4.2.8. InternetAddressType**

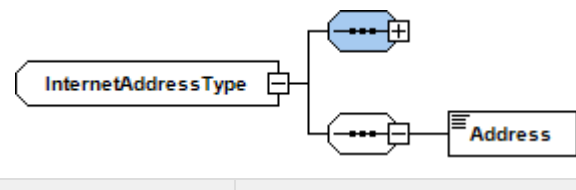

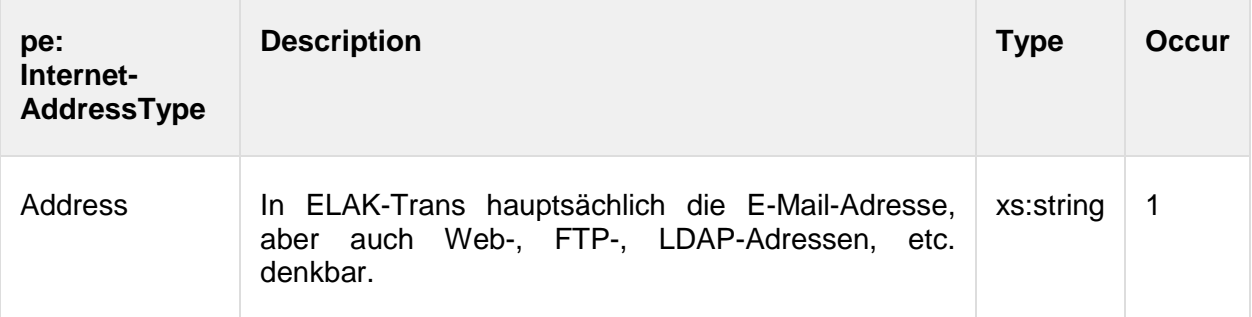

# **4.2.9. TelephoneAddressType**

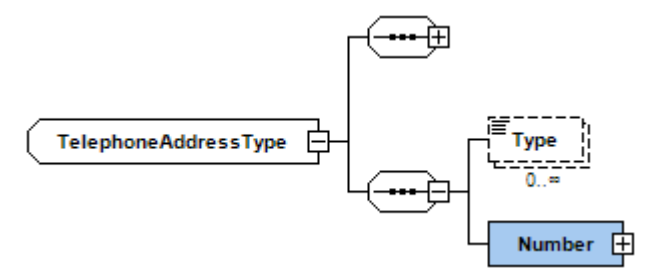

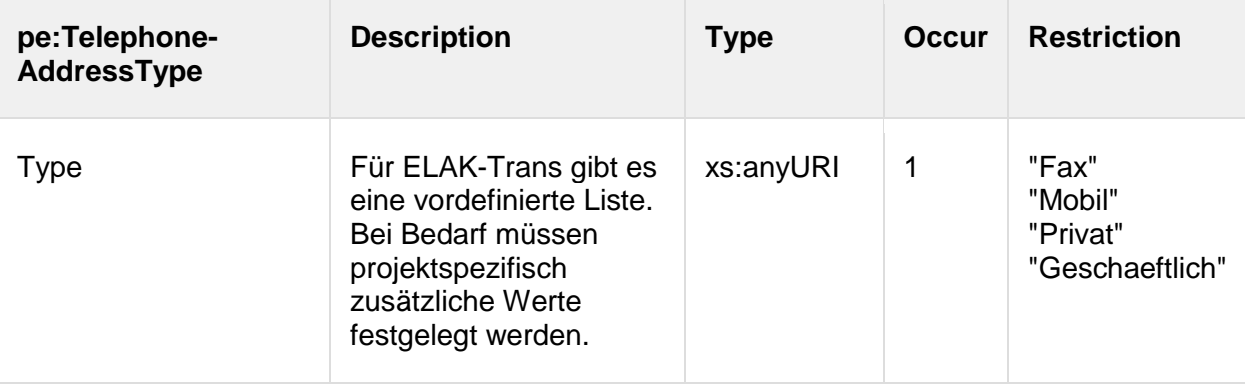

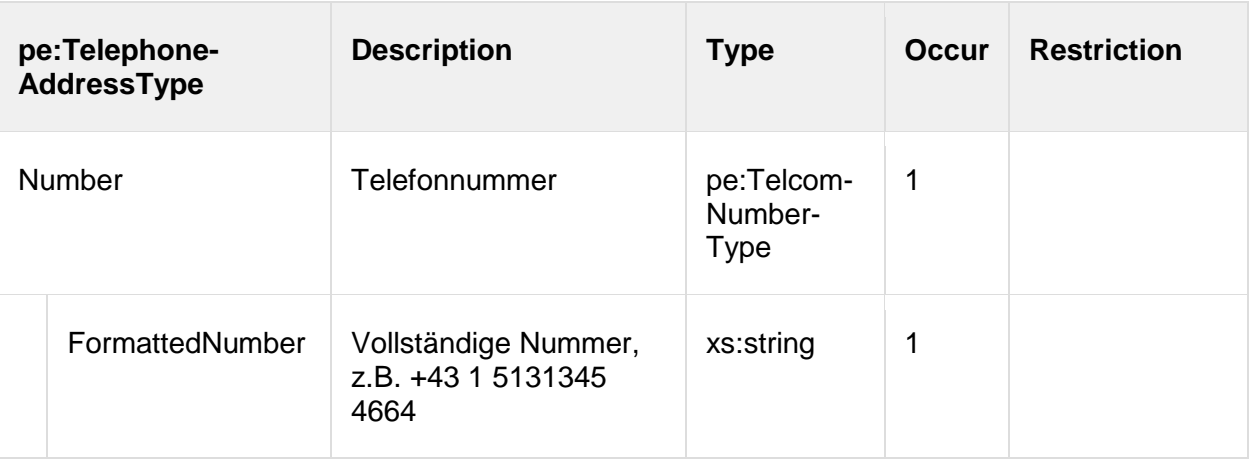

## **4.2.10. IdentificationType**

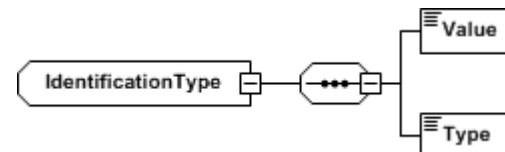

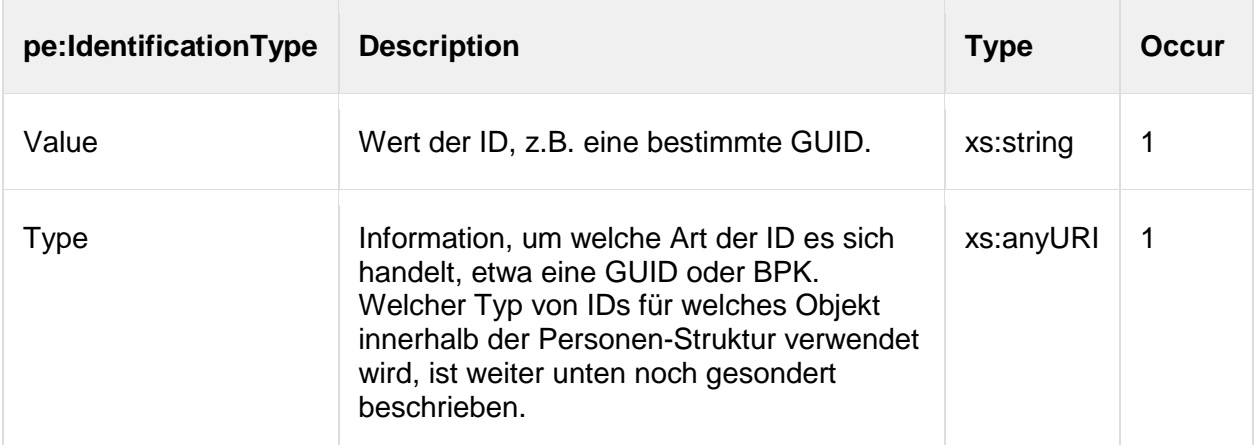

## **4.2.11. DateOfBirthType**

Union aus xs:date xs:gYearMonth xs:gYear

## **4.2.12. DateOfDeathType**

Union aus xs:date xs:gYearMonth xs:gYear

## **4.2.13. Wo im PersonData legt das FIS die ID´s ab?**

- PersonData wurde soweit eingeengt, dass IDs nur noch an jenen Stellen abgelegt werden können, an denen sie für ELAK-Trans fachlich Sinn machen.
- Die FIS-ID wird jeweils mit dem Type "ID" abgelegt.

Identification-Knoten unterhalb von PhysicalPersonType bzw. CorporateBodyType

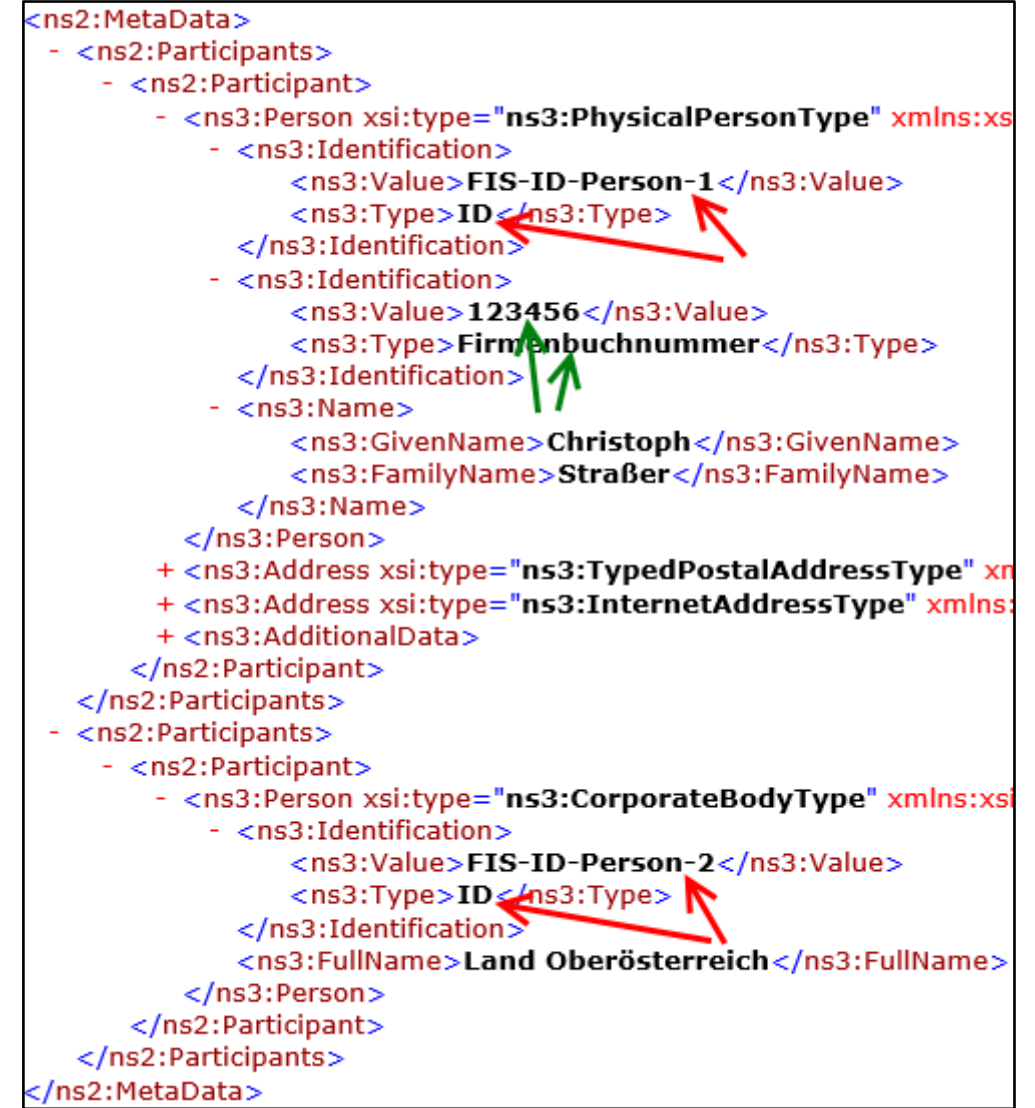

Identification-Knoten unterhalb von TypedPostalAddressType

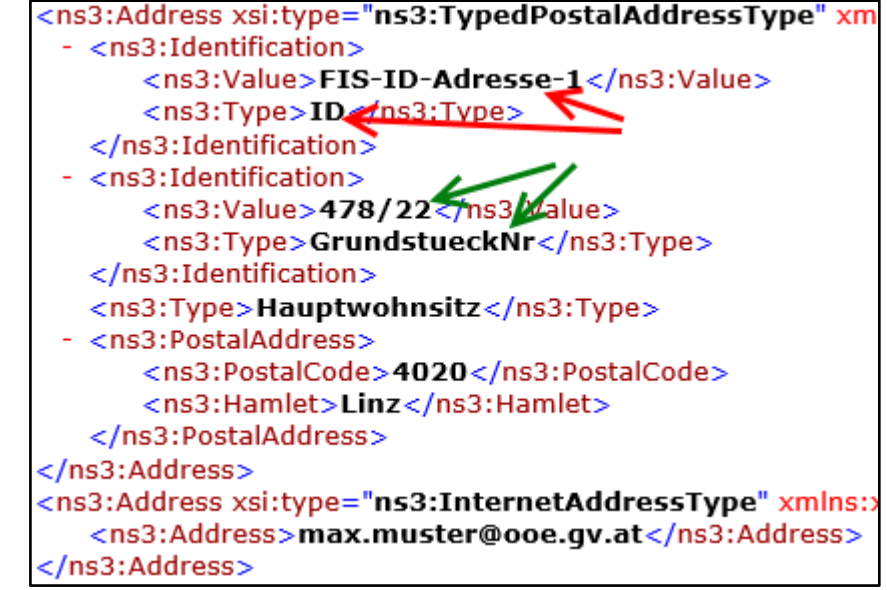

ACHTUNG: Die XMLs in den beiden obigen Beispielen sind vereinfacht und auf die Identifier-Thematik limitiert. Es handelt sich dabei um keine kompletten, Schema-validen PersonData-Datenstrukturen!

## **4.2.14. Welche Adresse der Person wird für die Zustellung verwendet?**

Es wurde nur eine TypedPostalAddress übergeben. => Diese eine TypedPostalAddress.

```
 Es wurden mehrere TypedPostalAddresses übergeben, eine davon wurde als 
"AdresseDesSchreibens" gekennzeichnet. => Die so gekennzeichnete 
TypedPostalAddress.<br><ns3:Address xsi:type="ns3:TypedPostalAddressType"
xmlns:xsi="http://www.w3.org/2001/XMLSchema-ins
  - <ns3:Identification>
       <ns3:Value>FIS-ID-Adresse-1</ns3:Value>
       <ns3:Tvpe>ID</ns3:Tvpe>
    </ns3:Identification>
  - <ns3:Identification>
       <ns3:Value>478/22</ns3:Value>
       <ns3:Type>GrundstueckNr</ns3:Type>
    </ns3:Identification>
  - <ns3:Identification>
       <ns3:Value>true</ns3:Value>
       <ns3:Type>AdresseDesSchreibens</ns3:Type>
    </ns3:Identification>
    <ns3:Type>Hauptwohnsitz</ns3:Type>
   <ns3:PostalAddress>
       <ns3:PostalCode>4020</ns3:PostalCode>
       <ns3:Hamlet>Linz</ns3:Hamlet>
    </ns3:PostalAddress>
</ns3:Address>
```
 Es wurden mehrere TypedPostalAddresses übergeben, keine davon ist als "AdresseDesSchreibens" gekennzeichnet. => Die erste TypedPostalAddress.

# *4.3. ELAK-Trans-spezifische Datenstrukturen*

Alle ELAK-Trans-spezifischen Datenstrukturen verwenden den Namespace

xmlns = "http://reference.e-government.gv.at/namespace/elaktrans/3#".

Folgende weitere Namespaces werden verwendet:

- xmlns:xs = "http://www.w3.org/2001/XMLSchema"
- xmlns:edi = "http://reference.e-government.gv.at/namespace/edidoc/20130808#"

## **4.3.1. CommonInputParameterType**

Allgemeiner Schnittstellenparameter für ELAK-Trans-Requests. Damit werden die ursprünglichen ELAK-Trans-2.0-Typen "commonApplicationInputParameter" und "commonELAK-InputParameter" fusioniert.

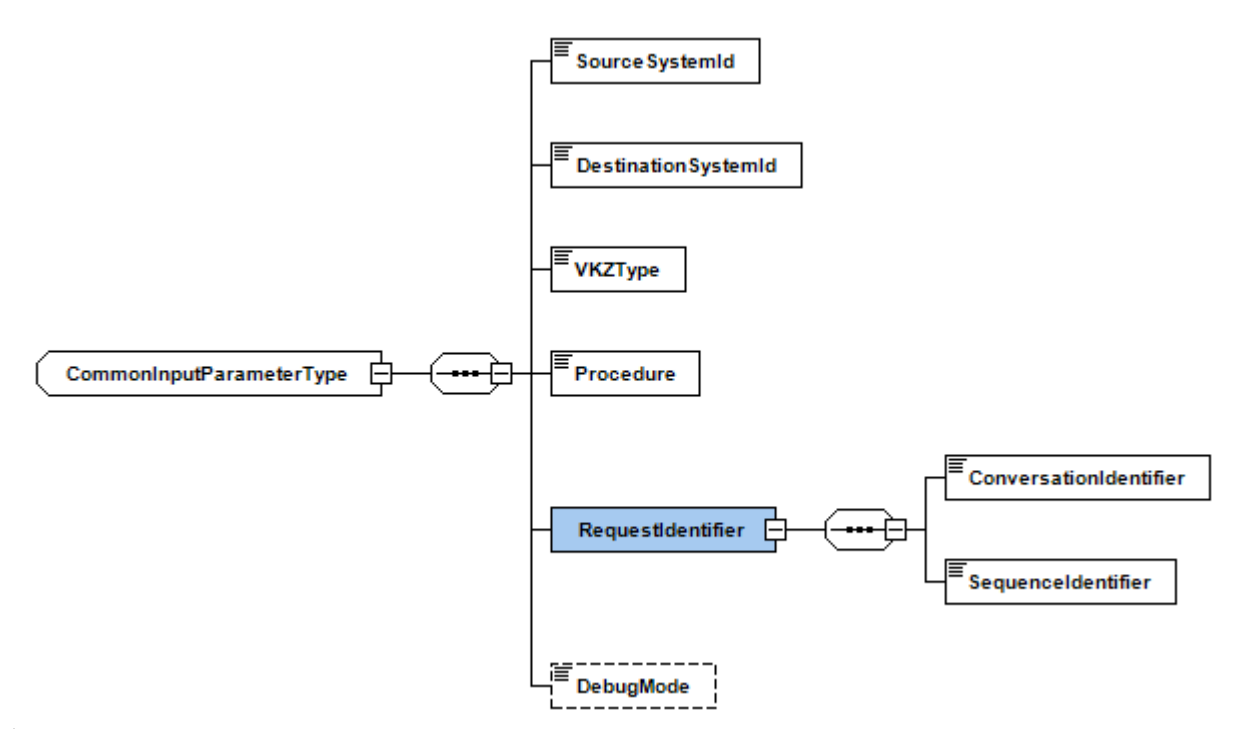

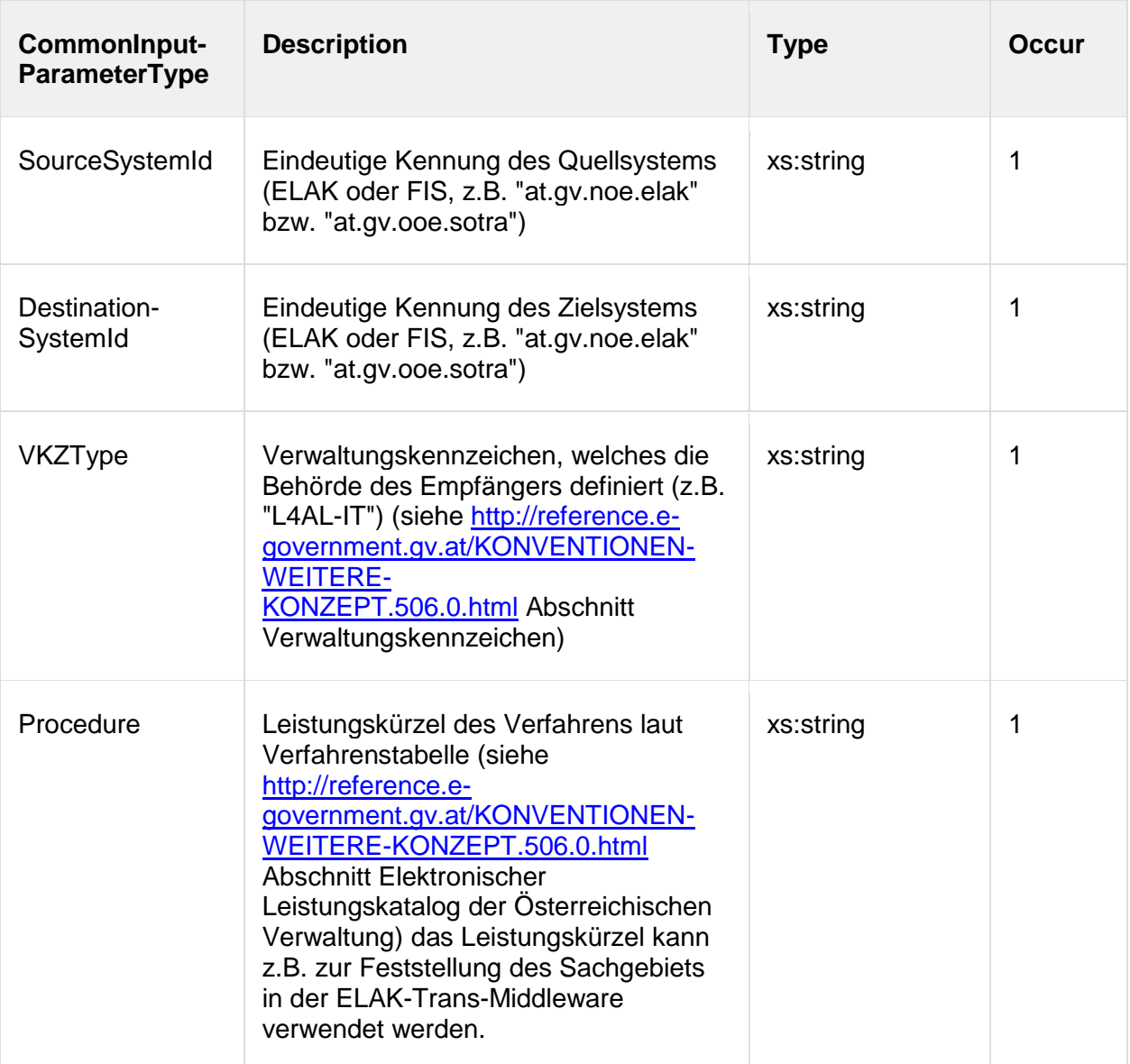

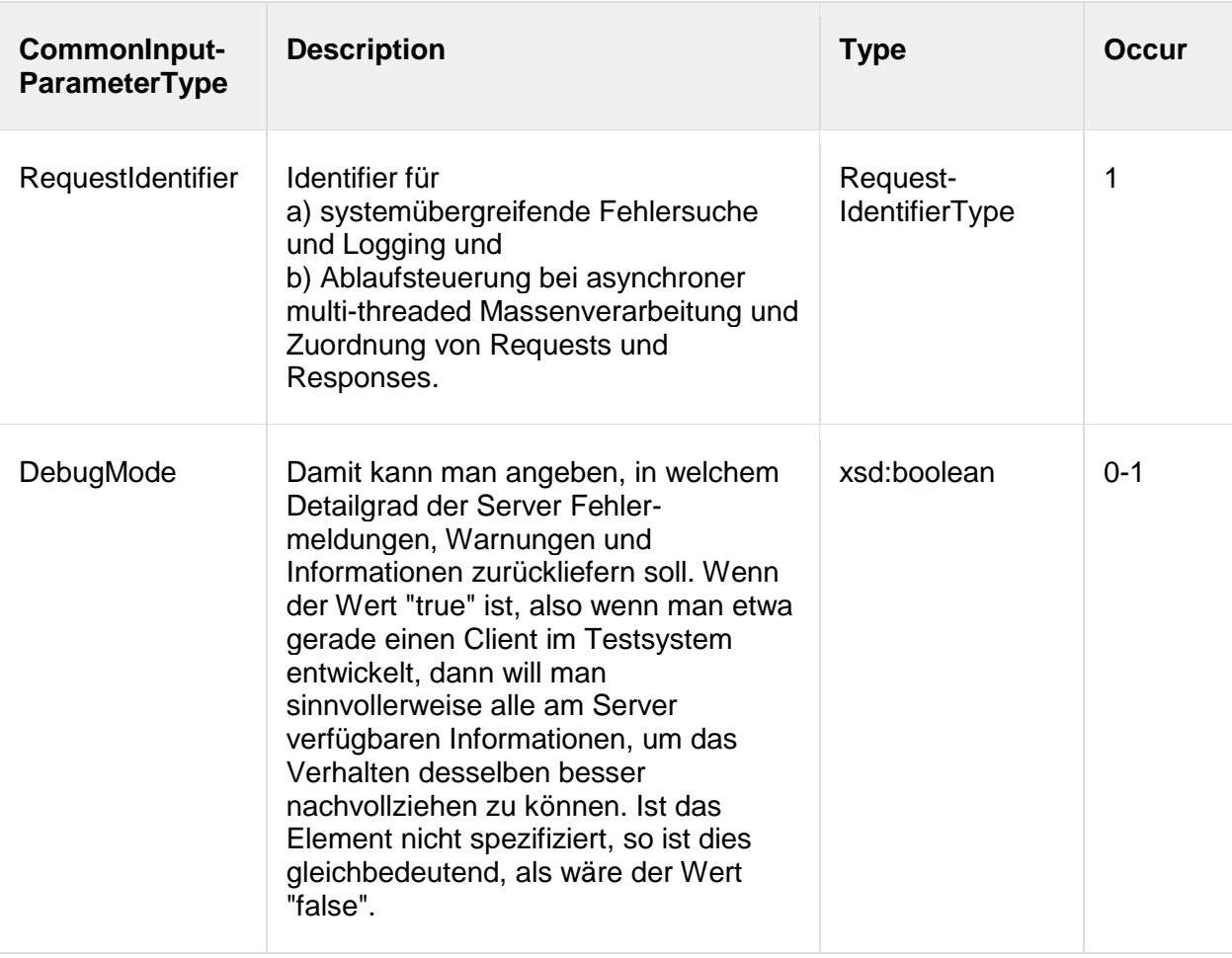

## **4.3.2. CommonOutputParameterType**

Damit werden die ursprünglichen ELAK-Trans-2.0-Typen "commonApplicationOutput-Parameter" und "commonElakOutputParameter" fusioniert.

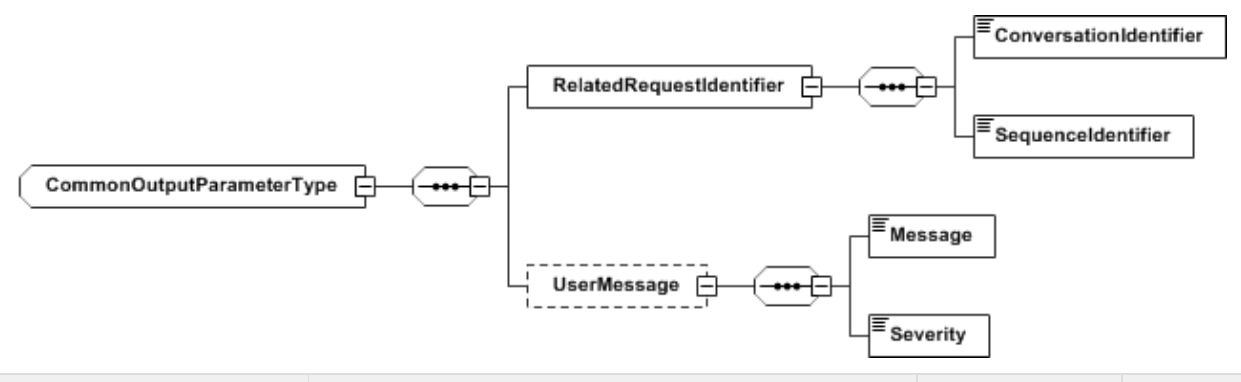

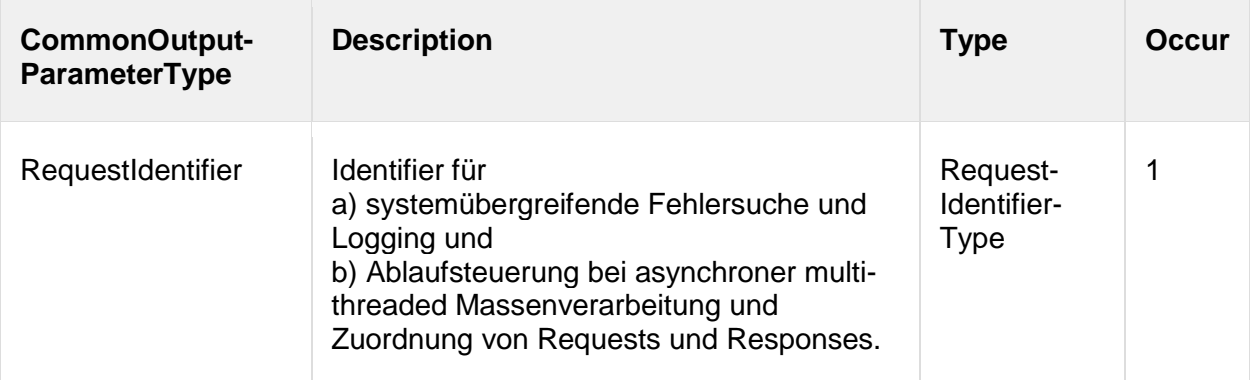

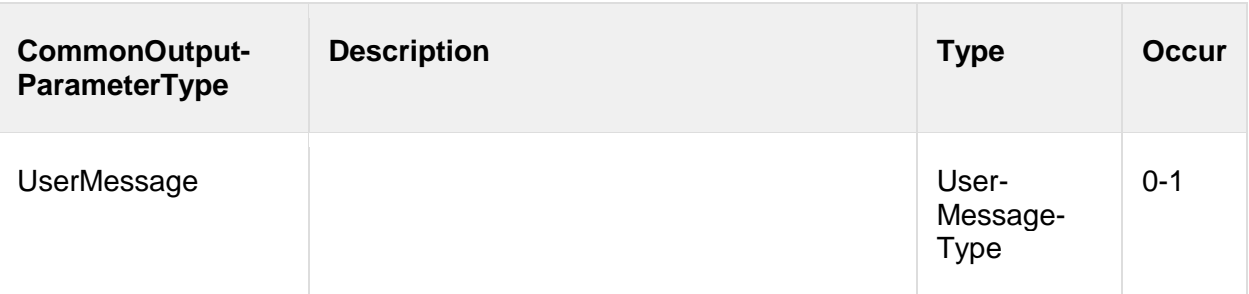

## **4.3.3. RequestIdentifierType**

Der RequestIdentifier soll bei der system- und organisationsübergreifenden Fehlersuche helfen. Außerdem ermöglicht er eine Ablaufsteuerung bei asynchroner Multi-Thread-Massenverarbeitung, dabei insbesondere die Zuordnung von Responses zu den entsprechenden Requests.

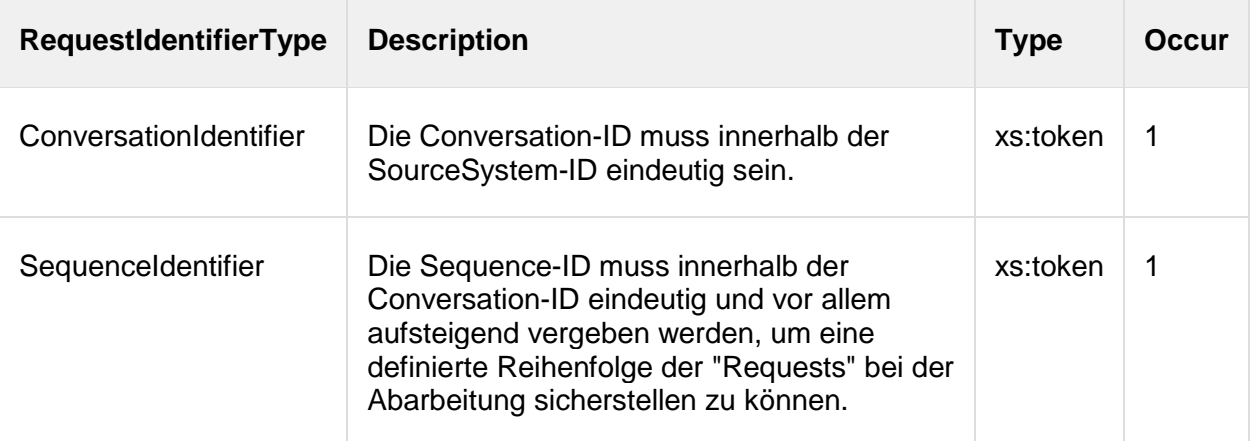

## **4.3.4. UserMessageType**

Bietet die Möglichkeit, dem Benutzer in einer für ihn lesbaren Art und Weise Rückmeldung darüber zu geben, was auf der Server-Seite passiert ist. Sämtliche Nachrichten - falls mehrere erwünscht sind - werden in einer Zeichenkette formatiert.

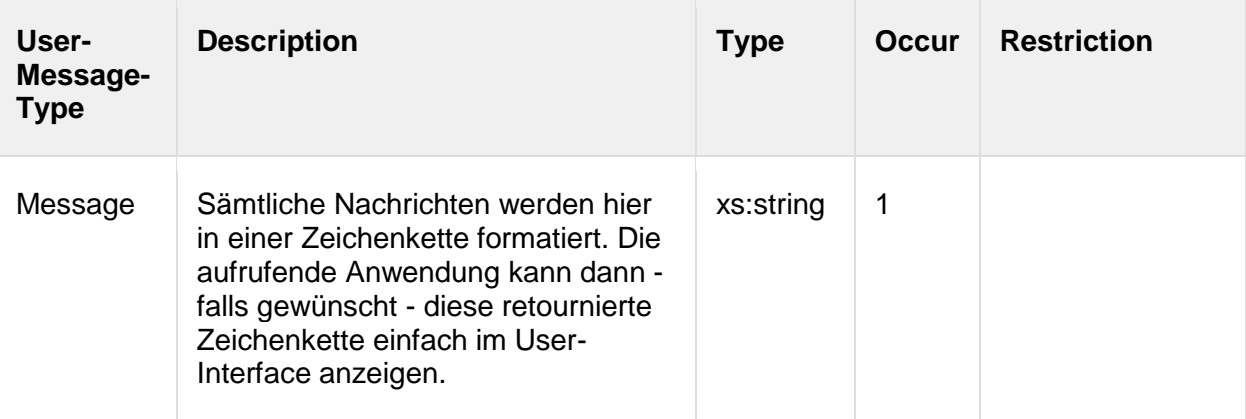

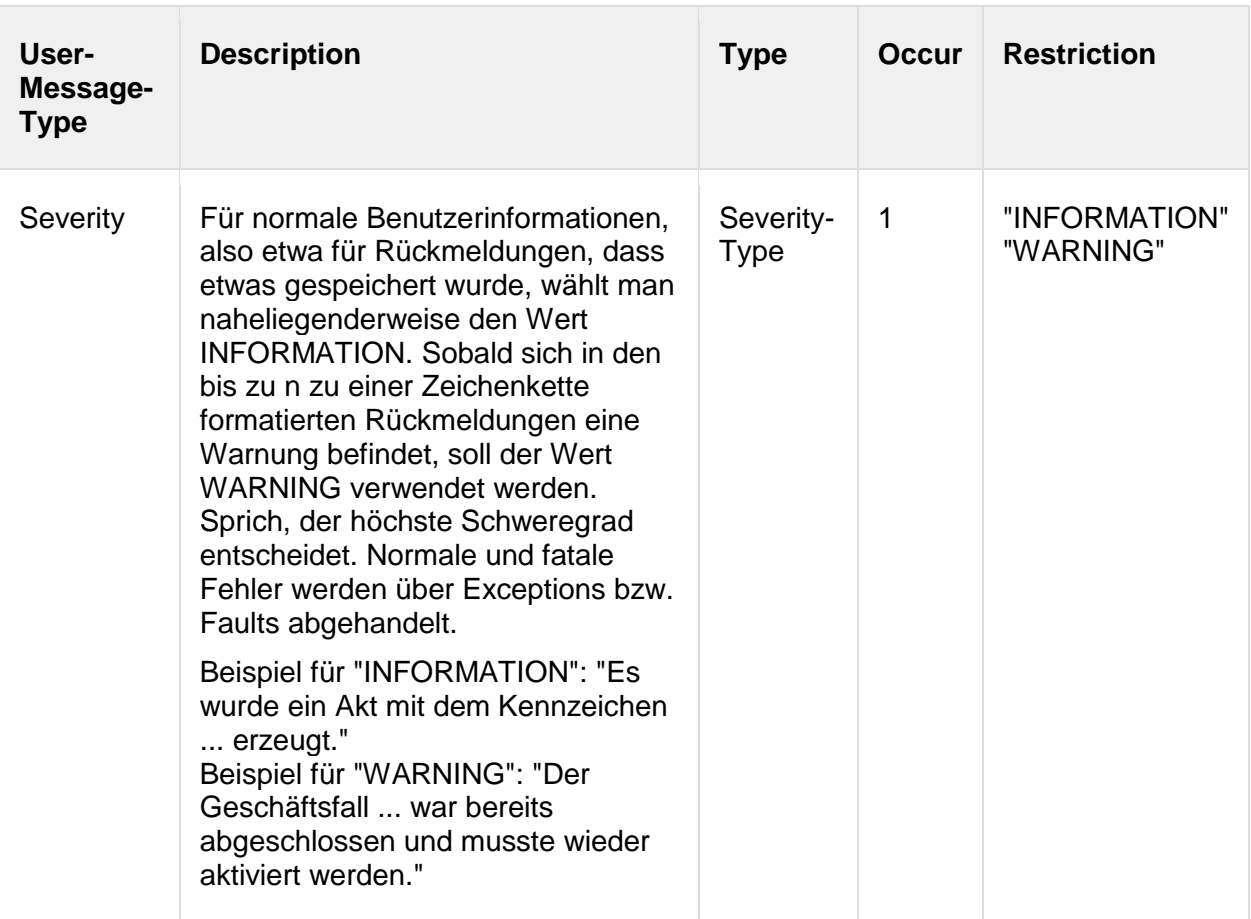

## **4.3.5. LayerControlType**

Mit den Informationen in dieser Struktur kann man einerseits für die SendData-Operation die semantische Bedeutung der Daten innerhalb des EDIAKT-/EDIDOC-Elements im Request konkretisieren. Man kann etwa festlegen, dass im Layer 2 nur die vom Client aktualisierten Adressaten mitgeliefert werden, alle anderen Daten aber unverändert blieben und daher gar nicht mitgeliefert werden. Andererseits kann man für sämtliche ELAK-TRANS-Operationen die Responses genau festlegen; d.h. welche Objekte sollen in der EDIAKT-/EDIDOC-Struktur der Response überhaupt enthalten sein (Selektion), und welche Daten bzw. Details der über die Selektion festgelegten Objekte sollen zurückgeliefert werden (Projektion). Beim UnbindData werden die (FIS-)IDs der Objekte angegeben, für welche die Verknüpfung aufgehoben werden soll.

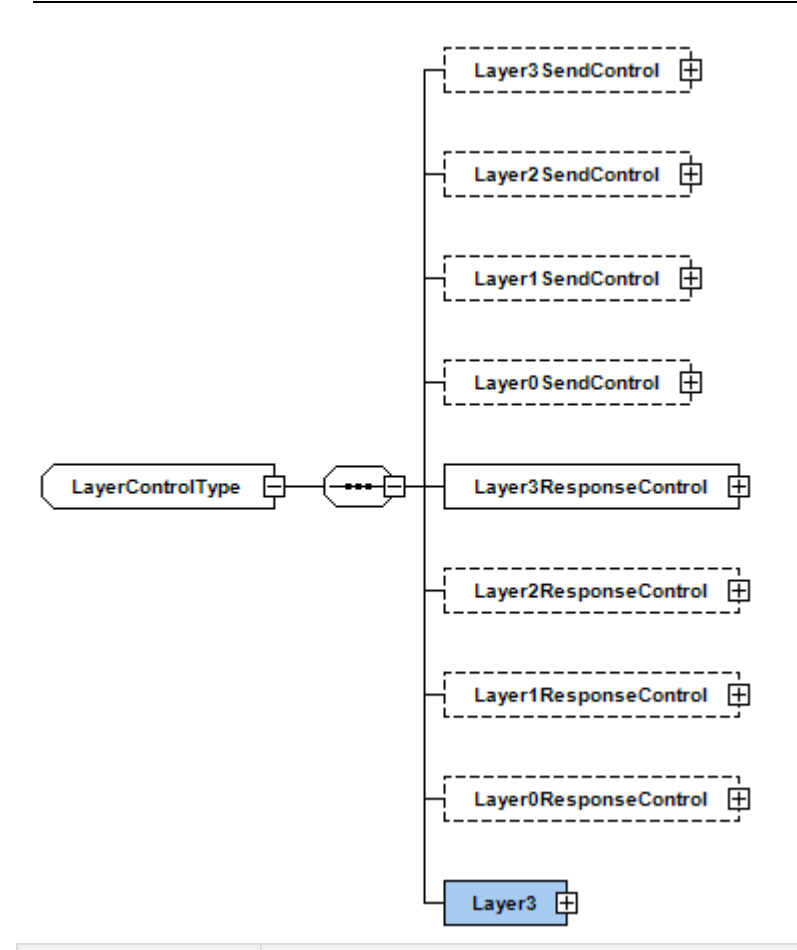

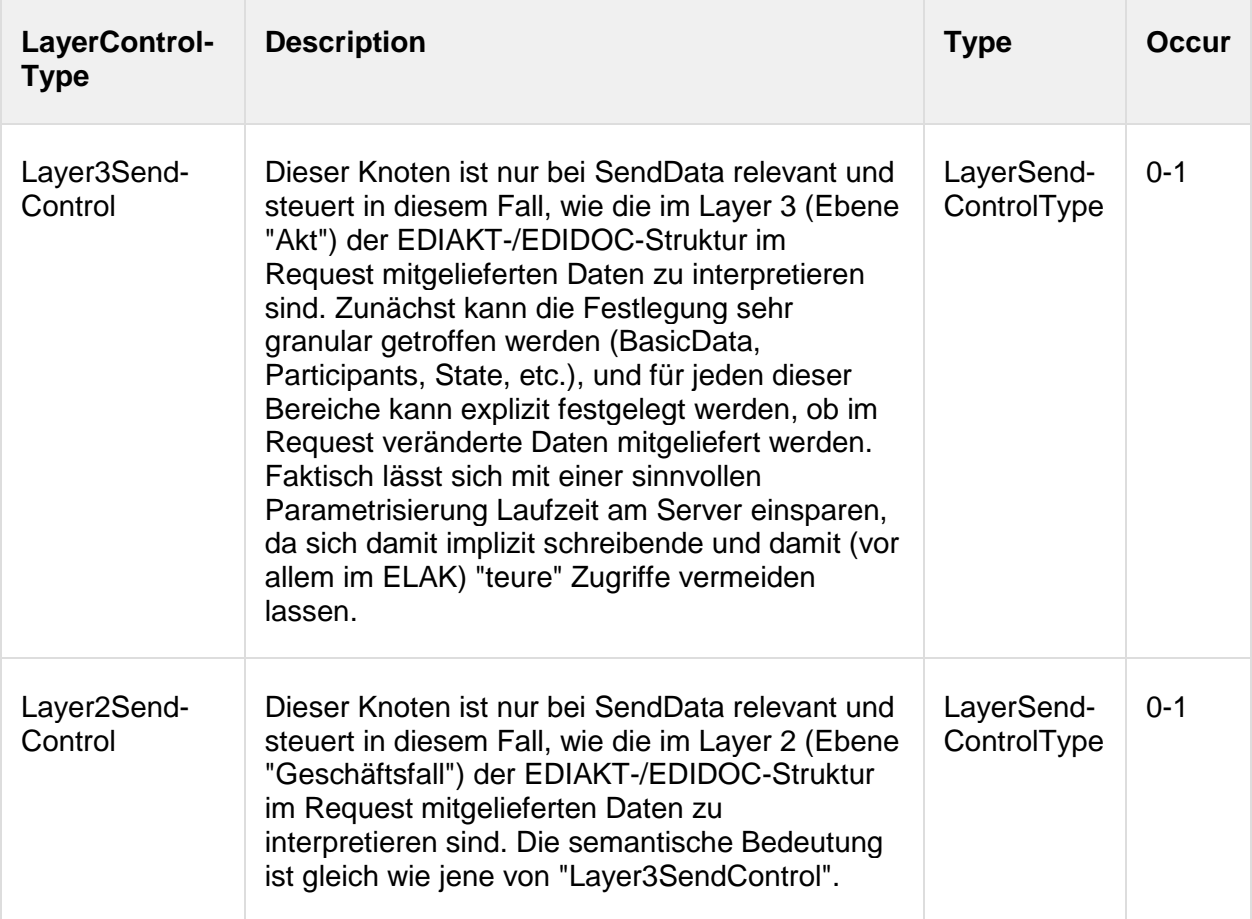

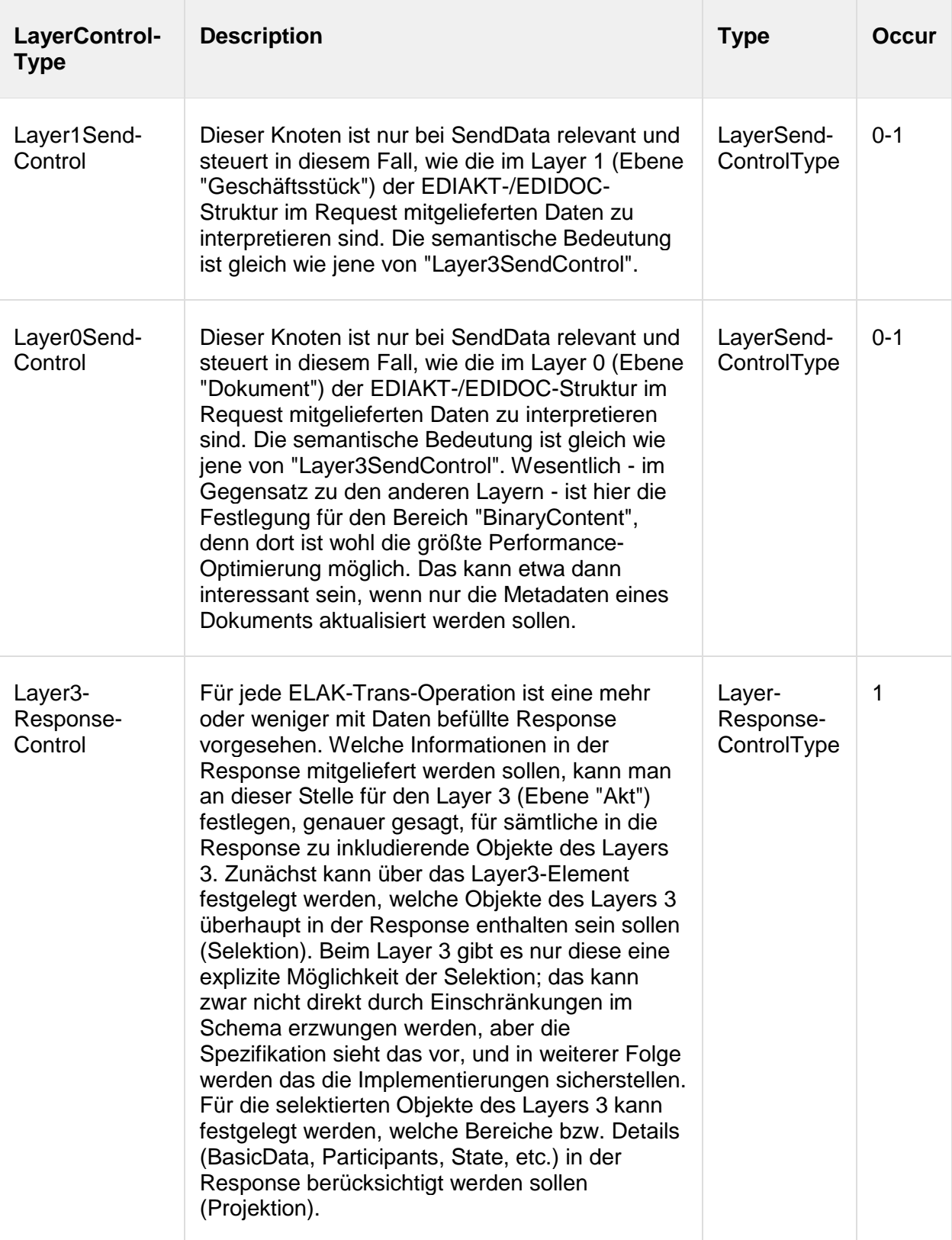

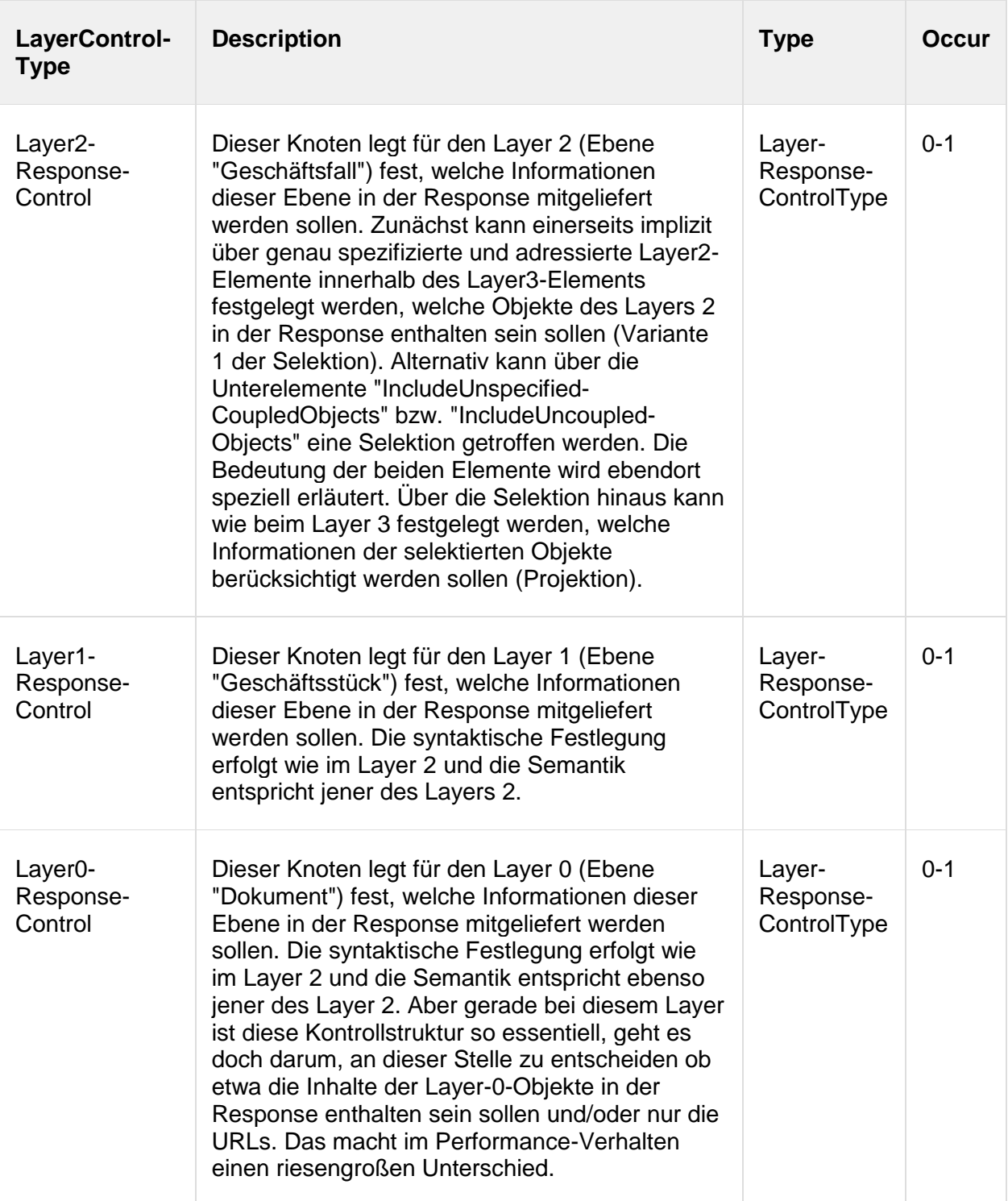

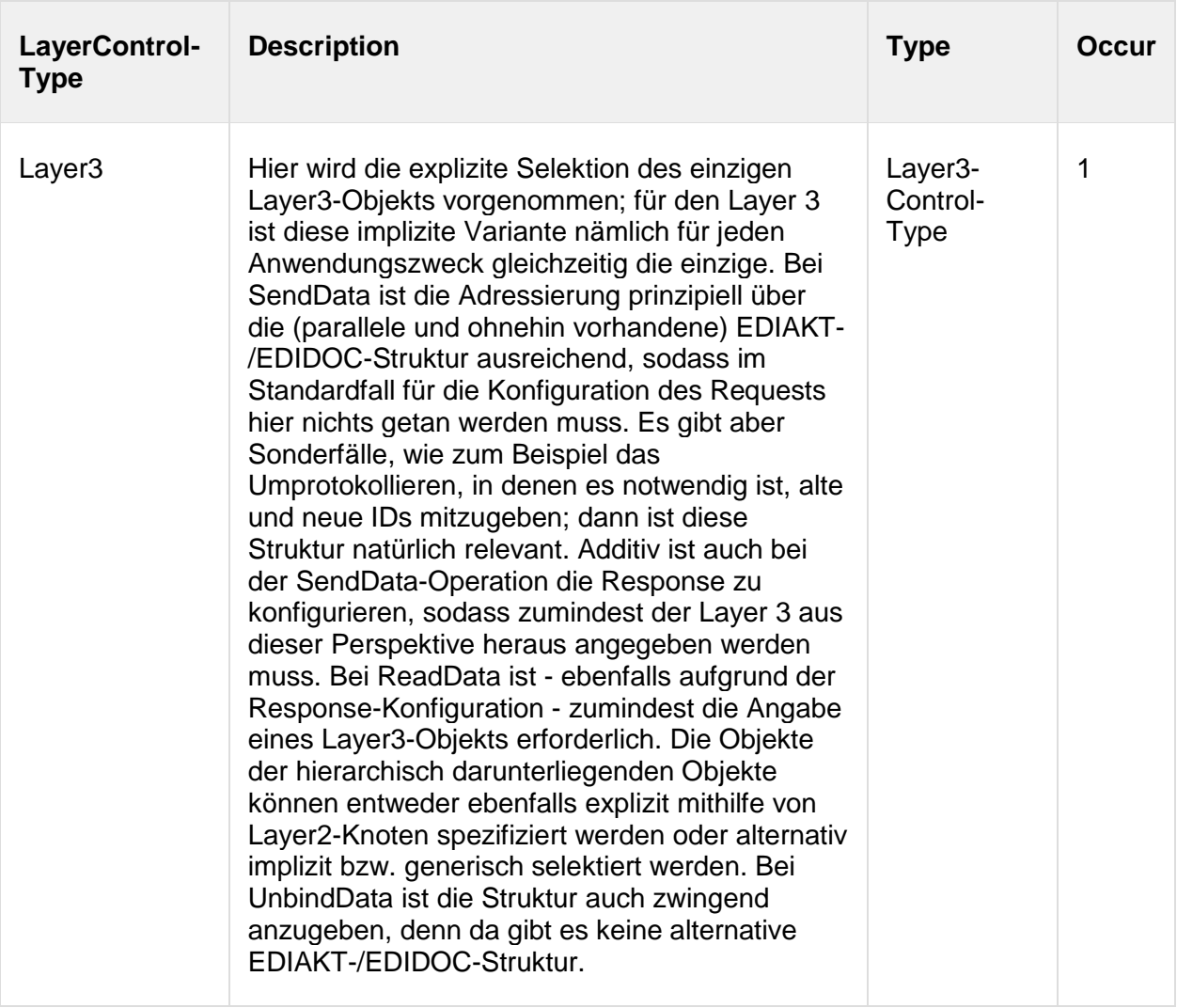

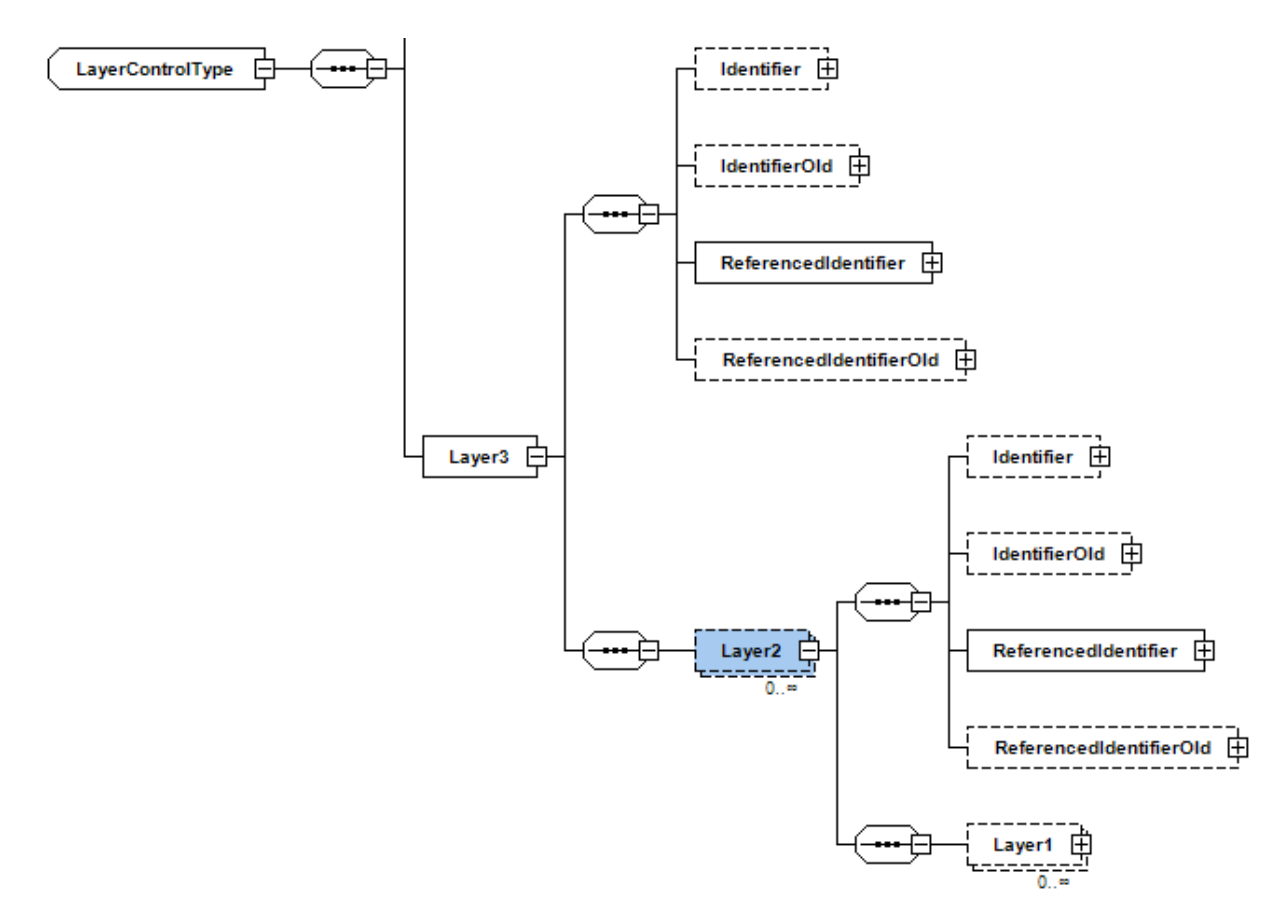

Die konkreten Kontrollstrukturen für die Layer 3, 2, 1 und 0 basieren auf dem Typ LayerXControlType, der gemeinsame Elemente, im Wesentlichen die Identifiers, definiert.

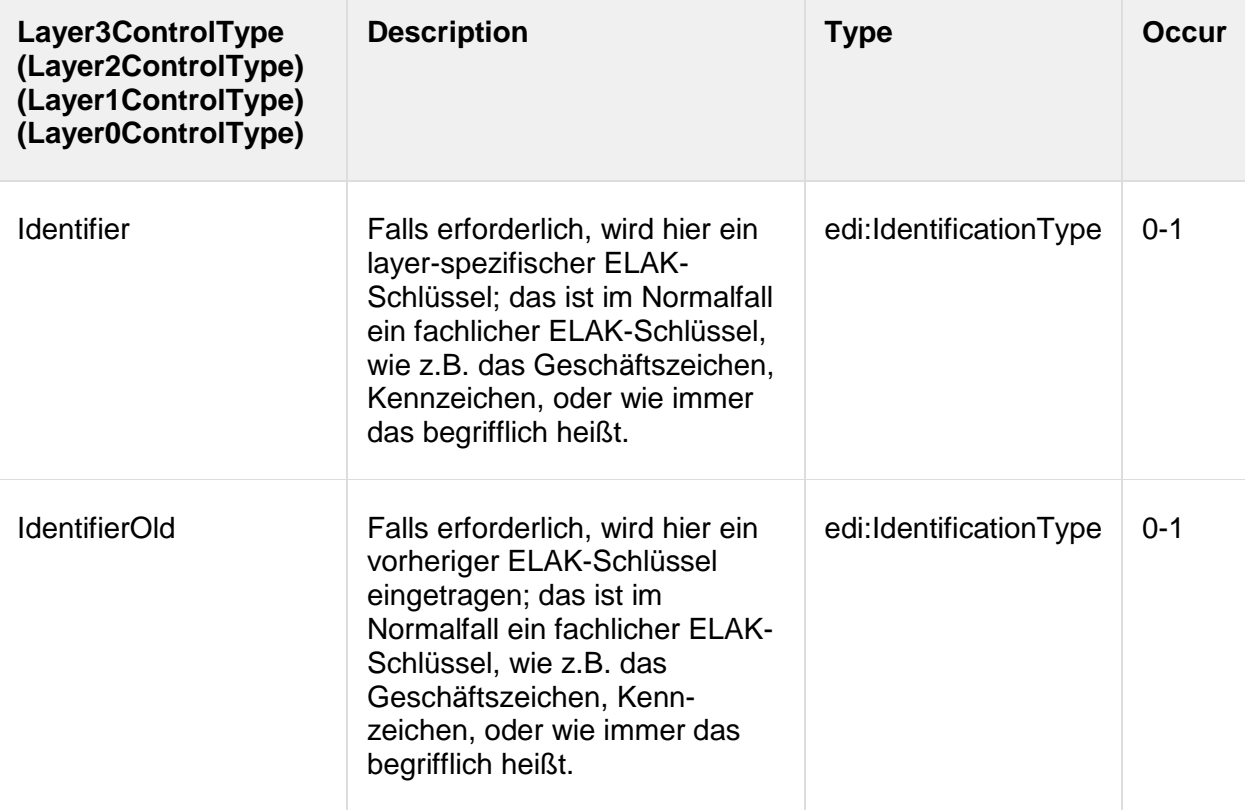

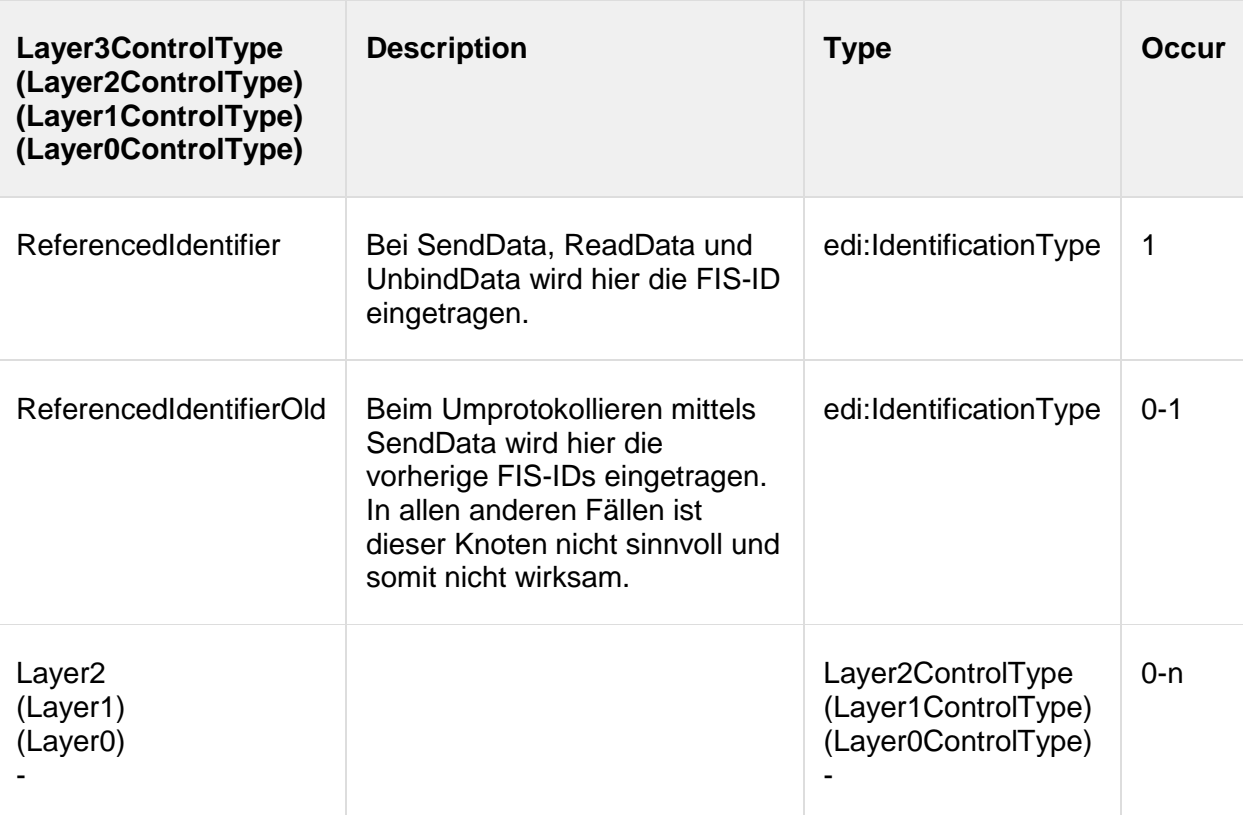

Ebenen 2 - 0 sind demnach nach dem gleichen Muster wie die Ebene 3 aufgebaut.

## **4.3.6. LayerSendControlType**

Mit dieser Struktur teilt der Client dem Server bei der SendData-Operation feingranular mit, welche Daten der Request enthält. Dafür wird die Menge aller Daten eines Layers logisch in folgende Teilmengen zerlegt: die Basisdaten, die Begriffe, die Ortsbezüge, die Adressaten, die Status, die binären Inhalte und die URL(s). Mithilfe dieser Angaben kann und muss der Server entscheiden, welche verknüpften Objekte aktualisiert werden. Gerade im hochgradig verteilten System - und bei ELAK-TRANS haben wir ein solches - ist diese Möglichkeit der expliziten Festlegung relevant, da mit diesem Mechanismus einerseits die Requests so klein wie möglich gehalten werden können und andererseits die schreibenden Operationen inklusive aller begleitenden Maßnahmen (Locks, etc.) am Server auf ein Minimum reduziert werden können. Will ein Client zum Beispiel nur die Daten der Layer 1 und 0 aktualisieren, so hat er auf diese Art und Weise die Möglichkeit, die Objekte der Layer 3 und 2 vor Updates zu bewahren. Oder - anderes Beispiel - möchte der Client etwa nur den Status eines Geschäftsfalls ändern, dann muss er nicht zusätzlich die Basisdaten, die Adressaten, die Ortsbezüge und die Begriffe mitliefern.

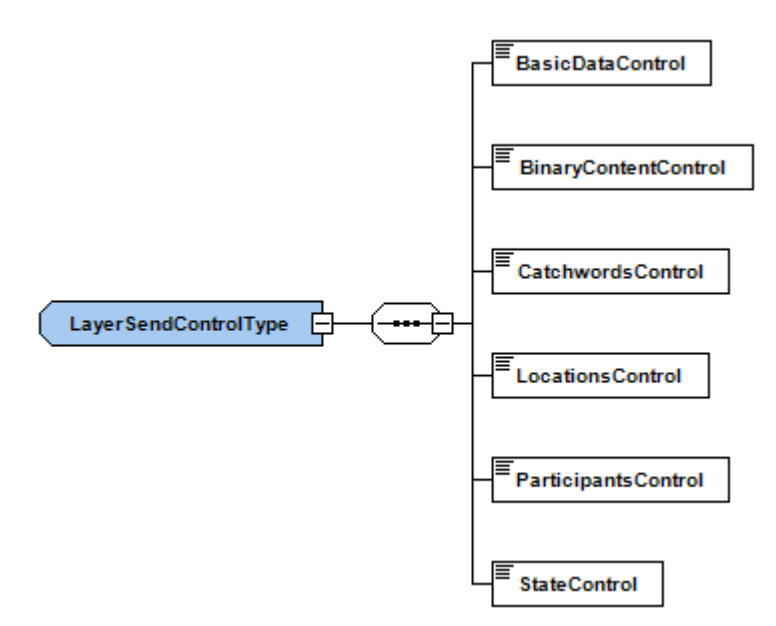

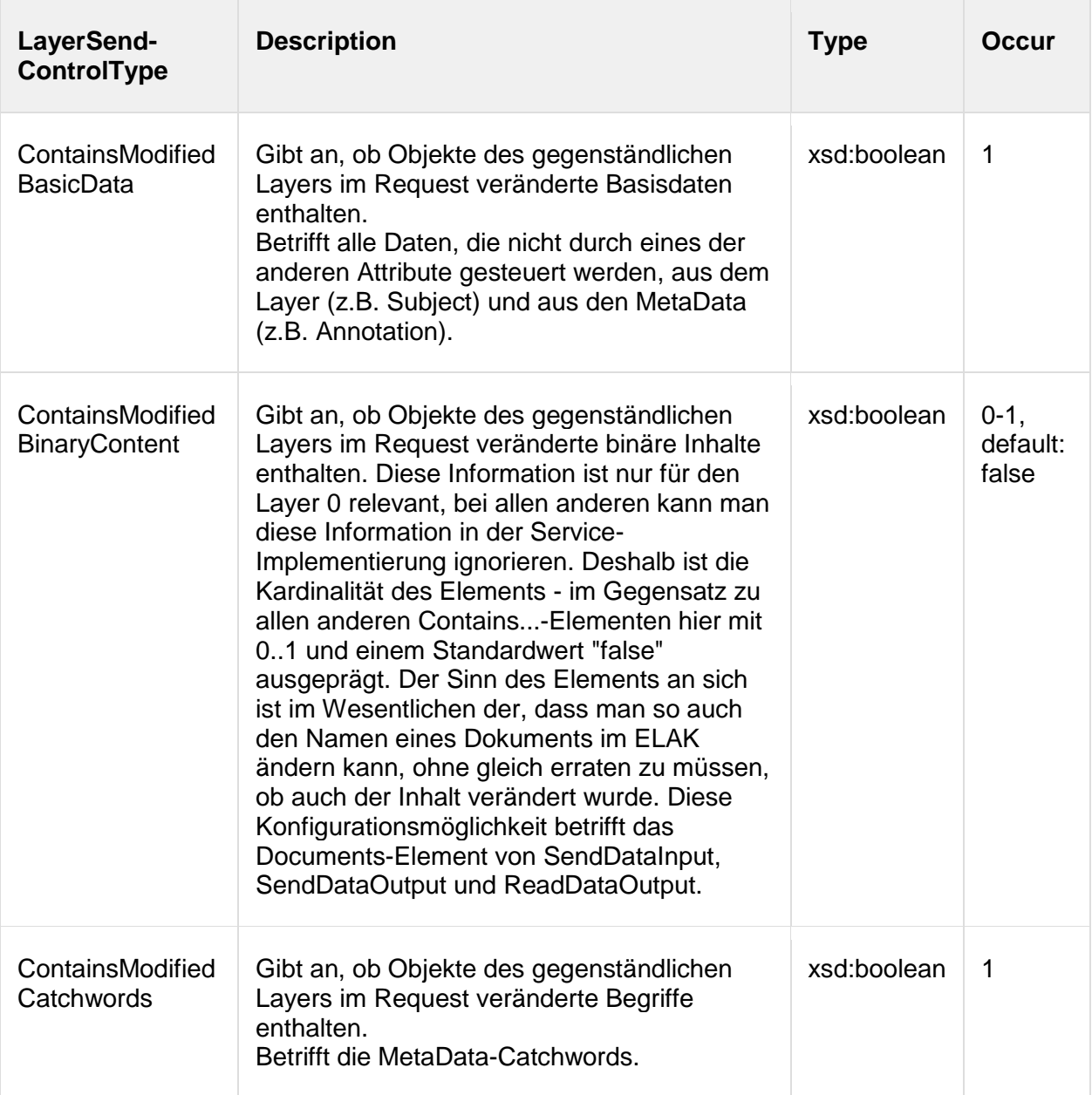

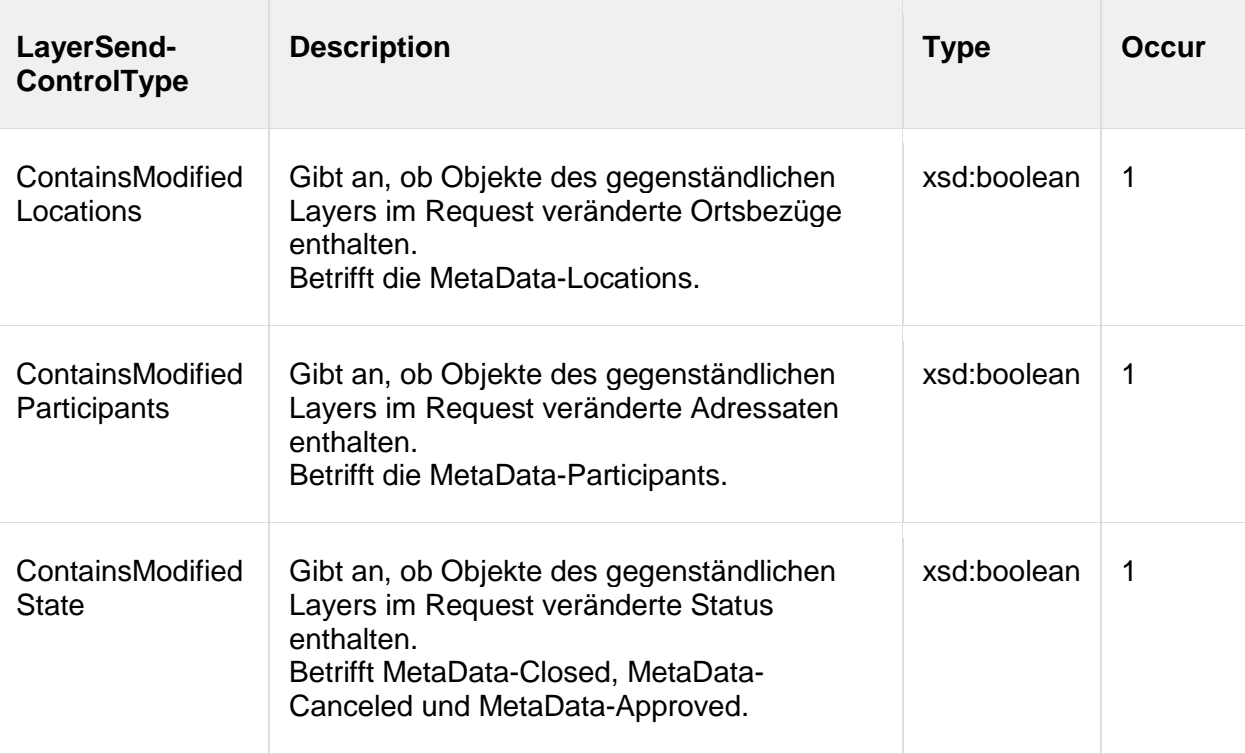

## **4.3.7. LayerResponseControlType**

Mit dieser Struktur hat der Client die Möglichkeit, bei sämtlichen Operationen feingranular festzulegen, welche Daten des gegenständlichen Layers der Server in die Response aufnehmen soll. Dafür wird die Menge aller Daten eines Layers logisch in folgende Teilmengen zerlegt: die Basisdaten, die Begriffe, die Ortsbezüge, die Adressaten, die Status, die binären Inhalte und die URL(s). Der Server kann theoretisch mehr Daten als vom Client verlangt in die Response aufnehmen, aber er muss jedenfalls die verlangten Daten inkludieren. Gerade im hochgradig verteilten System - und bei ELAK-TRANS haben wir ein solches - ist diese Möglichkeit der expliziten Festlegung relevant, da mit diesem Mechanismus einerseits die Responses so klein wie möglich gehalten und andererseits die Leseoperationen am Server auf ein Minimum reduziert werden können.

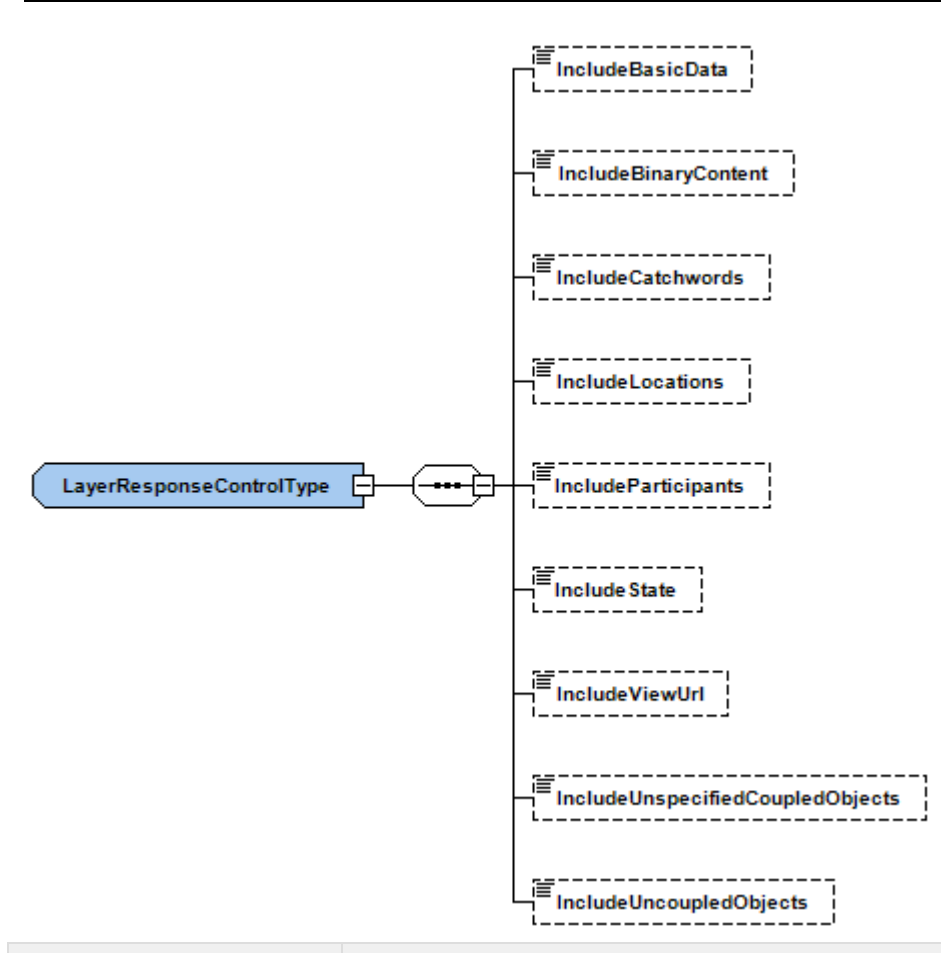

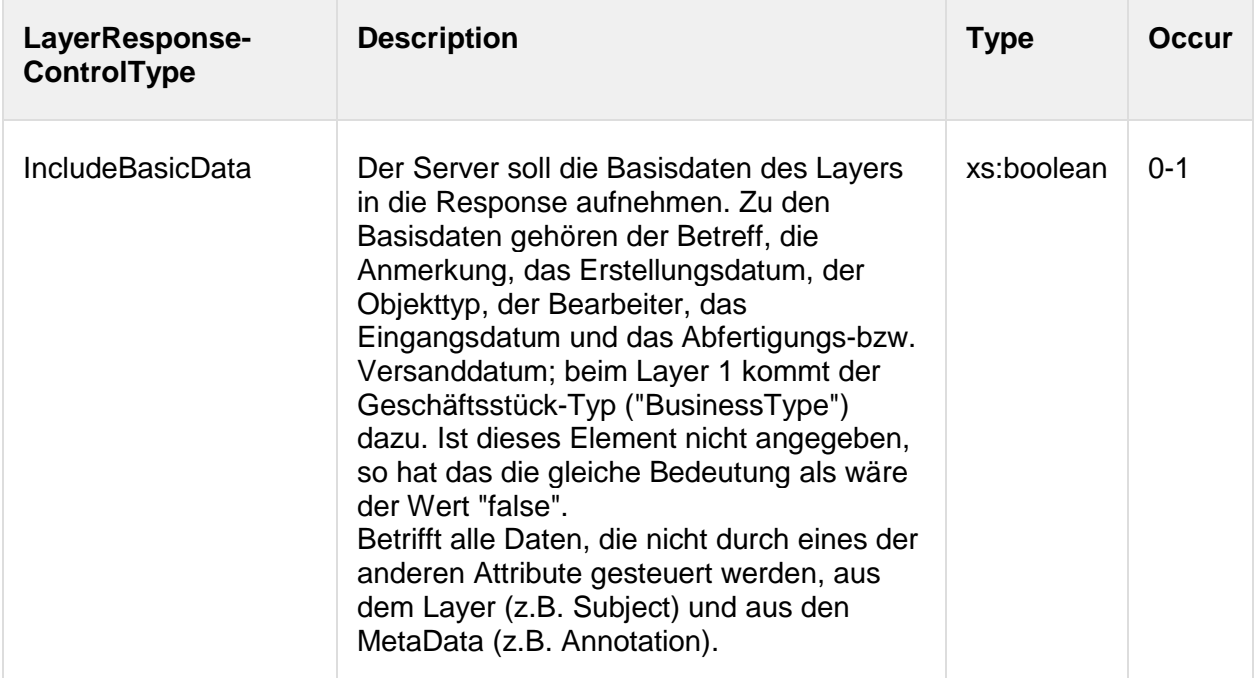

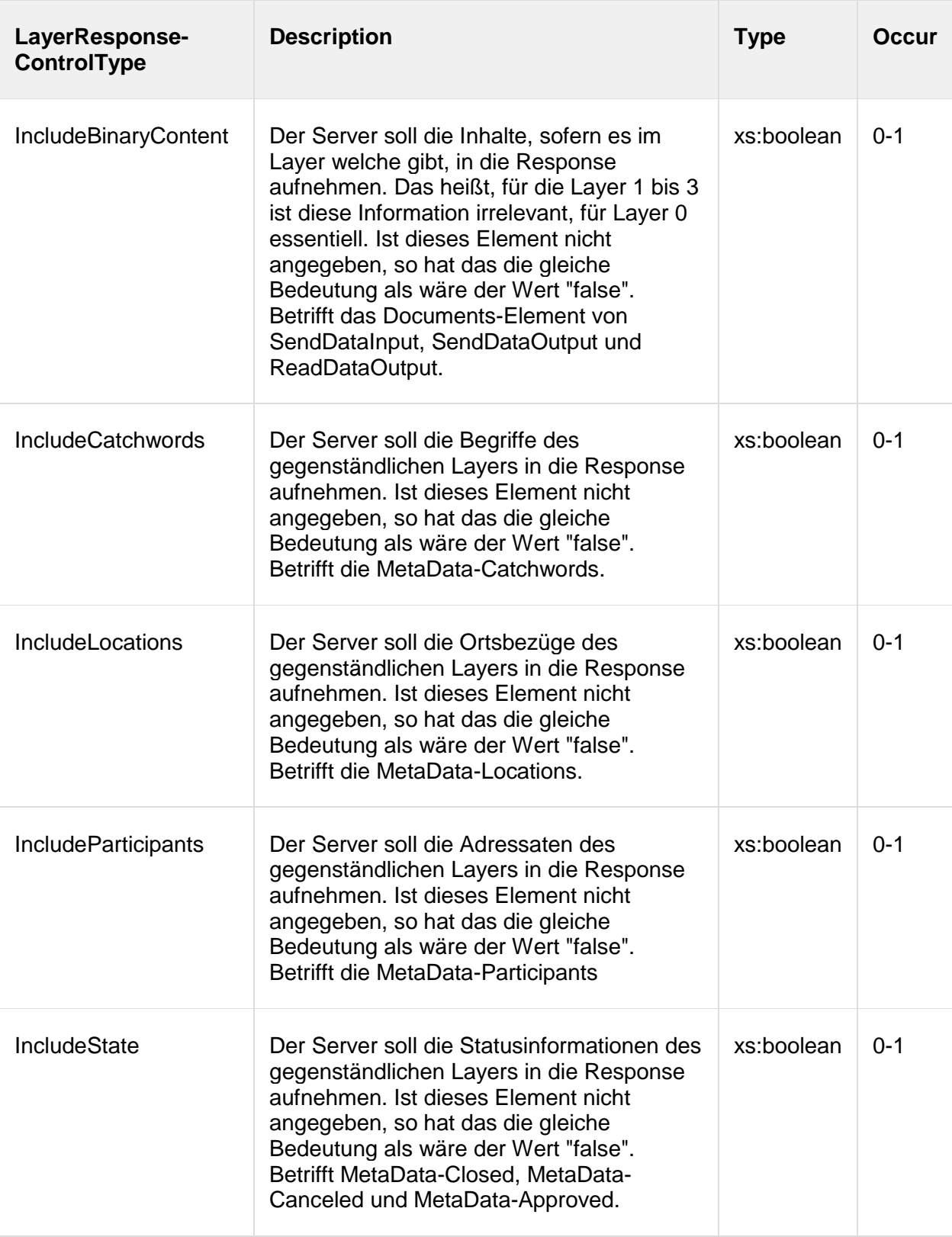

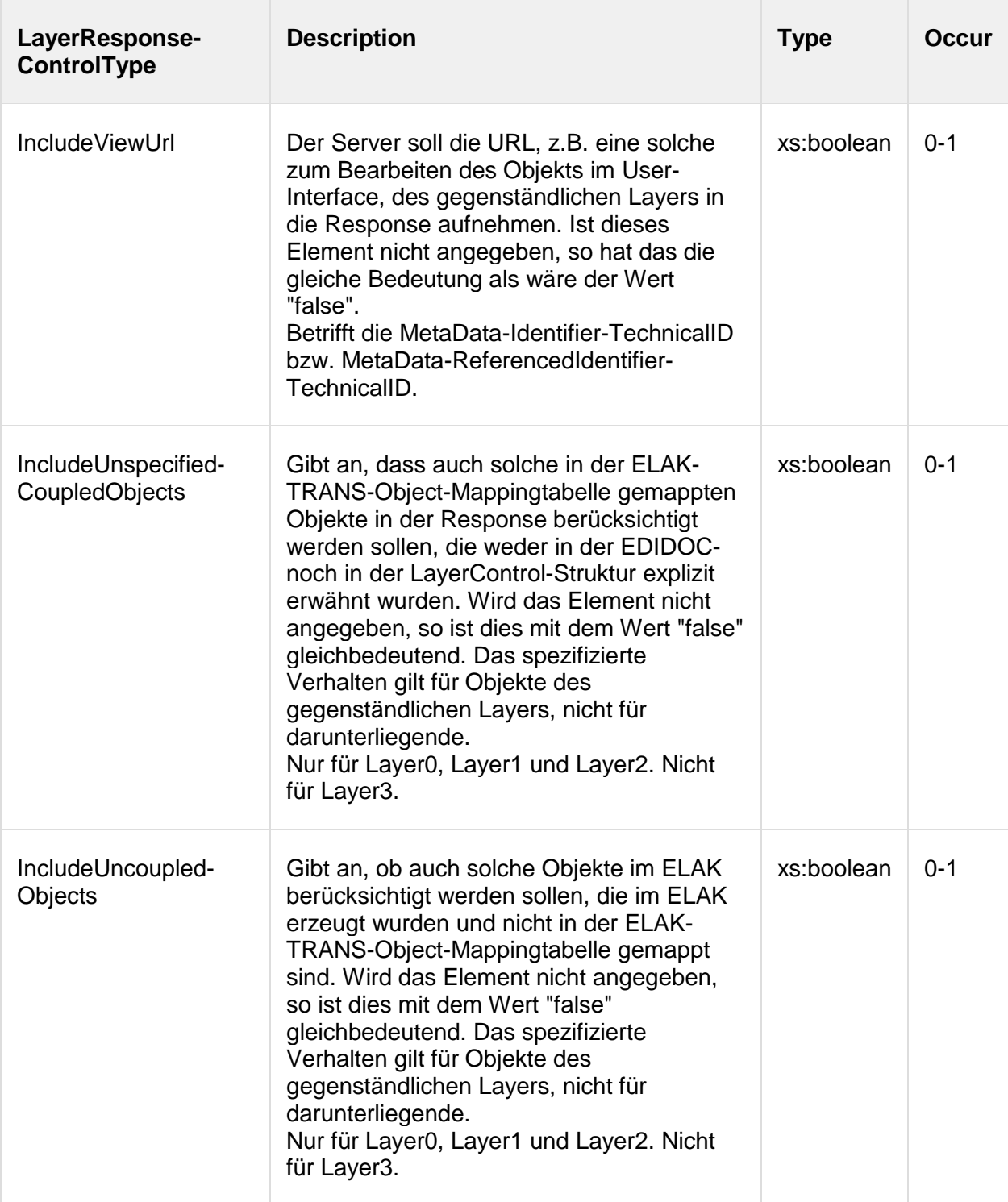

# **5. WS Methoden**

## *5.1. Einleitung*

In ELAK-Trans 3.0 werden die Webservice Methoden SendData, ReadData und Unbind definiert.

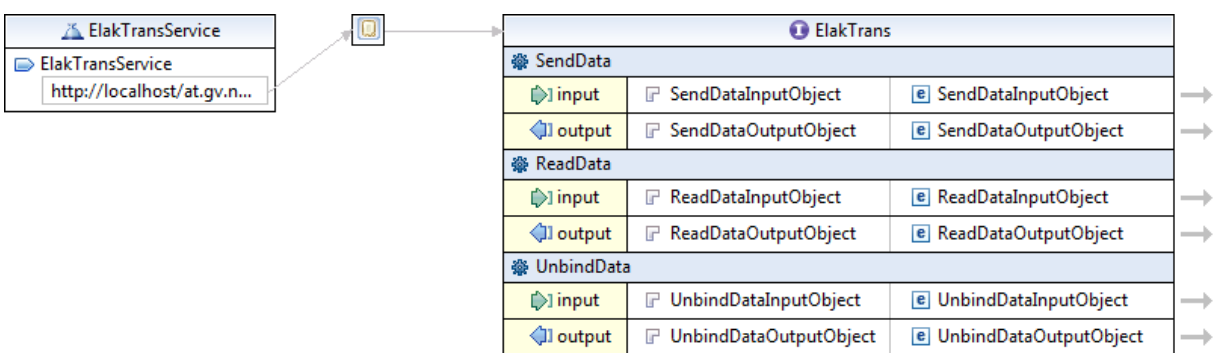

**Abbildung 4 – Webservice-Methoden**

Es ist jedoch zu beachten, dass es 2 Kommunikationswege und somit 2 Client-Server Implementierungen gibt:

- FIS->ELAK (FIS-2-ELAK) Kommunikation: Dieser Kommunikationsweg ist der Standardfall und deckt alle Aktionen ab, die aus einem FIS heraus angesteuert werden. Auf der Seite des FIS wird ein Webservice Client (FIS-2-ELAK-Client) implementiert, der die entsprechenden Methoden des Webservice (FIS-2-ELAK-Server) auf der ELAK Seite aufruft.
- ELAK->FIS (ELAK-2-FIS) Kommunikation: Dieser Kommunikationsweg wird für die bidirektionale und möglichst nahtlose Integration des ELAK mit dem FIS benötigt. Er deckt vor allem die Übermittlung von im ELAK angelegten Objekten an das FIS ab. Auf der Seite des ELAK wird ein Webservice Client (ELAK-2-FIS-Client) implementiert, der die entsprechenden Methoden im Webservice (ELAK-2-FIS-Server) auf der FIS Seite aufruft.

## *5.2. FIS -> ELAK Kommunikation (FIS-2-ELAK)*

## **5.2.1. SendData**

Die SendData Methode dient dazu, ausgehend vom FIS, folgende UseCases abzudecken:

Aus Sicht ELAK-Trans FIS-2-ELAK Client:

- Aktenstruktur (Geschäftsobjekte) erzeugen
- Aktenstruktur (Geschäftsobjekte) aktualisieren
- Geschäftsstück verschieben

Aus Sicht ELAK-Trans FIS-2-ELAK Server:

- Akt, Geschäftsfall, Geschäftsstück und/oder Dokument erzeugen
- Akt, Geschäftsfall, Geschäftsstück und/oder Dokument aktualisieren inkludiert die Status-Aktualisierung "Akt abschließen"
- Geschäftsstück umprotokollieren

Die Detailbeschreibungen können dem Abschnitt ["6](#page-67-0) [Anwendungsfälle"](#page-67-0) entnommen werden.

#### *5.2.1.1. SendDataInputObject*

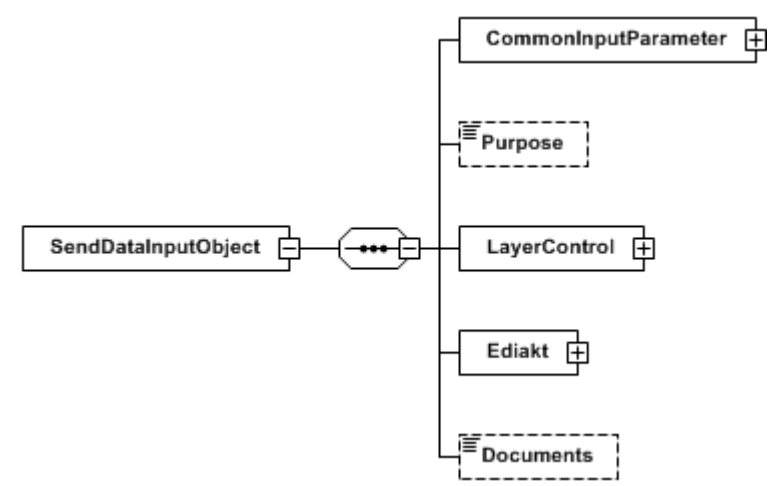

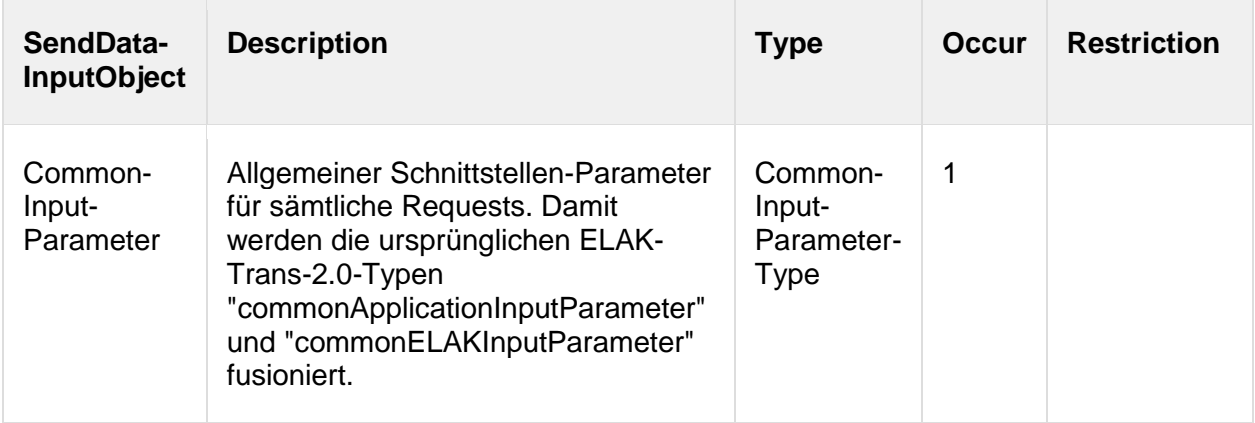

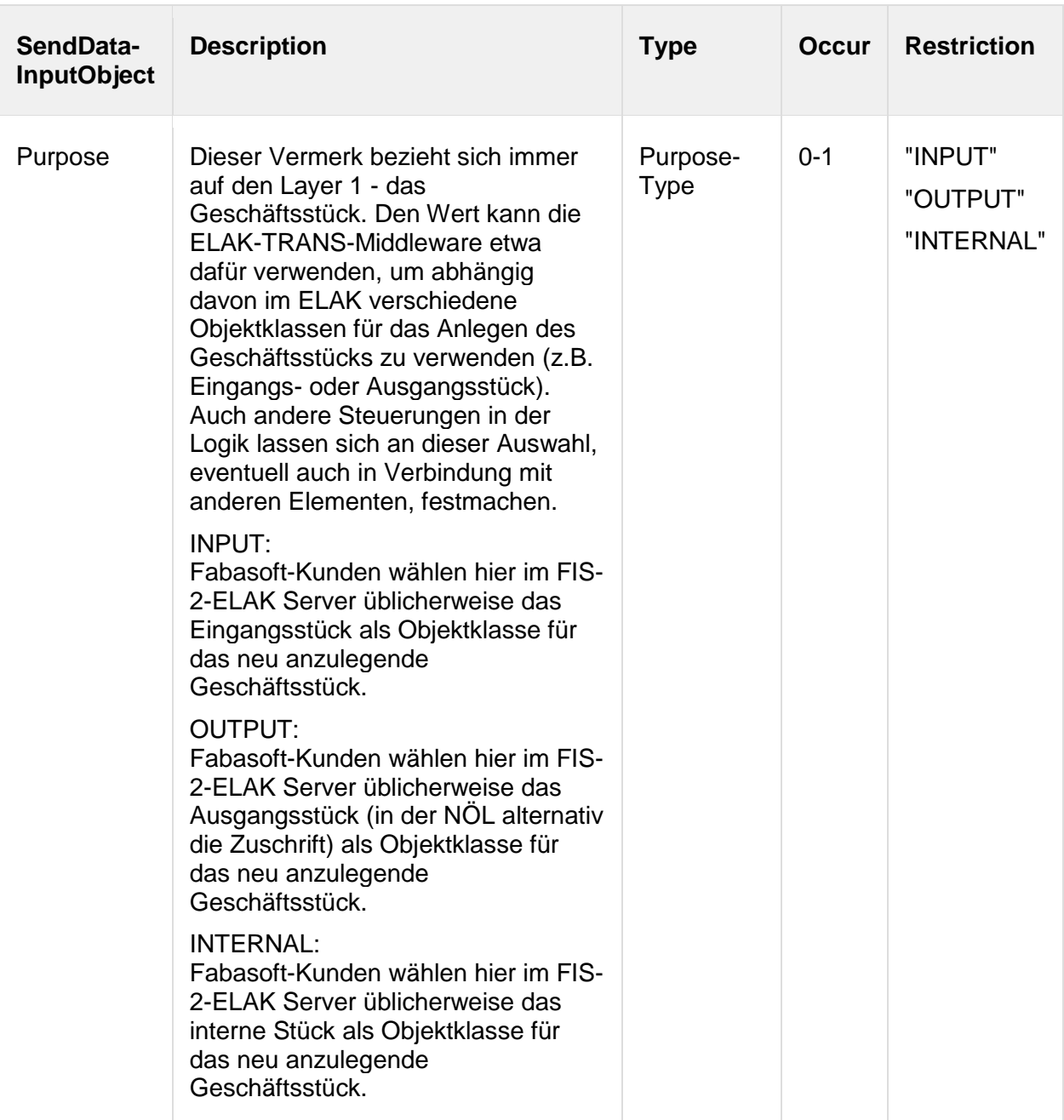

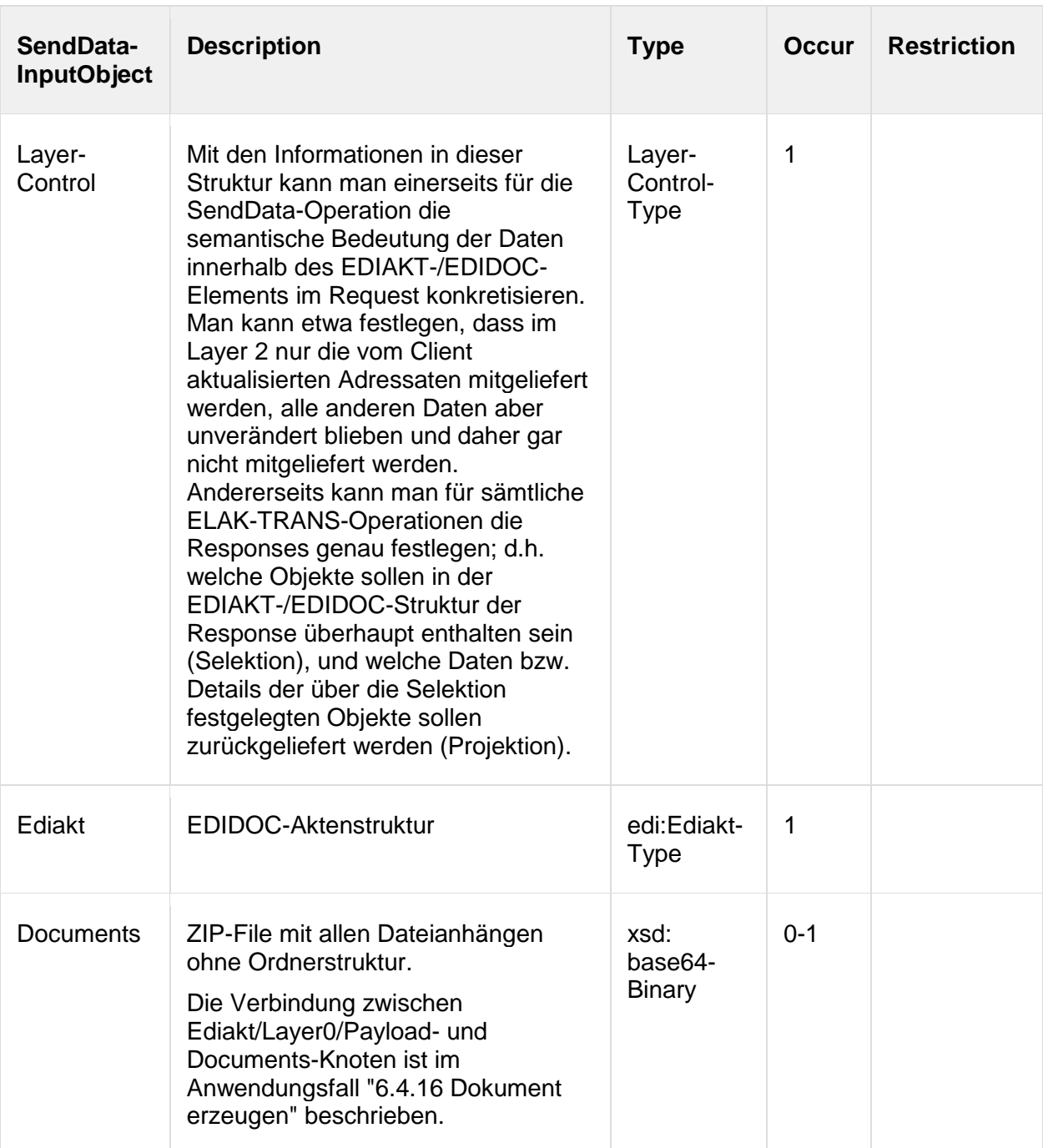

#### *5.2.1.2. SendDataOutputObject*

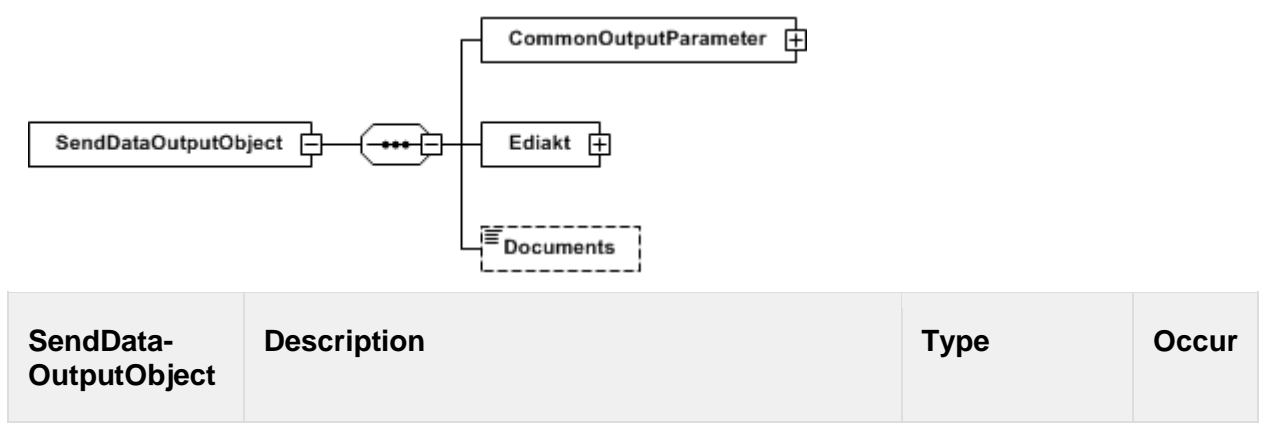

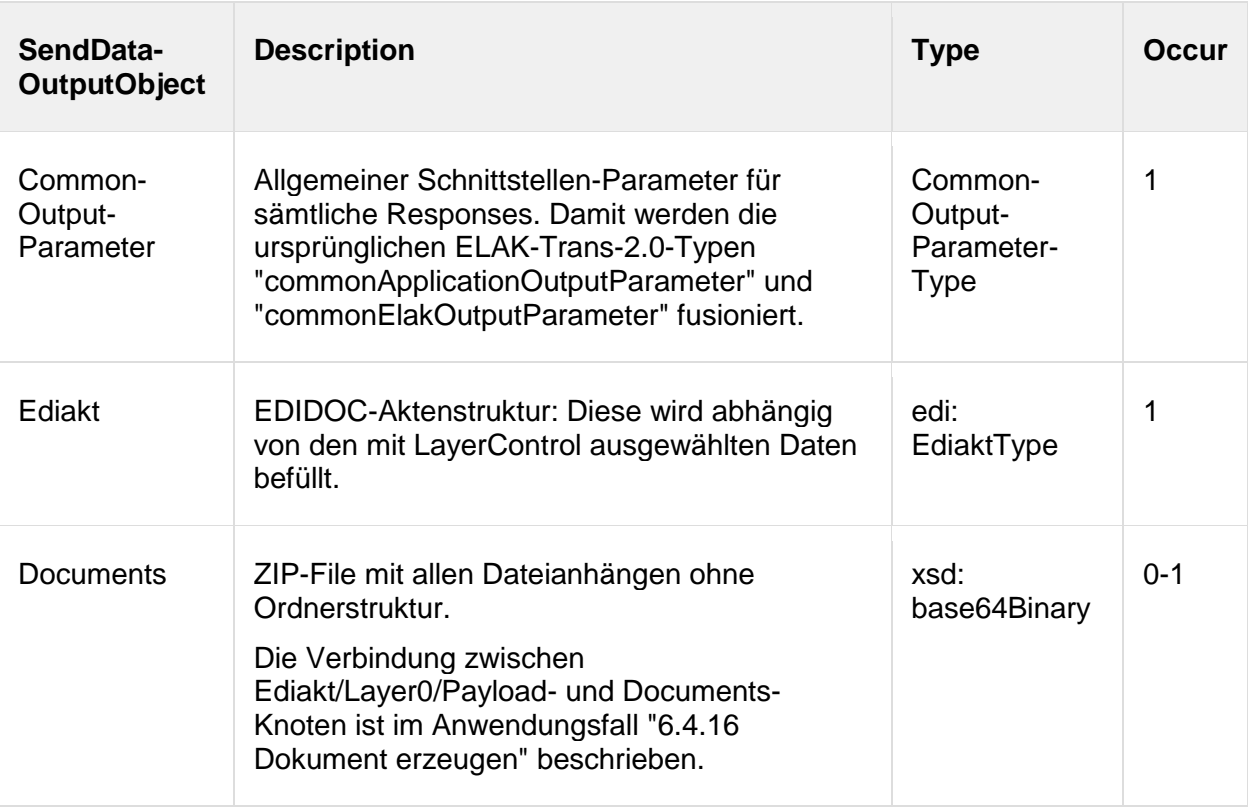

## **5.2.2. ReadData**

Die ReadData Methode dient dazu, ausgehend von FIS, Aktenstrukturen/Geschäftsobjekte im ELAK zu lesen, oder eine URI auf gewisse Geschäftsobjekte im ELAK zu erhalten.

Je nach ELAK-Trans FIS-2-ELAK Server Implementierung und Aufbau des ELAKs kann es beim Lesen der Objekt Metadaten zu unterschiedlichen Ergebnissen kommen, sodass das mittels ReadData gelesene Ediakt Objekt nicht vollständig einem übermittelten SendData Ediakt Objekt entspricht (z.B. entfallen von SpecialData Objekten). Gewisse Metadaten sind allerdings genormt und werden von allen Systemen im selben Knoten geliefert (z.B. Aktenzahl, URI,...).

## *5.2.2.1. ReadDataInputObject*

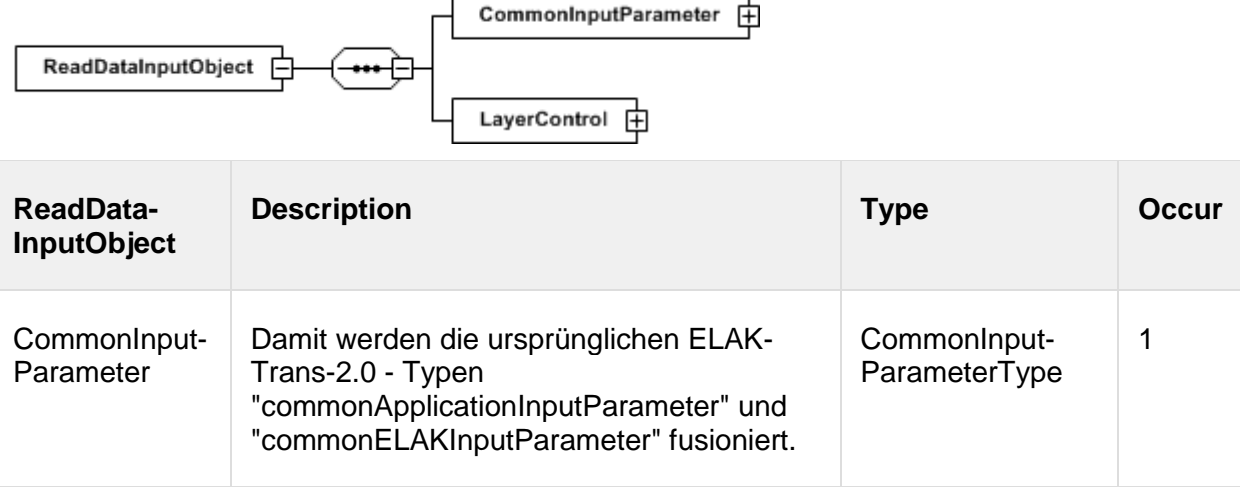

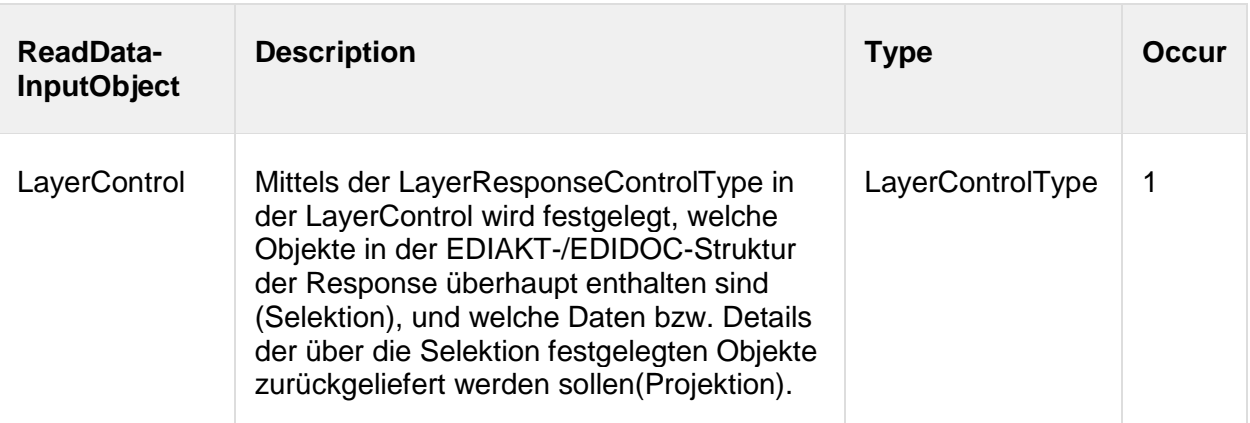

#### *5.2.2.2. ReadDataOutputObject*

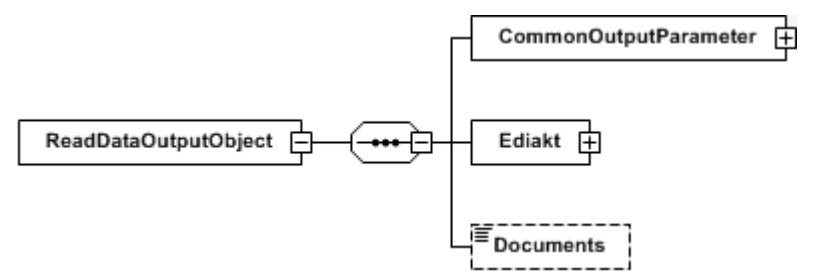

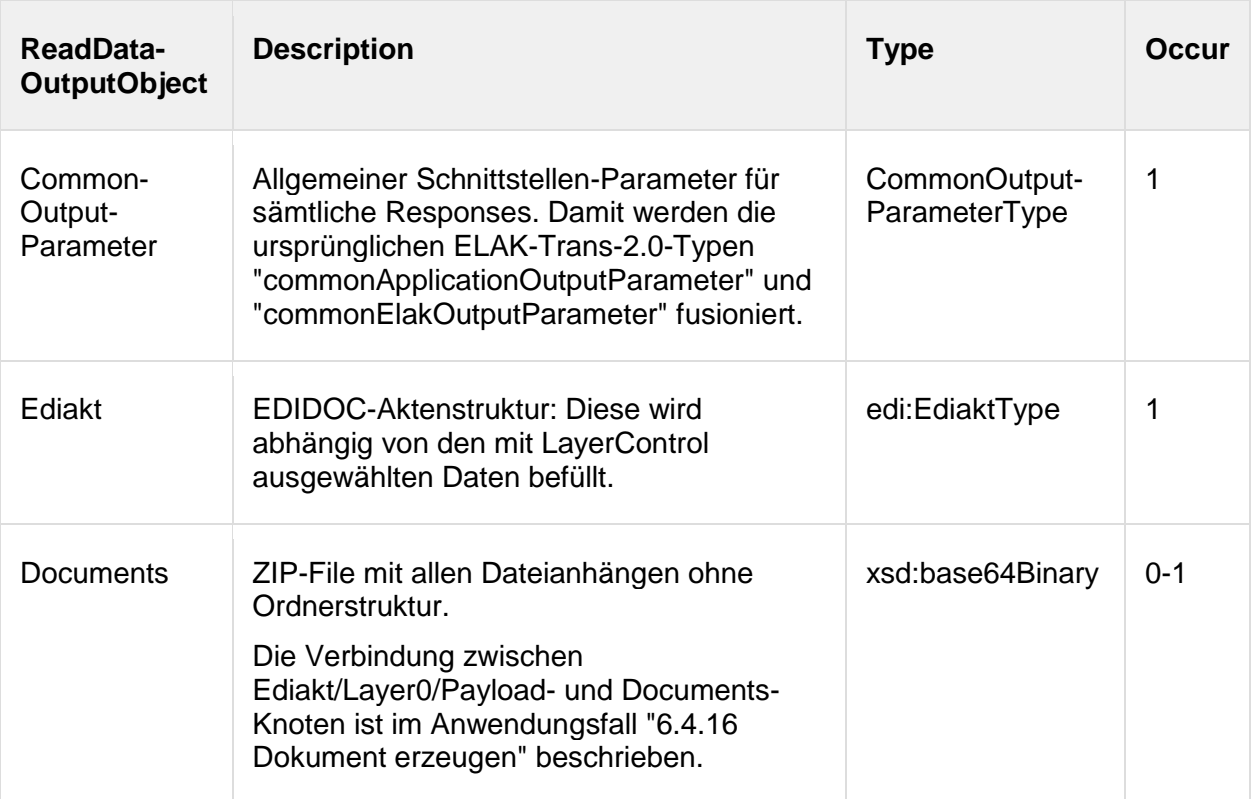

## **5.2.3. Unbind**

Mit der Unbind Methode informiert das FIS den ELAK darüber, dass die Verbindung zum FIS für das angegebene Objekt gelöst werden soll. Das FIS kann nach Aufruf dieser Methode das Objekt im ELAK nicht mehr korrekt adressieren. Diese Methode dient vor allem der Möglichkeit, Anwender-Fehler zu korrigieren, die durch die Umsetzung der Bidirektionalität entstehen.

ELAK-Trans 3.0.1 3.8.2016

#### *5.2.3.1. UnbindDataInputObject*

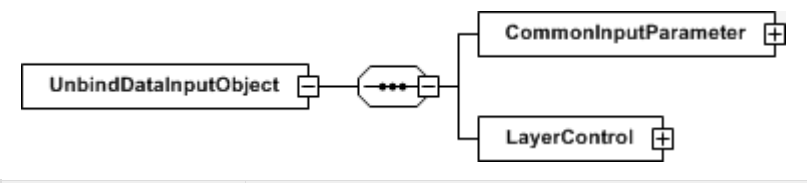

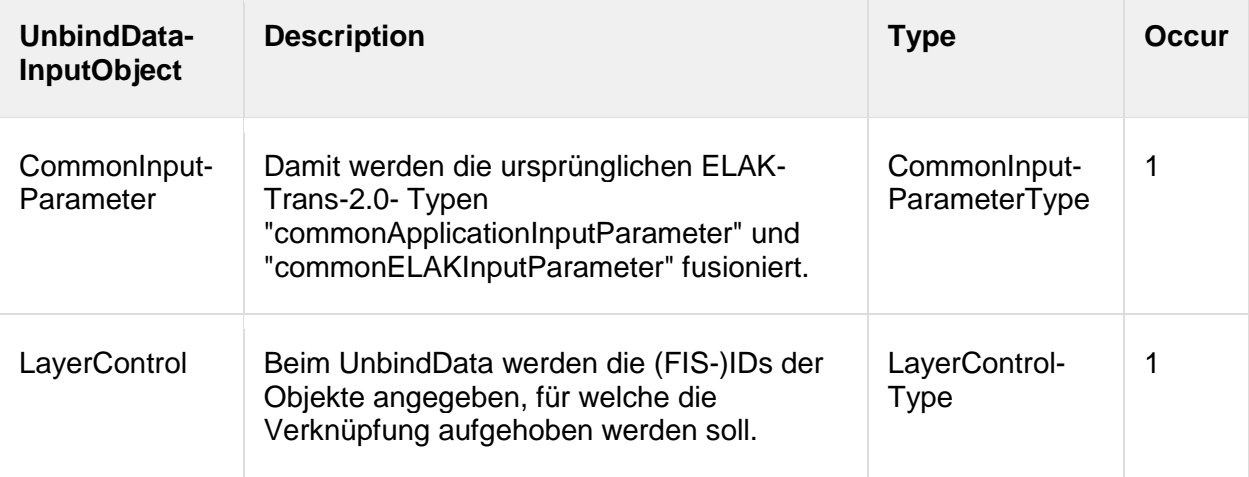

#### *5.2.3.2. UnbindDataOutputObject*

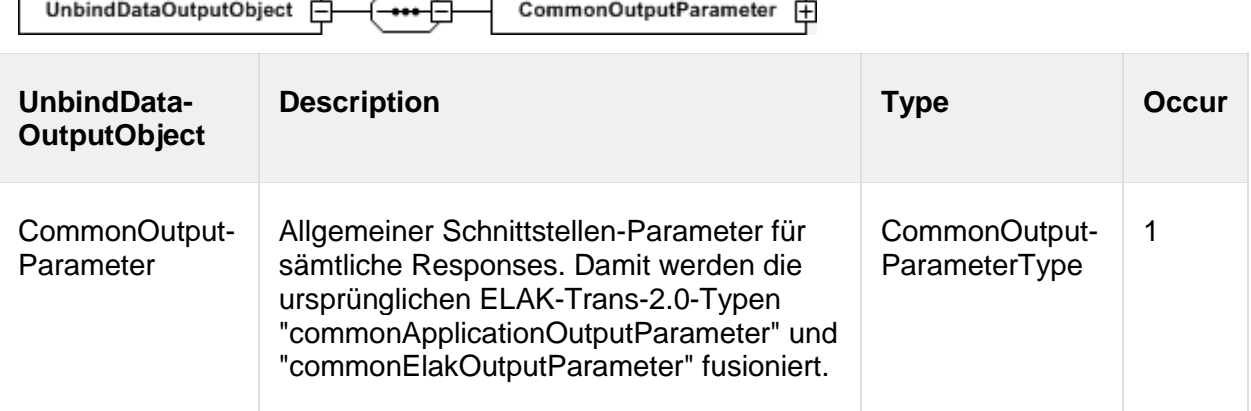

## *5.3. ELAK -> FIS Kommunikation (ELAK-2-FIS)*

## **5.3.1. SendData**

Die SendData Methode dient dazu, ausgehend vom ELAK, folgende UseCases abzudecken:

Aus Sicht ELAK-Trans ELAK-2-FIS Client:

- Daten aktualisieren (L3-L0)
- Geschäftsstück / "Aufgabe" übermitteln (L1)
- Benachrichtigung über Status-Aktualisierung (L3, L1)
- Benachrichtigung über Zustellstatus-Aktualisierung (L1)

Aus Sicht ELAK-Trans ELAK-2-FIS Server:

- FIS-L3-Entität, FIS-L2-Entität, FIS-L1-Entität und/oder FIS-L0-Entität aktualisieren
- Geschäftsstück / "Aufgabe erzeugen" (L1)
- Status-Aktualisierung verarbeiten (L3, L1)
- Zustellstatus-Aktualisierung verarbeiten (L1)

ELAK-Trans 3.0.1 3.8.2016

Welche fachlichen FIS-UseCases ausgelöst werden, hängt von der Interpretation der übermittelten Objekte durch die ELAK-Trans ELAK-2-FIS Server-Implementation im FIS ab. Das FIS verarbeitet die Requests nach seinen fachlichen Vorgaben und Regeln.

#### *5.3.1.1. SendDataInputObject*

Gleiche Datenstruktur wie bei FIS --> ELAK Kommunikation (FIS-2-ELAK)

#### *5.3.1.2. SendDataOutputObject*

Gleiche Datenstruktur wie bei FIS --> ELAK Kommunikation (FIS-2-ELAK)

## **5.3.2. ReadData**

Die ReadData Methode dient dazu, ausgehend vom ELAK URI´s von FIS-Entitäten zu erhalten, welche mit ELAK-Aktenstrukturen verknüpft sind. Der ELAK kann diese zB dafür verwenden, um dem Benutzer in seinem UI die Möglichkeit zu bieten, in einem weiteren Browserfenster oder -tab das FIS mit den zum Kontext passenden FIS-Entitäten zu öffnen.

#### *5.3.2.1. ReadDataInputObject*

Gleiche Datenstruktur wie bei FIS --> ELAK Kommunikation (FIS-2-ELAK)

#### *5.3.2.2. ReadDataOutputObject*

Gleiche Datenstruktur wie bei FIS --> ELAK Kommunikation (FIS-2-ELAK)

# <span id="page-67-0"></span>**6. Anwendungsfälle**

Die Anwendungsfälle beschreiben, welche konkreten Anforderungen an die Integration zwischen ELAK und FIS auf Basis der in der vorhergehenden Kapiteln beschriebenen ELAK-Trans-WS-Methoden und -Datenstrukturen wie abgedeckt werden können.

Die ELAK-Trans FIS-2-ELAK-Server-Anwendungsfälle beschreiben zusätzlich den Ablauf der Verarbeitung im ELAK-Trans FIS-2-ELAK-Server.

## *6.1. ELAK-Trans ELAK-2-FIS Client*

Mit dem "ELAK-Trans ELAK-2-FIS Client" initiiert der ELAK Zugriffe auf das FIS.

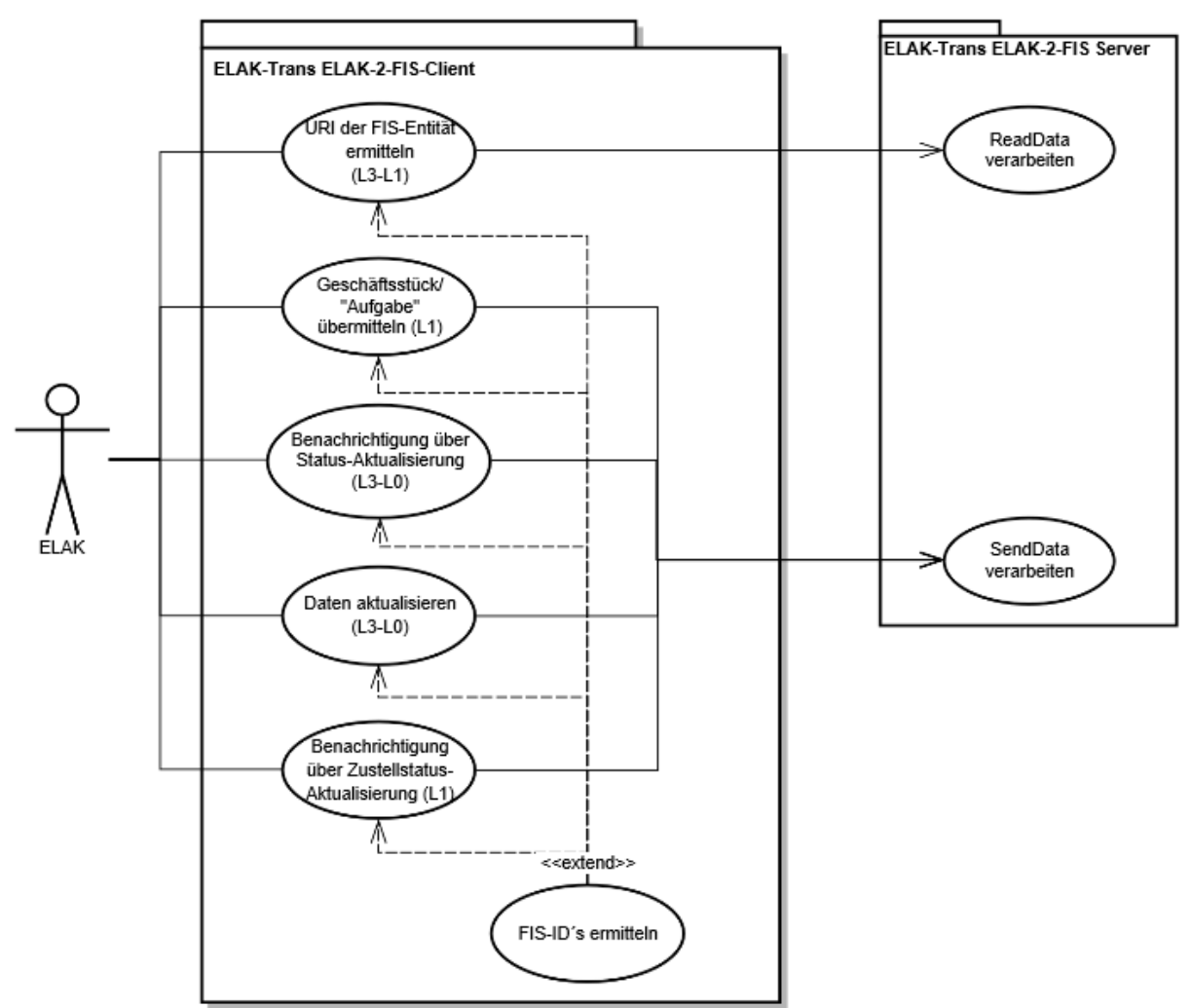

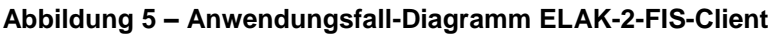

## **6.1.1. Daten aktualisieren (L3-L0)**

#### **Kurzbeschreibung**

Dieser Anwendungsfall wird durch den ELAK initiiert, um dem FIS mitzuteilen, dass sich potenziell für das FIS relevante Informationen im ELAK geändert haben. Wurden beispielsweise die Adressaten-Daten (Participants) eines Geschäftsstücks oder Aktes geändert, könnte dies auf diesem Weg dem FIS mitgeteilt werden.

Der ELAK kann über die SendControl-Struktur dem FIS Hinweise darauf geben, welche Teile eines Layers verändert wurden. In der EDIDOC-Datenstruktur müssen neben den FIS-ID´s (LayerControl.Layer(3-0).ReferencedIdentifier.Identification) nur jene Teile der Datenstruktur befüllt sein, welche in der SendControl-Struktur als verändert gekennzeichnet sind.

#### **Vorbedingung**

Der ELAK-Trans ELAK-2-FIS Client hat die FIS-ID´s in der Objekt Mapping Tabelle bereits gefunden.

## **6.1.2. Geschäftsstück/ "Aufgabe" übermitteln (L1)**

#### **Kurzbeschreibung**

Dieser Anwendungsfall wird durch den ELAK initiiert, um ein Geschäftsstück zur weiteren Bearbeitung an das FIS zu übergeben. Der ELAK-Trans ELAK-2-FIS Client legt die im Response vom ELAK-Trans ELAK-2-FIS Server zurückgegebenen FIS-ID´s gemeinsam mit den ursprünglich vom ELAK übergebenen technischen ELAK-ID´s (zB Objektadressen) in der Objekt Mapping Tabelle ab.

Beispiel-Responses vom "ELAK-Trans ELAK-2-FIS Server" an den "ELAK-Trans ELAK-2- FIS Client":

FIS gibt gültige FIS-ID´s für alle Ebenen zurück

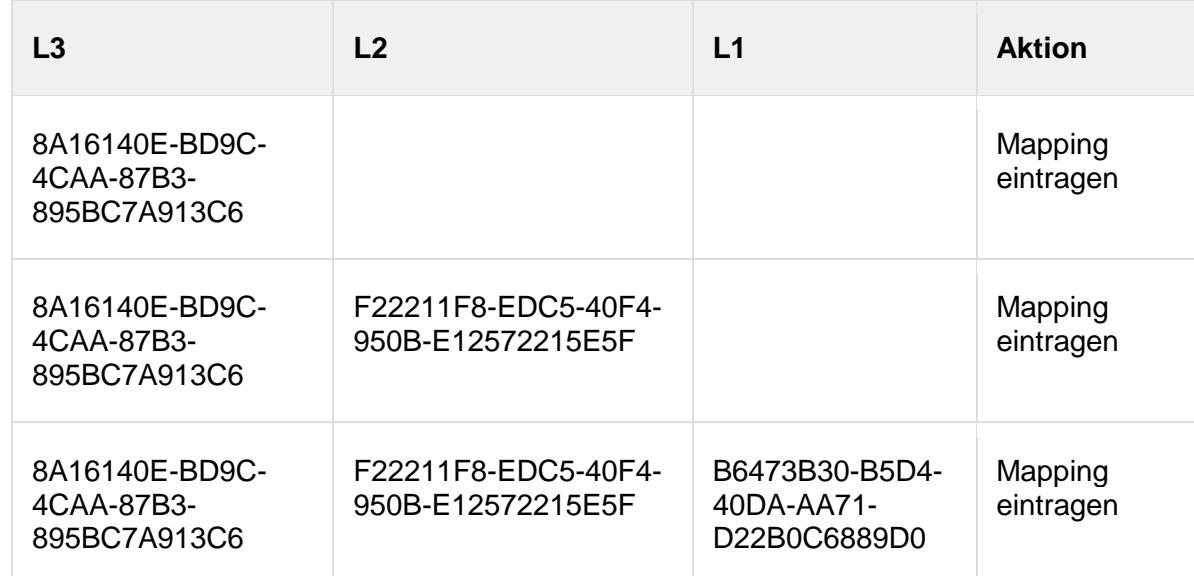

FIS gibt 00000000-0000-0000-0000-000000000000 als L3- und L2-FIS-ID´s zurück

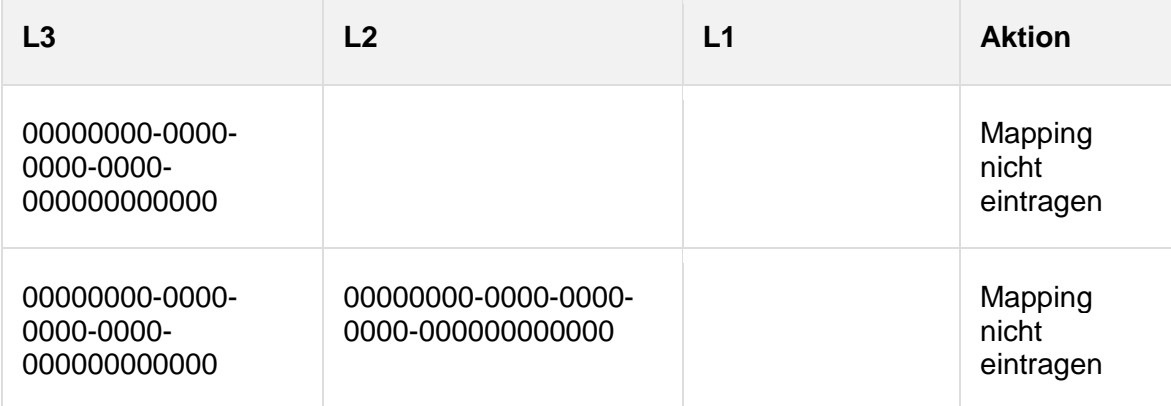

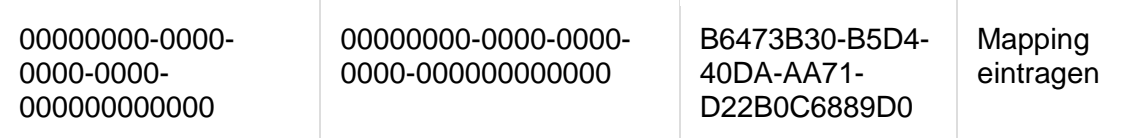

Wenn für L3 oder L2 als FIS-ID 00000000-0000-0000-0000-000000000000 zurückgegeben wird, werden für L3 und L2 keine Einträge in der Objekt Mapping Tabelle erzeugt. Nur für L1 und eventuelle L0 - Objekte.

ELAK-Trans regelt nicht, was nach dieser Übergabe mit dem Geschäftsstück im ELAK passiert, dies ist der jeweiligen Implementierung überlassen. Denkbar wäre:

- Der Prozess des Geschäftsstücks im ELAK wird beendet und das Geschäftsstück wird aus dem ELAK-Arbeitsvorrat entfernt.
- Der Prozess des Geschäftsstücks im ELAK wird pausiert, bis zu einem späteren Zeitpunkt eine a) (Status-)Aktualisierung oder b) ein Lösen der Verknüpfung durch das FIS erfolgt.
- Der Prozess des Geschäftsstücks im ELAK läuft weiter. Es ist organisatorisch geregelt, welche weiteren Bearbeitungsschritte im FIS und welche im ELAK erfolgen.

## **6.1.3. Benachrichtigung über Status-Aktualisierung (L3-L0)**

#### **Kurzbeschreibung**

Dieser Anwendungsfall wird durch den ELAK initiiert, um das FIS über eine Status-Änderung eines Aktes oder Geschäftsstücks zu informieren.

Diese Statusänderungen können sein:

- $\bullet$  Der Akt wurde abgeschlossen. (L3; Metadaten-Closed = True)
- Das Geschäftsstück wurde genehmigt. (L1; Metadata-Approved = True)
- Das Geschäftsstück wurde abgelehnt. (L1; Metadata-Approved = False)
- Das Objekt (L3-L0) wurde storniert. (L3-L0; Metadata-Canceled = True)

#### **Vorbedingung**

Der ELAK-Trans ELAK-2-FIS Client hat die FIS-ID´s in der Objekt Mapping Tabelle bereits gefunden.

## **6.1.4. Benachrichtigung über Zustellstatus-Aktualisierung (L1)**

#### **Kurzbeschreibung**

Dieser Anwendungsfall wird durch den ELAK initiiert, um das FIS über die erfolgte Zustellung eines Geschäftsstücks an einen Adressaten zum mitgegebenen Zustelldatum zu informieren.

Dieser Anwendungsfall findet nur dann Anwendung, wenn der Versand über den ELAK erfolgt und der ELAK die Rückmeldung über die erfolgte Zustellung erhält. Stellt das FIS selbst über die DualeZuse zu, ist dieser Anwendungsfall nicht relevant.

#### **Vorbedingung**

Der ELAK-Trans ELAK-2-FIS Client hat die FIS-ID´s in der Objekt Mapping Tabelle bereits gefunden.

## **6.1.5. URI der FIS-Entität ermitteln (L3-L1)**

#### **Kurzbeschreibung**

ELAK-Trans 3.0.1 3.8.2016

Dieser Anwendungsfall wird durch den ELAK initiiert, um URI´s von FIS-Entitäten zu erhalten, welche mit ELAK-Aktenstrukturen verknüpft sind. Der ELAK kann diese zB dafür verwenden, um dem Benutzer in seinem UI die Möglichkeit zu bieten, in einem weiteren Browserfenster oder -tab das FIS mit den zum Kontext passenden FIS-Entitäten zu öffnen.

### **6.1.6. FIS-ID´s ermitteln**

#### **Kurzbeschreibung**

Der ELAK-Trans ELAK-2-FIS-Client bekommt vom ELAK die technischen ELAK-ID´s (zB Objektadressen) übergeben und ermittelt mit Hilfe der Objekt Mapping Tabelle die dazugehörigen FIS-ID´s.

#### **Auslöser**

Der Anwendungsfall wird von den Anwendungsfällen "Daten aktualisieren (L3-L0)", "Geschäftsstück/ Aufgabe übermitteln (L1)", "Benachrichtigung über Status-Aktualisierung (L3-L0)", "Benachrichtigung über Zustellstatus-Aktualisierung (L1)" und "URL der FIS-Entität ermitteln (L3-L1)" aufgerufen.

## *6.2. ELAK-Trans ELAK-2-FIS Server*

Der ELAK-Trans ELAK-2-FIS Server übernimmt die Verarbeitung von ELAK-Trans Requests auf der Seite des FIS. Der Server kann dabei zwei Arten von Requests verarbeiten, die als entsprechende Anwendungsfälle abgebildet wurden: SendData und ReadData.

Die durch diese Anwendungsfälle getriggerten Operationen im FIS richten sich an den fachlichen Anforderungen an das FIS aus und sind nicht durch ELAK-Trans normiert.

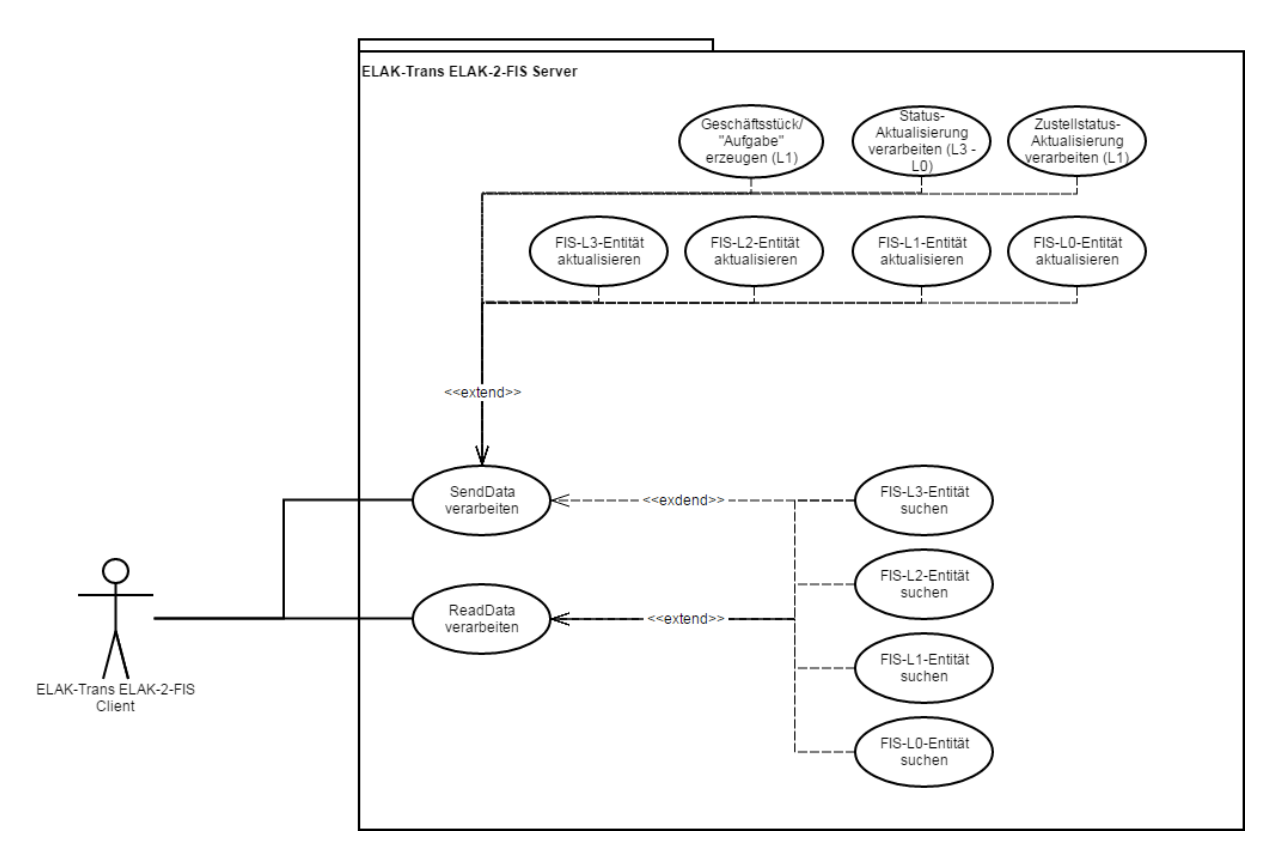

**Abbildung 6 – Anwendungsfall-Diagramm ELAK-2-FIS-Server**

## **6.2.1. FIS-L3-L0-Entität suchen**

#### **Kurzbeschreibung**

Der ELAK-Trans ELAK 2-FIS Server sucht mit Hilfe der FIS-ID (LayerControl.Layer(3- 0).ReferencedIdentifier.Identification) in der FIS-Datenbank nach der FIS-Entität.

#### **Auslöser**

Der Anwendungsfall wird von den Anwendungsfällen "SendData verarbeiten" und "ReadData verarbeiten" aufgerufen.

#### **6.2.2. ReadData verarbeiten**

#### **Kurzbeschreibung**

Der ELAK-Trans ELAK-2-FIS Client sendet einen ELAK-Trans ReadData Aufruf an den ELAK-Trans ELAK-2-FIS Server. In dem Aufruf wird mittels der LayerControl-Datenstruktur angegeben, welche Daten vom FIS gelesen werden sollen. Der ELAK-Trans ELAK-2-FIS Server liest die entsprechenden Daten aus dem FIS und verarbeitet sie in eine Antwort. Es wird davon ausgegangen, dass ELAK-2-FIS nur das Ermitteln der URI´s der FIS-Entitäten implementiert wird.

#### **Auslöser**

Der ELAK-Trans ELAK-2-FIS Server empfängt einen ELAK-Trans ReadData Aufruf eines ELAK-Trans ELAK-2-FIS Clients.

## **6.2.3. SendData verarbeiten**

#### **Kurzbeschreibung**

ELAK-Trans 3.0.1 3.8.2016
Der ELAK-Trans ELAK-2-FIS Client sendet einen ELAK-Trans SendData Aufruf an den ELAK-Trans ELAK-2-FIS Server. Der ELAK-Trans ELAK-2-FIS Server führt die nötigen Operationen zur Verarbeitung des Pakets durch. Das ELAK-Trans Paket kann mit dem FIS verknüpfte Objekte (Akt, Geschäftsfall, Geschäftsstück, Dokument) aber auch neue Objekte (Geschäftsstück, Dokument) enthalten.

#### **Auslöser**

Der ELAK-Trans ELAK-2-FIS Server empfängt einen ELAK-Trans SendData Aufruf eines ELAK-Trans ELAK-2-FIS Clients.

## **6.2.4. Geschäftsstück/"Aufgabe" erzeugen (L1)**

#### **Kurzbeschreibung**

Der ELAK-Trans ELAK-2-FIS Server bekommt vom ELAK-Trans ELAK-2-FIS Client ein Geschäftsstück (sinngemäße "Aufgabe") zur weiteren Bearbeitung übergeben. Auf Basis der übergebenen FIS-ID´s (LayerControl.Layer(3-0).ReferencedIdentifier.Identification) wird beurteilt, ob eine automatisierte Zuordnung zu bestehenden FIS-Entitäten möglich ist. Der ELAK-Trans ELAK-2-FIS Server legt im FIS eine Aufgabe an, die in weiterer Folge von einem Benutzer des FIS weiterbearbeitet wird.

Der ELAK-Trans ELAK-2-FIS Server vergibt für das L1-Objekt sowie für eventuell übergebene L0-Objekte FIS-Entitäten (und somit FIS-ID´s) und gibt diese an den ELAK-Trans ELAK-2-FIS Client zurück.

Welche L3- und L2-FIS-ID´s werden zurückgegeben?

- Diese sind im eingehenden Request bereits befüllt --> 1:1 zurückgegeben
- Diese sind im eingehenden Request leer
	- Variante 1: Das FIS gibt als L3- und L2-FIS-ID´s 00000000-0000-0000-0000- 000000000000 zurück. (Somit noch keine Zuordnung zu L3- und L2-FIS-Entitäten)
	- Variante 2: Das FIS erzeugt L3- und L2-FIS-Entitäten (und somit auch -ID´s) "on-thefly" und gibt diese zurück.

#### **Auslöser**

Der Anwendungsfall wird vom Anwendungsfall "SendData verarbeiten" aufgerufen.

#### **6.2.5. Status-Aktualisierung verarbeiten (L3-L0)**

#### **Kurzbeschreibung**

Der ELAK-Trans ELAK-2-FIS Server reagiert auf Status-Änderungen von L3-L0-Objekten und führt im Bedarfsfall die im fachlichen Kontext des FIS zielführenden Operationen aus.

Diese könnten beispielsweise sein:

- Der Akt wurde abgeschlossen. (L3; Metadaten-Closed = True)
	- Prüfen, ob die dazugehörige FIS-Entität ebenfalls abgeschlossen ist bzw. werden kann. Falls nicht zB a) erneutes Öffnen des Aktes oder b) Anlegen eines neuen Aktes oder c) Erstellen einer Aufgabe für die manuelle Bearbeitung dieses Status durch einen Benutzer.
- Das Geschäftsstück wurde genehmigt. (L1; Metadata-Approved = True)
	- Fortführung des fachlichen Prozesses im FIS. Beispielsweise a) Erzeugen einer Aufgabe, zur weiteren Bearbeitung durch einen Benutzer oder b) Anstoßen der Auszahlung an den Förderungswerber.
- Das Geschäftsstück wurde abgelehnt. (L1; Metadata-Approved = False)
- Wiederaufsetzen des fachlichen Prozesses im FIS. zB Erstellen einer Aufgabe, zur erneuten Bearbeitung durch einen Benutzer.
- Das Objekt (L3-L0) wurde storniert. (L3-L0; Metadata-Canceled = True)
	- Prüfen, ob die dazugehörigen FIS-Entitäten ebenfalls storniert werden können.

#### **Auslöser**

Der Anwendungsfall wird vom Anwendungsfall "SendData verarbeiten" aufgerufen.

#### **Vorbedingung**

Der ELAK-Trans ELAK-2-FIS Server hat die FIS-Entität(en) bereits gefunden.

## **6.2.6. Zustellstatus-Aktualisierung verarbeiten (L1)**

#### **Kurzbeschreibung**

Der ELAK-Trans ELAK-2-FIS Server reagiert auf die Änderung des Zustellstatus eines (oder mehrerer) Adressaten eines Geschäftsstücks. Er übernimmt automatisiert das Zustelldatum in die FIS-Datenbank. Falls fachlich notwendig, kann darüber hinaus eine Aufgabe oder Benachrichtigung für den FIS-Benutzer erzeugt werden, in welcher dieser darüber informiert wird.

#### **Auslöser**

Der Anwendungsfall wird vom Anwendungsfall "SendData verarbeiten" aufgerufen.

#### **Vorbedingung**

Der ELAK-Trans ELAK-2-FIS Server hat die FIS-L1-Entität bereits gefunden.

## **6.2.7. FIS-L3-L0-Entität aktualisieren**

#### **Kurzbeschreibung**

Der ELAK-Trans ELAK-2-FIS Server reagiert auf die Änderung von L3-L0-Objekten und führt im Bedarfsfall im fachlichen Kontext des FIS zielführende Operationen aus.

Diese könnten beispielsweise sein:

- Automatisiertes Aktualisieren von verknüpften FIS-Entitäten (zB Adressaten-Daten des ELAK-Aktes mit den FIS-Personenstammdaten abgleichen)
- Erstellen einer Aufgabe für einen Benutzer, die ihn anweist, einen Abgleich zwischen ELAK-Objekt und FIS-Entität vorzunehmen
- ignorieren

#### **Auslöser**

Der Anwendungsfall wird vom Anwendungsfall "SendData verarbeiten" aufgerufen.

#### **Vorbedingung**

Der ELAK-Trans ELAK-2-FIS Server hat die FIS-Entität(en) bereits gefunden.

## *6.3. ELAK-Trans FIS-2-ELAK Client*

Mit dem "ELAK-Trans FIS-2-ELAK Client" initiiert das FIS Zugriffe auf den ELAK.

<span id="page-74-0"></span>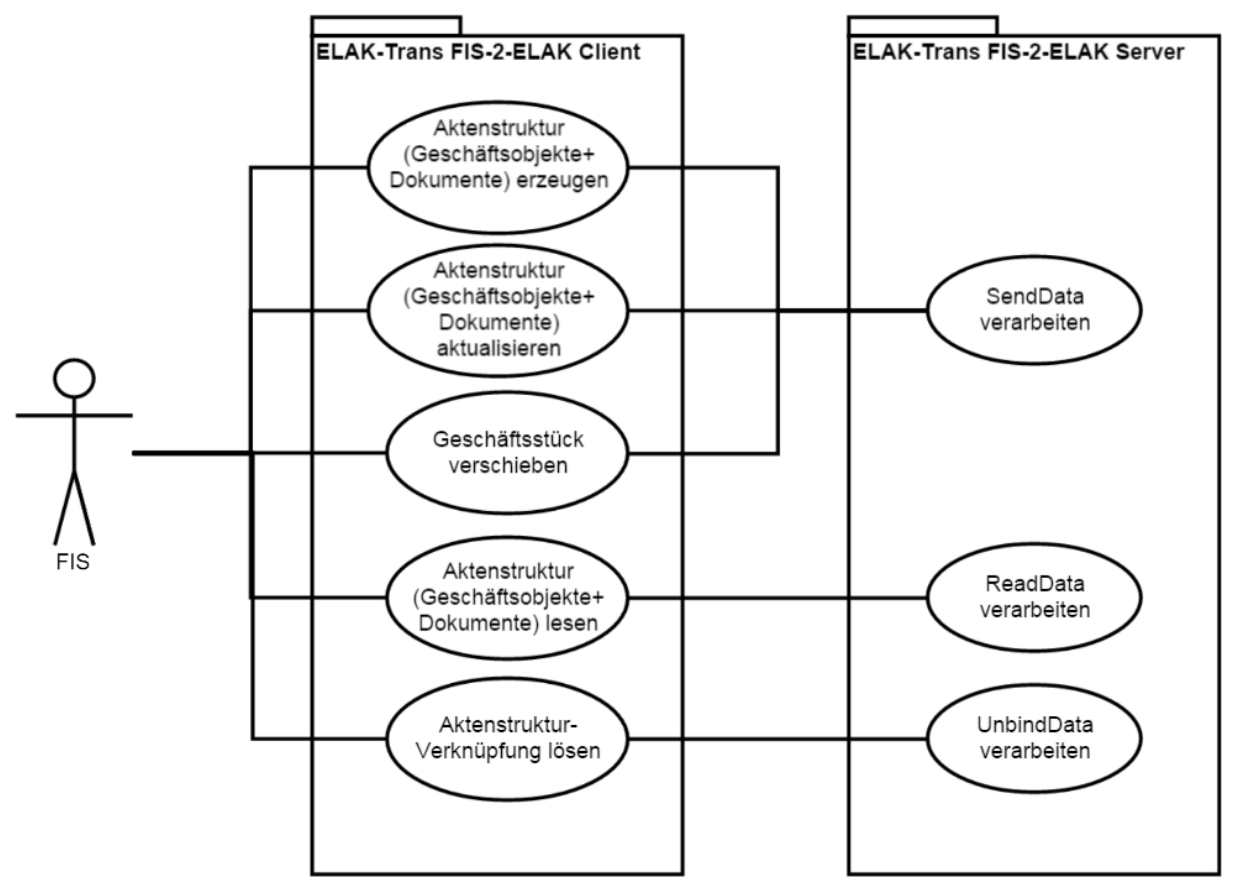

**Abbildung 7 – Anwendungsfall-Diagramm FIS-2-ELAK-Client**

## **6.3.1. Aktenstruktur (Geschäftsobjekte+Dokumente) erzeugen**

#### **Kurzbeschreibung**

Das FIS ruft diesen Anwendungsfall auf, um neue Informationen im ELAK abzulegen. Mit dem Anwendungsfall ist es möglich, folgende Anforderungen abzudecken:

- Es ist möglich, in einem Request die gesamte Aktenstruktur (Akt, Geschäftsfall, Geschäftsstück und Dokumente) anzulegen und zu verknüpfen. Es muss nicht eine Anfrage pro hierarchischem Objekt gestellt werden.
- Es ist möglich, neue Objekte (Geschäftsfälle, Geschäftsstücke und Dokumente) in bereits bestehende übergeordnete Objekte einzufügen.
- Es ist möglich, durch Angabe von ELAK-Identifiern (Aktenzahl/Geschäftszahl) neue Geschäftsstücke in bereits im ELAK existierenden Akten/Geschäftsfälle abzulegen, die noch nicht mit dem FIS verknüpft sind. Ein Seiteneffekt der Verwendung der ELAK-Identifier ist, die Verknüpfung eines bisher unverknüpften Ziel-Aktes und Ziel-Geschäftsfalls mit der jeweils entsprechenden FIS ID.

## **6.3.2. Aktenstruktur (Geschäftsobjekte+Dokumente) aktualisieren**

#### **Kurzbeschreibung**

Das FIS aktualisiert die Daten eines beliebigen Objektes, das mit dem ELAK verknüpft ist. Das FIS ruft den Anwendungsfall auf, um die Aktualisierung an den ELAK weiter zu geben. Eine Aktualisierung kann auf allen Ebenen passieren (Layer3-Layer0) und sowohl Metadaten, Statusübergänge als auch Änderungen im Dokument (Layer0 Payload) umfassen.

Das FIS kann über die SendControl-Struktur genau steuern, welche Teile eines Layers aktualisiert werden sollen.

## **6.3.3. Geschäftsstück verschieben**

#### **Kurzbeschreibung**

Das FIS ruft diesen Anwendungsfall auf, um speziell Geschäftsstück-Objekte (Gruppierung um ein oder mehrere Dokumente) im ELAK umzuprotokollieren.

Der Anwendungsfall wird vom FIS in den folgenden 2 Fällen benötigt:

Fehlerkorrektur:

Das Geschäftsstück wurde irrtümlich dem falschen übergeordneten Objekt zugeordnet und entsprechend im ELAK falsch protokolliert. Dies soll nun vom FIS ausgehend korrigiert werden.

Bidirektionalität:

Das Geschäftsstück wurde im ELAK angelegt (unprotokolliert oder in einem Sammelakt) und entsprechend im FIS registriert. Nun wird das Geschäftsstück im FIS dem korrekten übergeordneten Objekt zugewiesen und soll im ELAK auch entsprechend (um-) protokolliert werden.

## **6.3.4. Aktenstruktur (Geschäftsobjekte+Dokumente) lesen**

#### **Kurzbeschreibung**

Mit diesem Anwendungsfall greift der ELAK-Trans FIS-2-ELAK Client lesend auf den ELAK zu. Dabei ist es sowohl möglich die Daten komplett aus dem ELAK zu lesen, als auch nur URIs auf die entsprechenden Objekte im ELAK abzufragen. Das FIS ruft diesen Anwendungsfall auf, wenn...

- ... das FIS die Daten und Dokumente direkt aus dem ELAK im FIS anzeigen und weiterverarbeiten will.
- ... das FIS einen Absprungpunkt zu einem ELAK Objekt zur Verfügung stellen will. Es ist dabei zu beachten, dass die übermittelten URIs des ELAKs nicht als statisch anzusehen sind und somit nicht im FIS gespeichert werden dürfen, sondern zur Laufzeit angefragt werden müssen. (Nur kurzfristiges Cachen sinnvoll.)

## **6.3.5. Aktenstruktur-Verknüpfung lösen**

#### **Kurzbeschreibung**

Der Anwendungsfall wird vom FIS aufgerufen wenn...

- ... das Objekt zuvor mittels "Geschäftsstück/Aufgabe übermitteln" vom ELAK an das FIS übergeben wurde. Im FIS der Bearbeiter aber feststellt, dass das Geschäftsstück für das FIS nicht relevant ist und wieder im ELAK weiterbearbeitet werden muss.
- ... das FIS eine Skartierung durchführt und die ELAK Verknüpfung nicht mehr verwendet.

## *6.4. ELAK-Trans FIS-2-ELAK Server*

Der ELAK-Trans FIS-2-ELAK Server übernimmt die Verarbeitung von ELAK-Trans Requests auf der Seite des ELAK. Der Server kann dabei drei Arten von Requests verarbeiten, die als entsprechende Anwendungsfälle abgebildet wurden: SendData, ReadData und UnbindData.

<span id="page-76-0"></span>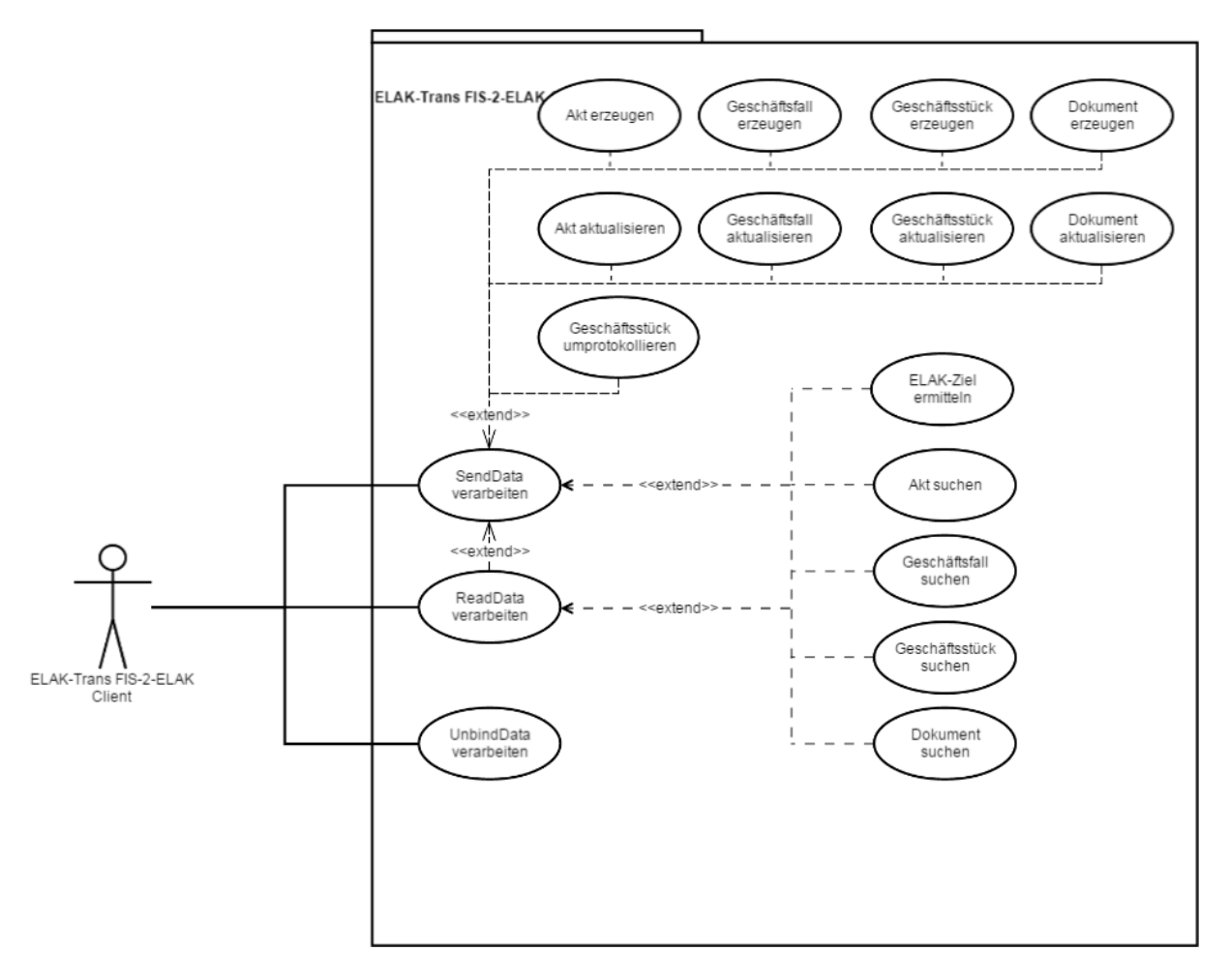

**Abbildung 8 – Anwendungsfall-Diagramm FIS-2-ELAK-Server**

## **6.4.1. Akt suchen**

#### **Kurzbeschreibung**

Der ELAK-Trans FIS-2-ELAK Server sucht mit Hilfe der Akt-FIS-ID (LayerControl.Layer3.ReferencedIdentifier.Identification) in der Objekt Mapping Tabelle nach dem Akt.

#### **Auslöser**

Der Anwendungsfall wird von den Anwendungsfällen "SendData verarbeiten" und "ReadData verarbeiten" aufgerufen.

- 1. Der ELAK-Trans FIS-2-ELAK Server sucht in der Objekt Mapping Tabelle nach einem Akt Objekt mit: Akt-FIS-ID = LayerControl.Layer3.ReferencedIdentifier.Identification Wird ein Akt gefunden?
	- 1. JA: Der ELAK-Trans FIS-2-ELAK Server gibt das Akt Objekt zurück.
	- 2. NEIN: Der ELAK-Trans FIS-2-ELAK Server gibt kein Akt Objekt an den aufrufenden Anwendungsfall zurück.

## **6.4.2. Geschäftsfall suchen**

#### **Kurzbeschreibung**

Der ELAK-Trans FIS-2-ELAK Server sucht mit Hilfe der Akt-FIS-ID (LayerControl.Layer3. ReferencedIdentifier.Identification) und der GF-FIS-ID (LayerControl.[...].Layer2. ReferencedIdentifier.Identification) in der Objekt Mapping Tabelle nach dem Geschäftsfall.

#### **Auslöser**

Der Anwendungsfall wird von den Anwendungsfällen "SendData verarbeiten" und "ReadData verarbeiten" aufgerufen.

#### **Ablauf**

- 1. Der ELAK-Trans FIS-2-ELAK Server sucht in der Objekt Mapping Tabelle nach einem Geschäftsfall mit:
	- Akt-FIS-ID = LayerControl.Layer3.ReferencedIdentifier.Identification
	- GF-FIS-ID = LayerControl.[...].Layer2.ReferencedIdentifier.Identification. Wurde ein Geschäftsfall gefunden?
	- 1. JA: Der ELAK-Trans FIS-2-ELAK Server gibt den gefundene Geschäftsfall an den aufrufenden Anwendungsfall zurück.
	- 2. NEIN: Der ELAK-Trans FIS-2-ELAK Server gibt kein Geschäftsfall Objekt an den aufrufenden Anwendungsfall zurück.

## **6.4.3. Geschäftsstück suchen**

#### **Kurzbeschreibung**

Der ELAK-Trans FIS-2-ELAK Server sucht mit Hilfe der Akt-FIS-ID (LayerControl.Layer3. ReferencedIdentifier.Identification), der GF-FIS-ID (LayerControl.[...].Layer2. ReferencedIdentifier.Identification) und der GS-FIS-ID (LayerControl.[...].Layer1. ReferencedIdentifier.Identification) in der Objekt Mapping Tabelle nach dem Geschäftsstück.

#### **Auslöser**

Der Anwendungsfall wird von den Anwendungsfällen "SendData verarbeiten" und "ReadData verarbeiten" aufgerufen.

#### **Ablauf**

- 1. Der ELAK-Trans FIS-2-ELAK Server sucht in der Objekt Mapping Tabelle nach einem Geschäftsstück mit:
	- Akt-FIS-ID = LayerControl.Layer3.ReferencedIdentifier.Identification
	- GF-FIS-ID = LayerControl.[...].Layer2.ReferencedIdentifier.Identification
	- GS-FIS-ID = LayerControl.[...].Layer1.ReferencedIdentifier.Identification
- 2. Wurde ein Geschäftsstück gefunden?
	- 1. JA: Der ELAK-Trans FIS-2-ELAK Server gibt das gefundene Geschäftsstück an den aufrufenden Anwendungsfall zurück.
	- 2. NEIN: Der ELAK-Trans FIS-2-ELAK Server gibt kein Geschäftsstück an den aufrufenden Anwendungsfall zurück.

#### **6.4.4. Dokument suchen**

#### **Kurzbeschreibung**

ELAK-Trans 3.0.1 3.8.2016

Der ELAK-Trans FIS-2-ELAK Server sucht mit Hilfe

- der Akt-FIS-ID (LayerControl.Layer3.ReferencedIdentifier.Identification),
- der GF-FIS-ID (LayerControl.[...].Layer2.ReferencedIdentifier.Identification),
- der GS-FIS-ID (LayerControl.[...].Layer1.ReferencedIdentifier.Identification) und
- der Dok-FIS-ID (LayerControl.[...].Layer0[i].ReferencedIdentifier.Identification)

in der Objekt Mapping Tabelle nach dem Dokument.

#### **Auslöser**

Der Anwendungsfall wird von den Anwendungsfällen "SendData verarbeiten" und "ReadData verarbeiten" aufgerufen.

#### **Ablauf**

- 1. Der ELAK-Trans FIS-2-ELAK Server sucht in der Objekt Mapping Tabelle nach einem Dokument mit:
	- Akt-FIS-ID = LayerControl.Layer3.ReferencedIdentifier.Identification
	- GF-FIS-ID = LayerControl.[...].Layer2.ReferencedIdentifier.Identification
	- GS-FIS-ID = LayerControl.[...].Layer1.ReferencedIdentifier.Identification
	- Dok-FIS-ID = LayerControl.[...].Layer0[i].ReferencedIdentifier.Identification
- 2. Wurde ein Dokument gefunden?
	- JA: Der ELAK-Trans FIS-2-ELAK Server gibt das gefundene Dokument an den aufrufenden Anwendungsfall zurück.
	- NEIN: Der ELAK-Trans FIS-2-ELAK Server gibt kein Dokument an den aufrufenden Anwendungsfall zurück.

## **6.4.5. ELAK-Ziel ermitteln**

#### **Kurzbeschreibung**

Der ELAK-Trans FIS-2-ELAK Server analysiert die übergebenen Daten des Requests und überprüft einerseits, ob er für die Nachricht zuständig ist und entscheidet, welcher Mandant im ELAK das Ziel für die Verarbeitung des ELAK-Trans Paketes ist.

Zur Entscheidung dienen vor allem die Datenstruktur CommonInputParameter sowie der PVP-Header für Informationen zum aufrufenden Anwender.

Die Umsetzung dieses Anwendungsfalls kann für jeden ELAK sehr unterschiedlich sein und hängt stark von der Art der Aktenführung im jeweiligen ELAK ab.

## **6.4.6. ReadData verarbeiten**

#### **Kurzbeschreibung**

Der ELAK-Trans FIS-2-ELAK Client sendet einen ELAK-Trans ReadData Aufruf an den ELAK-Trans FIS-2-ELAK Server. In dem Aufruf wird angegeben, welche Daten vom ELAK gelesen werden sollen. Der ELAK-Trans FIS-2-ELAK Server liest die entsprechenden Daten aus dem ELAK und verarbeitet sie in eine Antwort. Entsprechend der Datenstruktur LayerControl.LayerXResponseControl, ist es sowohl möglich, die Daten direkt zu lesen, als auch die URIs der angeforderten Objekte zurückzugeben. Eine Abfrage kann maximal einen Akt (Layer3) aber 0-n Geschäftsfälle, 0-n Geschäftsstücke und 0-n Dokumente betreffen. Die Objekte unterhalb des Aktes müssen nicht zwangsläufig bereits mit dem FIS verknüpft sein.

#### **Auslöser**

ELAK-Trans 3.0.1 3.8.2016

Der ELAK-Trans FIS-2-ELAK Server empfängt einen ELAK-Trans ReadData Aufruf eines ELAK-Trans FIS-2-ELAK Clients.

#### **Ablauf**

- 1. Der ELAK-Trans FIS-2-ELAK ruft den Anwendungsfall ELAK-Ziel ermitteln auf.
- 2. Der ELAK-Trans FIS-2-ELAK Server ruft für den übermittelten LayerControl.Layer3 den Anwendungsfall "Akt suchen" auf.
- 3. Der ELAK-Trans FIS-2-ELAK Server erstellt einen Layer3 abhängig von den Include-Parametern (ausgenommen IncludeUnspecifiedCoupledObjects und IncludeUncoupledObjects) der LayerControl.Layer3ResponseControl.
- 4. Wurde ein Layer2 verwendet?
	- 1.  $JA<sup>+</sup>$ 
		- 1. Wurde

LayerControl.Layer2ResponseControl.IncludeUnspecifiedCoupledObjects=true oder LayerControl.Layer2ResponseControl.IncludeUncoupledObjects=true übermittelt?

a. JA: Wurde

Layer2ResponseControl.IncludeUnspecifiedCoupledObjects=true übermittelt?

- i. JA: Der ELAK-Trans FIS-2-ELAK Server sucht nach allen Geschäftsfällen in der Objekt Mapping Tabelle, die mit dem gefundenen Akt verknüpft sind.
- ii. NEIN
	- (LayerControl.Layer2ResponseControl.IncludeUncoupledObjec ts=true): Der ELAK-Trans FIS-2-ELAK Server sucht nach allen Geschäftsfällen im ELAK, die mit dem gefundenen Akt verknüpft sind.
- b. NEIN (einzelne Layer2 Objekte): Der ELAK-Trans FIS-2-ELAK Server ruft für den übermittelten LayerControl.Layer3 und LayerControl.Layer3.Layer2[i] den Anwendungsfall "Geschäftsfall suchen" auf.
- 2. Der ELAK-Trans FIS-2-ELAK Server erstellt für alle gefundenen Geschäftsfälle entsprechende Layer2 abhängig von den Include-Parametern (ausgenommen IncludeUnspecifiedCoupledObjects und IncludeUncoupledObjects) der LayerControl.Layer2ResponseControl.
- 3. Der ELAK-Trans FIS-2-ELAK Server fügt die Layer2 in den bereits erstellten Layer3 ein.
- 2. NEIN (Kein Layer2): Der ELAK-Trans FIS-2-ELAK Server fügt einen leeren Layer2 in den bereits erstellten Layer3 ein.
- 5. Wurde LayerControl.Layer1ResponseControl.IncludeUnspecifiedCoupledObjects=true oder LayerControl.Layer1ResponseControl.IncludeUncoupledObjects=true übermittelt?
	- 1. JA: Wurde Layer1ResponseControl.IncludeUnspecifiedCoupledObjects=true übermittelt?
		- 1. JA: Der ELAK-Trans FIS-2-ELAK Server sucht nach allen Geschäftsstücken in der Object Mapping Tabelle, die mit den gefundenen Geschäftsfällen bzw. dem Akt (wenn keine Geschäftsfälle verwendet werden) verknüpft sind.
		- 2. NEIN (LayerControl.Layer1ResponseControl.IncludeUncoupledObjects=true): Der ELAK-Trans FIS-2-ELAK Server sucht nach allen Geschäftsstücken im ELAK, die

mit den gefundenen Geschäftsfällen bzw. Akt (wenn keine Geschäftsfälle verwendet werden) verknüpft sind.

- 2. NEIN (einzelne Layer1 Objekte): Der ELAK-Trans FIS-2-ELAK Server ruft für den übermittelten LayerControl.Layer3, LayerControl.Layer3.Layer2[i], LayerControl.Layer3.Layer2[i].Layer1[j] den Anwendungsfall "Geschäftsstück suchen" auf.
- 6. Der ELAK-Trans FIS-2-ELAK Server erstellt für alle gefundenen Geschäftsstücke entsprechende Layer1 abhängig von den Include-Parametern (ausgenommen IncludeUnspecifiedCoupledObjects und IncludeUncoupledObjects) der LayerControl.Layer1ResponseControl.
- 7. Der ELAK-Trans FIS-2-ELAK Server fügt die Layer1 in die entsprechenden, bereits erstellten Layer2 ein.
- 8. Wurde LayerControl.Layer0ResponseControl.IncludeUnspecifiedCoupledObjects=true oder LayerControl.Layer0ResponseControl.IncludeUncoupledObjects=true übermittelt?
	- 1. JA: Wurde Layer0ResponseControl.IncludeUnspecifiedCoupledObjects=true übermittelt?
		- 1. JA: Der ELAK-Trans FIS-2-ELAK Server sucht nach allen Dokumenten in der Objekt Mapping Tabelle, die mit den gefundenen Geschäftsstücken verknüpft sind.
		- 2. NEIN (LayerControl.Layer0ResponseControl.IncludeUncoupledObjects=true): Der ELAK-Trans FIS-2-ELAK Server sucht nach allen Dokumenten im ELAK, die mit gefundenen Geschäftsstücken verknüpft sind.
	- 2. NEIN (einzelne Layer0 Objekte): Der ELAK-Trans FIS-2-ELAK Server ruft für den übermittelten LayerControl.Layer3, LayerControl.Layer3.Layer2[i], LayerControl.Layer3.Layer2[i].Layer1[j], LayerControl.Layer3.Layer2[i].Layer1[j].Layer0[k] den Anwendungsfall "Dokument suchen" auf.
- 9. Der ELAK-Trans FIS-2-ELAK Server erstellt für alle gefundenen Dokumente entsprechende Layer0 abhängig von den Include-Parametern (ausgenommen IncludeUnspecifiedCoupledObjects und IncludeUncoupledObjects) der LayerControl.Layer0ResponseControl.
- 10. Der ELAK-Trans FIS-2-ELAK Server fügt die Layer0 in die entsprechenden, bereits erstellten Layer1 ein.
- 11. Der ELAK-Trans FIS-2-ELAK Server erstellt eine Antwort mit dem erstellten EDIDOC Paket.
- 12. Der ELAK-Trans FIS-2-ELAK Server schickt die Antwort an den ELAK-Trans FIS-2-ELAK Client.

## **6.4.7. SendData verarbeiten**

#### **Kurzbeschreibung**

Der ELAK-Trans FIS-2-ELAK Client sendet einen ELAK-Trans SendData Aufruf an den ELAK-Trans FIS-2-ELAK Server. Das ELAK-Trans Paket kann neue oder bereits im ELAK existierende Objekte (Akt, Geschäftsfall, Geschäftsstück, Dokument) enthalten. Der ELAK-Trans FIS-2-ELAK Server führt die nötigen Operationen zur Verarbeitung des Pakets durch. Die Verarbeitung beinhaltet Aktionen für das Erzeugen und Aktualisieren von Akt, Geschäftsfall, Geschäftsstück und Dokument Objekten sowie das (Um-)Protokollieren von Geschäftsstücken. Der SendData Request besteht aus 1 Akt (Layer3), 0-1 Geschäftsfall (Layer2), 0-1 Geschäftsstück (Layer1), 0-n Dokumente (Layer0). Weitere Informationen zu

diesem Anwendungsfall befinden sich im Best Practice Dokument im Abschnitt ELAK-Trans-Server - Implementierungsvorlage.

#### **Auslöser**

Der ELAK-Trans FIS-2-ELAK Server empfängt einen ELAK-Trans SendData Aufruf eines ELAK-Trans FIS-2-ELAK Clients.

#### **Ablauf**

*Wird in einer der Aktivitäten ein Fehler geworfen, so müssen alle bereits vorgenommenen Änderungen zurückgenommen werden und ein Fehler an den ELAK-Trans FIS-2-ELAK Client gesendet werden!*

<span id="page-82-0"></span>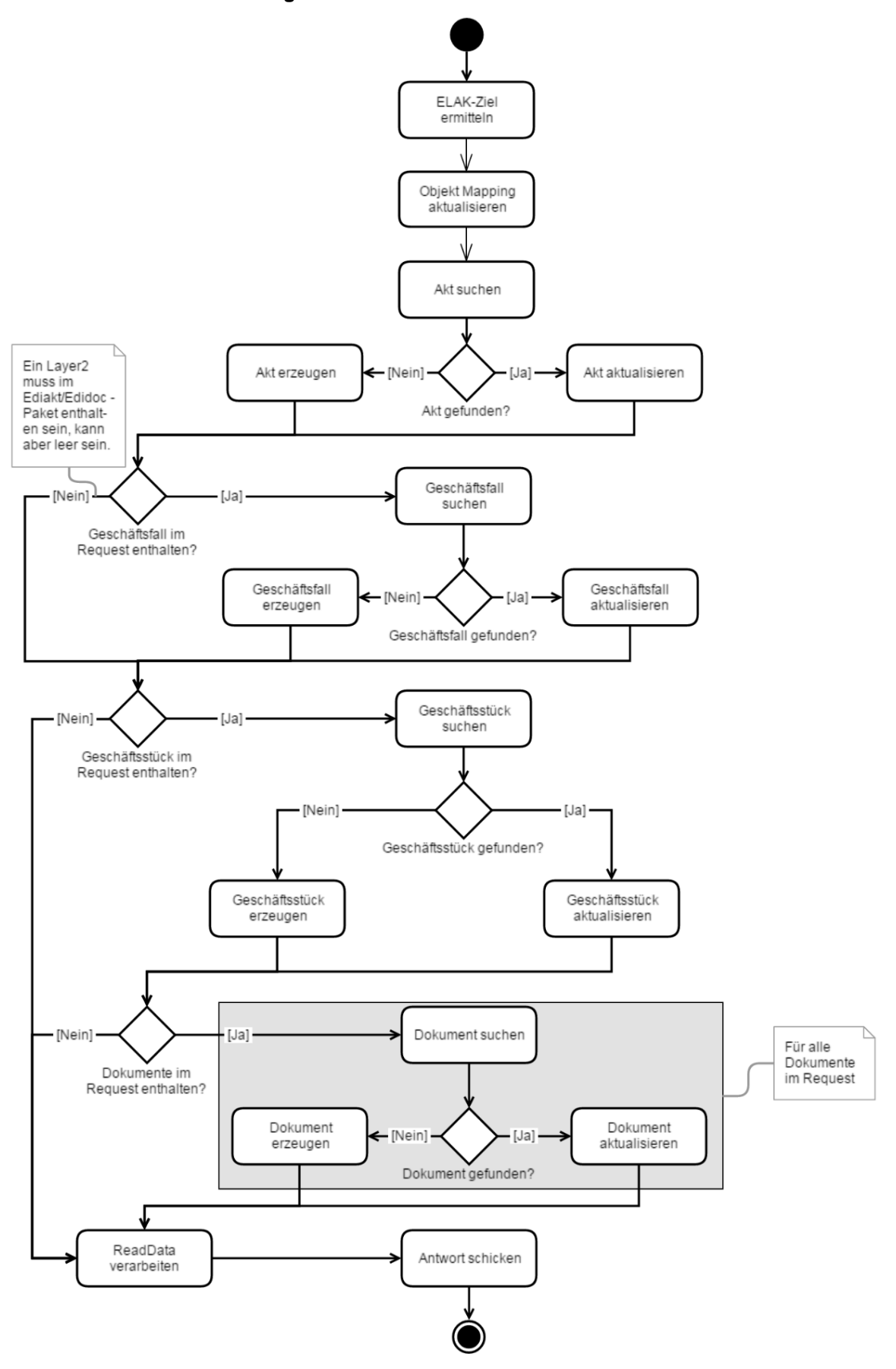

#### **Abbildung 9 – FIS-2-ELAK-Server SendData verarbeiten**

## **6.4.8. UnbindData verarbeiten**

#### **Kurzbeschreibung**

Der ELAK-Trans FIS-2-ELAK Client sendet einen UnbindData Request an den ELAK-Trans FIS-2-ELAK Server. Der ELAK-Trans FIS-2-ELAK Server sucht alle Objekte, in der LayerControl Datenstruktur die in der Objekt Mapping Tabelle verknüpft sind. Für alle gefundenen Objekte wird die Verknüpfung aus der Objekt Mapping Tabelle entfernt. Das UnbindData bezieht sich dabei immer auf den innersten definierten Layer und wird auf diesen und alle darunter liegenden Layer angewendet. Werden im LayerControl beispielsweise die FIS-IDs für Layer3 (Akt-FIS-ID), Layer2 (GF-FIS-ID) und Layer1 (GS-FIS-ID) übergeben, so soll die Verknüpfung für das spezifizierte Layer1 Objekt (Geschäftsstück) und alle darunter liegenden Layer0 Objekte (Dokumente) aufgehoben werden. Der Anwendungsfall muss implementierungsabhängig angepasst werden, um nach dem Unbind eines Objektes ggf. weitere Prozessschritte im ELAK zu starten.

#### **Auslöser**

Der ELAK-Trans FIS-2-ELAK Server empfängt einen ELAK-Trans UnbindData Aufruf eines ELAK-Trans FIS-2-ELAK Clients.

#### **Ablauf**

- 1. Der ELAK-Trans FIS-2-ELAK Server ermittelt die Akt-FIS-ID aus LayerControl.Layer3.ReferencedIdentifier.Identification. Wurde eine Akt-FIS-ID ermittelt?
	- 1. JA: Der ELAK-Trans FIS-2-ELAK Server ermittelt die GF-FIS-IDs aus LayerControl.[...].Layer2[i].ReferencedIdentifier.Identification. Werden Geschäftsfälle nicht verwendet, so kann dieser Wert auch null sein und gilt als erfolgreich ermittelte GF-FIS-ID.

Wurde eine oder mehrere GF-FIS-IDs ermittelt?

- 1. JA: Der ELAK-Trans FIS-2-ELAK Server ermittelt die GS-FIS-ID aus LayerControl.[...].Layer1[j].ReferencedIdentifier.Identification. Wurde eine oder mehrere GS-FIS-IDs ermittelt?
	- a. JA: Der ELAK-Trans FIS-2-ELAK Server ermittelt die Dok-FIS-IDs aus LayerControl.[...].Layer0[k].ReferencedIdentifier.Identification. Wurden eine oder mehrere Dok-FIS-IDs ermittelt?
		- i. JA: Der ELAK-Trans FIS-2-ELAK Server löscht alle Einträge (Akt, Geschäftsfälle, Geschäftsstücke, Dokumente) aus der Objekt Mapping Tabelle mit:
			- $\circ$  Akt-FIS-ID = LayerControl.Layer3.ReferencedIdentifier.Identification
			- $O$  GF-FIS-ID = LayerControl.[...].Layer2[i].ReferencedIdentifier.Identific ation
			- $O$  GS-FIS-ID = LayerControl.[...].Layer1[j].ReferencedIdentifier.Identific ation
			- $O$  DOK-FIS-ID = LayerControl.[...].Layer0[k].ReferencedIdentifier.Identific ation
		- ii. NEIN (Keine Dok-FIS-IDs ermittelt): Der ELAK-Trans FIS-2- ELAK Server löscht alle Einträge (Akt, Geschäftsfälle,

Geschäftsstücke, Dokumente) aus der Objekt Mapping Tabelle mit:

- $O$  Akt-FIS-ID = LayerControl.Layer3.ReferencedIdentifier.Identification
- $O$  GF-FIS-ID = LayerControl.[...].Layer2[i].ReferencedIdentifier.Identific ation
- $\circ$  GS-FIS-ID = LayerControl.[...].Layer1[j].ReferencedIdentifier.Identific ation
- $O$  DOK-FIS-ID = ANY
- b. NEIN (Keine GS-FIS-ID ermittelt): Der ELAK-Trans FIS-2-ELAK Server löscht alle Einträge (Akt, Geschäftsfälle, Geschäftsstücke, Dokumente) aus der Objekt Mapping Tabelle mit:
	- $\bullet$  Akt-FIS-ID = LayerControl.Layer3.ReferencedIdentifier.Identification
	- $\bullet$  GF-FIS-ID = LayerControl.[...].Layer2[i].ReferencedIdentifier.Identification
	- $GS-FIS-ID = ANY$
	- $DOK-FIS-ID = ANY$
- 2. NEIN (Keine GF-FIS-ID ermittelt): Der ELAK-Trans FIS-2-ELAK Server löscht alle Einträge (Akt, Geschäftsfälle, Geschäftsstücke, Dokumente) aus der Objekt Mapping Tabelle mit:
	- $\circ$  Akt-FIS-ID = LayerControl.Layer3.ReferencedIdentifier.Identification
	- $O$  GF-FIS-ID = ANY
	- $O$  GS-FIS-ID = ANY
	- $O$  DOK-FIS-ID = ANY
- 2. NEIN (Keine Akt-FIS-ID ermittelt):
	- 1. Der ELAK-Trans FIS-2-ELAK Server sendet einen INVALID\_CONSISTANCY Fehler mit der Zusatzinformation über die fehlende Akt-FIS-ID an den ELAK-Trans FIS-2-ELAK Client.
	- 2. Der ELAK-Trans FIS-2-ELAK Server bricht den Anwendungsfall ab.
- 2. Der ELAK-Trans FIS-2-ELAK Server stößt optional abhängig von seiner Konfiguration einen Prozess auf das übergebene Objekt an.
- 3. Der ELAK-Trans FIS-2-ELAK Server erstellt eine ELAK-Trans Antwort.
- 4. Der ELAK-Trans FIS-2-ELAK Server sendet die ELAK-Trans Antwort an den ELAK-Trans FIS-2-ELAK Client.

#### **6.4.9. Objekt Mapping aktualisieren**

#### **Kurzbeschreibung**

Der ELAK-Trans FIS-2-ELAK Server aktualisiert die Objekt Mapping Tabelle für die übermittelten Layer. Dabei können folgende Situationen abgedeckt werden:

- 1. Einen Eintrag in der Objekt Mapping Tabelle für ein im ELAK bestehendes Objekt hinzufügen.
- 2. Einen Eintrag in der Objekt Mapping Tabelle für ein im ELAK bestehendes Objekt aktualisieren.

*Bei einer Umprotokollierung eines Geschäftsstücks von einem Akt in einen anderen Akt, wird mit diesem Anwendungsfall bereits das Mapping für den neuen Akt hinterlegt, bevor das Geschäftsstück mit dem neuen Akt verknüpft ist!*

#### **Auslöser**

Der Anwendungsfall wird vom Anwendungsfall "SendData verarbeiten" aufgerufen.

#### **Ablauf**

1. Der ELAK-Trans FIS-2-ELAK Server sucht in der Objekt Mapping Tabelle nach einem Akt Objekt mit:

Akt-FIS-ID = LayerControl.Layer3.ReferencedIdentifier.Identification Wird ein Akt gefunden?

- 1. JA: Der ELAK-Trans FIS-2-ELAK Server setzt bei Hauptpunkt 2. fort.
- 2. NEIN (Der ELAK-Trans FIS-2-ELAK Server versucht ein Mapping herzustellen):
	- 1. Wurde eine LayerControl.Layer3.Identifier.Identification übermittelt?
		- a. JA: Der ELAK-Trans FIS-2-ELAK Server sucht im ELAK nach einem Akt mit der Aktenzahl = LayerControl.Layer3.Identifier.Identification. Wird ein Akt gefunden?
			- i. JA:
				- 1. Der ELAK-Trans FIS-2-ELAK Server überprüft, ob die Akt-FIS-ID des gefundenen Aktes bereits in der Objekt Mapping Tabelle verknüpft ist.
					- a. JA: Der ELAK-Trans FIS-2-ELAK Server wirft einen INVALID\_CONSISTANCY Fehler und bricht den Anwendungsfall ab.
				- 2. Der ELAK-Trans FIS-2-ELAK Server prüft, ob der gefundene Akt im zuständigen Mandanten für den Request liegt.
					- a. NEIN: Der ELAK-Trans FIS-2-ELAK Server wirft einen RECORD\_INSUFFICIENT\_PRIVILEGES Fehler und bricht den Anwendungsfall ab.
				- 3. Der ELAK-Trans FIS-2-ELAK Server fügt einen Eintrag für den Akt in der Objekt Mapping Tabelle mit Akt-FIS-ID = LayerControl.Layer3.ReferencedIdentifier. Identification ein.
			- ii. NEIN (Akt nicht gefunden):
				- 1. Wird die Aktenzahl Suche strikt implementiert?
					- a. JA: Der ELAK-Trans FIS-2-ELAK Server wirft einen RECORD\_NOT\_FOUND Fehler und bricht den Anwendungsfall ab.
	- 2. OPTIONAL: Wurde eine Ediakt.Payload.Layer3.MetaData.ReferencedIdentifer.SequentialNumber übermittelt?
		- a. JA: Der ELAK-Trans FIS-2-ELAK Server führt eine für das Absender FIS spezifische Suche durch. Wird ein Akt gefunden?
- i. JA: Der ELAK-Trans FIS-2-ELAK Server fügt einen Eintrag für den Akt in der Objekt Mapping Tabelle mit Akt-FIS-ID = LayerControl.Layer3.ReferencedIdentifier.Identification ein.
- 2. Der ELAK-Trans FIS-2-ELAK Server sucht in der Objekt Mapping Tabelle nach einem Geschäftsfall mit:
	- Akt-FIS-ID = LayerControl.Layer3.ReferencedIdentifier.Identification
	- GF-FIS-ID = LayerControl.[...].Layer2.ReferencedIdentifier.Identification. Wurde ein Geschäftsfall gefunden?
	- 1. JA: Der ELAK-Trans FIS-2-ELAK Server setzt bei Hauptpunkt 3. fort.
	- 2. NEIN (Der ELAK-Trans FIS-2-ELAK Server versucht ein Mapping herzustellen):
		- 1. Der ELAK-Trans FIS-2-ELAK Server sucht mit Hilfe der sekundären Findmittel:
			- a. Der ELAK-Trans FIS-2-ELAK Server sucht nach dem Akt in der Objekt Mapping Tabelle mit Akt-FIS-ID = LayerControl.Layer3.ReferencedIdentifier.Identification. Wurde ein Akt gefunden?
				- b. JA: Der ELAK-Trans FIS-2-ELAK Server sucht im ELAK nach einem Geschäftsfall, der in dem gefundenen Akt ist und die Geschäftszahl = LayerControl.[...].Layer2.Identifier.Identification hat.

Wurde ein Geschäftsfall gefunden?

- i. JA: Ist der Geschäftsfall bereits in der Objekt Mapping Tabelle vorhanden?
	- 1. JA: Der ELAK-Trans FIS-2-ELAK Server liefert einen Fehler an den aufrufenden Anwendungsfall.
	- 2. NEIN: Der ELAK-Trans FIS-2-ELAK Server fügt einen Eintrag für den Geschäftsfall in der Objekt Mapping Tabelle ein mit:
		- a.  $Akt-FIS-ID =$ LayerControl.Layer3.ReferencedIdentifier. **Identification**
		- b. GF-FIS-ID = LayerControl.[...].Layer2. ReferencedIdentifier.Identification.
- 3. Der ELAK-Trans FIS-2-ELAK Server sucht in der Objekt Mapping Tabelle nach einem Geschäftsstück mit:
	- Akt-FIS-ID = LayerControl.Layer3.ReferencedIdentifier.Identification
	- GF-FIS-ID = LayerControl.[...].Layer2.ReferencedIdentifier.Identification
	- GS-FIS-ID = LayerControl.[...].Layer1.ReferencedIdentifier.Identification Wurde ein Geschäftsstück gefunden?
	- 1. JA: Der ELAK-Trans FIS-2-ELAK Server beendet den Anwendungsfall.
	- 2. NEIN (Der ELAK-Trans FIS-2-ELAK Server bereitet eine Umprotokollierung vor): Wurden die Knoten LayerControl.Layer3.ReferencedIdentifierOld bzw. LayerControl.Layer2.ReferencedIdentifierOld übermittelt?
		- 1. JA: Der ELAK-Trans FIS-2-ELAK Server sucht in der Objekt Mapping Tabelle nach einem Geschäftsstück mit:
			- o Akt-FIS-ID = LayerControl.Layer3. ReferencedIdentifierOld.Identification
			- o GF-FIS-ID = LayerControl.[...].Layer2.ReferencedIdentifierOld. Identification
- o GS-FIS-ID = LayerControl.[...].Layer1.ReferencedIdentifier.Identification Wurde ein Geschäftsstück gefunden?
	- i. JA:
		- 1. Der ELAK-Trans FIS-2-ELAK Server aktualisiert den Eintrag für das Geschäftsstück mit:
			- $\blacksquare$  Akt-FIS-ID = LayerControl.Layer3.ReferencedIdentifier.Identifi cation
			- $\cdot$  GF-FIS-ID = LayerControl.[...].Layer2.ReferencedIdentifier.Id entification
			- $\cdot$  GS-FIS-ID = LayerControl.[...].Layer1.ReferencedIdentifier.Id entification
		- 2. Der ELAK-Trans FIS-2-ELAK Server sucht in der Objekt Mapping Tabelle nach Dokumenten mit:
			- $Akt-FIS-ID =$ LayerControl.Layer3.ReferencedIdentifierOld.Ide ntification
			- $GF-FIS-ID =$ LayerControl.[...].Layer2.ReferencedIdentifierOld .Identification
			- $GS-FIS-ID =$ LayerControl.[...].Layer1.ReferencedIdentifier.Id entification
			- $Dok-FIS-ID =$ LayerControl.[...].Layer0.ReferencedIdentifier.Id entification Wurden Dokumente gefunden?
				- i. JA: Der ELAK-Trans FIS-2-ELAK Server aktualisiert alle Einträge für die Dokumente mit:
					- $\circ$  Akt-FIS-ID = LayerControl.Layer3.ReferencedI dentifier.Identification
					- $O$  GF-FIS-ID = LayerControl.[...].Layer2.Referen cedIdentifier.Identification
					- $\circ$  GS-FIS-ID = LayerControl.[...].Layer1.Referen cedIdentifier.Identification
					- $O$  Dok-FIS-ID = LayerControl.[...].Layer0.Referen cedIdentifier.Identification
	- ii. NEIN: Der ELAK-Trans FIS-2-ELAK Server wirft einen RECORD\_NOT\_FOUND Fehler und bricht den Anwendungsfall ab.

## **6.4.10. Akt erzeugen**

#### **Kurzbeschreibung**

Der ELAK-Trans FIS-2-ELAK Server erstellt anhand des ELAK-Trans Paketes einen Akt im ELAK und registriert den Akt in der Objekt Mapping Tabelle mit dem übergebenen Wert für die Akt-FIS-ID (LayerControl.Layer3.ReferencedIdentifier.Identification).

#### **Auslöser**

Der Anwendungsfall wird vom Anwendungsfall "SendData verarbeiten" aufgerufen.

#### **Ablauf**

- 1. Der ELAK-Trans FIS-2-ELAK Server legt einen neuen Akt ausgehend vom übermittelten ELAK-Trans Paket unter Berücksichtigung des Layer3SendControls an.
- 2. Wurde ein Wert für LayerControl.Layer3.Identifier.Identification übergeben, so kann der ELAK-Trans Server diesen Wert implementierungsabhängig wie folgt interpretieren:
	- 1. Gewünschte Aktenzahl des FIS: Der ELAK-Trans FIS-2-ELAK Server versucht wenn dies vom jeweiligen ELAK unterstützt wird - diese Aktenzahl als Aktenzahl des Aktes zu verwenden.
	- 2. Historische Aktenzahl: Der ELAK-Trans FIS-2-ELAK Server fügt die Aktenzahl als historische in ein anderes Feld des Aktes ein.
	- 3. Ignorieren: Der ELAK-Trans FIS-2-ELAK Server ignoriert diesen Wert.
- 3. Der ELAK-Trans FIS-2-ELAK Server fügt den neuen Akt mit Akt-FIS-ID = LayerControl.Layer3.ReferencedIdentifier.Identification in die Objekt Mapping Tabelle ein.

## **6.4.11. Akt aktualisieren**

#### **Kurzbeschreibung**

Der ELAK-Trans FIS-2-ELAK Server aktualisiert einen bereits existierenden Akt im ELAK mit den Daten aus dem ELAK-Trans Paket. Dies kann im ELAK zu Statusänderungen, zum Start eines Workflows oder zur Stornierung des Aktes führen.

#### **Auslöser**

Der Anwendungsfall wird vom Anwendungsfall "SendData verarbeiten" aufgerufen.

#### **Vorbedingung**

Der ELAK-Trans FIS-2-ELAK Server hat das Akt Objekt im ELAK bereits gefunden.

#### **Ablauf**

- 1. Wurde der Wert für Layer3.MetaData.Canceled auf true gesetzt?
	- 1. JA: Der ELAK-Trans FIS-2-ELAK Server storniert den Akt.

(Abhängig vom jeweiligen ELAK können implementierungsspezifische Prüfungen vorgeschalten werden. Manche ELAK Systeme stornieren ebenfalls mit dem Stornieren des Aktes alle darunterliegenden Ebene. Dies könnte auch zur Stornierung von nicht mit dem FIS Verknüpften Objekten führen und somit zu unerwünschten Seiteneffekten.)

- 2. NEIN:
	- 1. Wurde ein Knoten LayerControl.Layer3SendControl übermittelt?

a. JA:

i. Wurde der Knoten

LayerControl.Layer3SendControl.ContainsModifiedBasicData gesetzt:

Der ELAK-Trans FIS-2-ELAK Server aktualisiert die Basisdaten des Aktes.

- ii. Wurde der Knoten LayerControl.Layer3SendControl.ContainsModifiedCatchwords gesetzt: Der ELAK-Trans FIS-2-ELAK Server aktualisiert die "Begriffe" des Aktes.
- iii. Wurde der Knoten LayerControl.Layer3SendControl.ContainsModifiedLocations gesetzt: Der ELAK-Trans FIS-2-ELAK Server aktualisiert die Ortsbezüge des Aktes.
- iv. Wurde der Knoten LayerControl.Layer3SendControl.ContainsModifiedParticipants gesetzt: Der ELAK-Trans FIS-2-ELAK Server aktualisiert die Teilnehmer/Adressaten des Aktes
- v. Wurde der Knoten LayerControl.Layer3SendControl.ContainsModifiedState gesetzt: Der ELAK-Trans FIS-2-ELAK Server aktualisiert den Status des Aktes.
- b. NEIN (Kein LayerControl.Layer3SendControl):
	- i. Der ELAK-Trans FIS-2-ELAK Server führt keine Aktualisierung durch.

## **6.4.12. Geschäftsfall erzeugen**

#### **Kurzbeschreibung**

Der ELAK-Trans FIS-2-ELAK Server erstellt anhand des ELAK-Trans Paketes einen Geschäftsfall im ELAK und registriert den Geschäftsfall in der Objekt Mapping Tabelle mit dem übergebenen Wert für die Akt-FIS-ID (LayerControl.Layer3.ReferencedIdentifier. Identification) und GF-FIS-ID (LayerControl[...].Layer2.ReferencedIdentifier.Identification).

#### **Auslöser**

Der Anwendungsfall wird vom Anwendungsfall "SendData verarbeiten" aufgerufen.

#### **Vorbedingung**

Der ELAK-Trans FIS-2-ELAK Server hat bereits einen übergeordneten Akt angelegt/ gefunden.

- 1. Der ELAK-Trans FIS-2-ELAK Server legt einen neuen Geschäftsfall ausgehend vom übermittelten ELAK-Trans Paket unter Berücksichtigung des Layer2SendControls an.
- 2. Der ELAK-Trans FIS-2-ELAK Server fügt den Geschäftsfall zum übergeordneten Akt hinzu.
- 3. Der ELAK-Trans FIS-2-ELAK Server startet ggf. Workflow Schritte im ELAK (abhängig von der Konfiguration der Schnittstelle und des übermittelten ELAK-Trans Pakets)
- 4. Der ELAK-Trans FIS-2-ELAK Server fügt den neuen Geschäftsfall in die Objekt Mapping Tabelle ein, mit:
	- 1. Akt-FIS-ID =LayerControl.Layer3.ReferencedIdentifier.Identification
	- 2. GF-FIS-ID = LayerControl[...].Layer2.ReferencedIdentifier.Identification

## **6.4.13. Geschäftsfall aktualisieren**

#### **Kurzbeschreibung**

Der ELAK-Trans FIS-2-ELAK Server aktualisiert einen bereits existierenden Geschäftsfall im ELAK mit den Daten aus dem ELAK-Trans Paket. Dies kann im ELAK zu Statusänderungen, Workflow-Start oder zur Stornierung des Geschäftsfalls führen.

#### **Auslöser**

Der Anwendungsfall wird vom Anwendungsfall "SendData verarbeiten" aufgerufen.

#### **Vorbedingung**

Der ELAK-Trans FIS-2-ELAK Server hat das Geschäftsfall Objekt im ELAK bereits gefunden.

- 1. Wurde der Wert für Layer2.MetaData.Canceled auf true gesetzt?
	- 1. JA: Der ELAK-Trans FIS-2-ELAK Server storniert den Geschäftsfall. (Abhängig vom jeweiligen ELAK können implementierungsspezifische Prüfungen vorgeschalten werden. Manche ELAK Systeme stornieren ebenfalls mit dem Stornieren des Geschäftsfalls alle darunterliegenden Ebene. Dies könnte auch zur Stornierung von nicht mit dem FIS Verknüpften Objekten führen und somit zu unerwünschten Seiteneffekten.)
	- 2. NEIN:
		- 1. Wurde ein Knoten LayerControl.Layer2SendControl übermittelt?
			- a. JA:
- i. Wurde der Knoten LayerControl.Layer2SendControl.ContainsModifiedBasicData gesetzt: Der ELAK-Trans FIS-2-ELAK Server aktualisiert die Basisdaten des Geschäftsfalls.
- ii. Wurde der Knoten LayerControl.Layer2SendControl.ContainsModifiedCatchwords gesetzt: Der ELAK-Trans FIS-2-ELAK Server aktualisiert die "Begriffe" des Geschäftsfalls.
- iii. Wurde der Knoten LayerControl.Layer2SendControl.ContainsModifiedLocations gesetzt: Der ELAK-Trans FIS-2-ELAK Server aktualisiert die Ortsbezüge des Geschäftsfalls.
- iv. Wurde der Knoten LayerControl.Layer2SendControl.ContainsModifiedParticipants gesetzt:

Der ELAK-Trans FIS-2-ELAK Server aktualisiert die Teilnehmer/Adressaten des Geschäftsfalls

- v. Wurde der Knoten LayerControl.Layer2SendControl.ContainsModifiedState gesetzt: Der ELAK-Trans FIS-2-ELAK Server aktualisiert den Status des Geschäftsfalls.
- 2. NEIN (Kein LayerControl.Layer2SendControl):
	- a. Der ELAK-Trans FIS-2-ELAK Server führt keine Aktualisierung durch.

## **6.4.14. Geschäftsstück erzeugen**

#### **Kurzbeschreibung**

Der ELAK-Trans FIS-2-ELAK Server erstellt anhand des ELAK-Trans Paketes ein Geschäftsstück im ELAK und registriert das Geschäftsstück in der Objekt Mapping Tabelle mit dem übergebenen Wert für die Akt-FIS-ID (LayerControl.Layer3.ReferencedIdentifier. Identification), GF-FIS-ID (LayerControl[...].Layer2.ReferencedIdentifier.Identification) und GS-FIS-ID (LayerControl[...].Layer1.ReferencedIdentifier.Identification).

#### **Auslöser**

Der Anwendungsfall wird vom Anwendungsfall "SendData verarbeiten" aufgerufen.

#### **Vorbedingung**

Es wurde ein Geschäftsfall im Ediakt Paket übermittelt: Der ELAK-Trans FIS-2-ELAK Server hat bereits eine übergeordneten Geschäftsfall im ELAK angelegt/gefunden.

Es wurde kein Geschäftsfall im Ediakt Paket übermittelt: Der ELAK-Trans FIS-2-ELAK Server hat bereits eine übergeordneten Akt im ELAK angelegt/gefunden.

- 1. Der ELAK-Trans FIS-2-ELAK Server legt ein neues Geschäftsstück ausgehend vom übermittelten ELAK-Trans Paket unter Berücksichtigung des Layer1SendControls an.
- 2. Wurde ein Geschäftsfall im Ediakt Paket übermittelt?
	- 1. JA:
		- 1. Der ELAK-Trans FIS-2-ELAK Server fügt das Geschäftsstück zum übergeordneten Geschäftsfall hinzu.
		- 2. Der ELAK-Trans FIS-2-ELAK Server fügt das neue Geschäftsstück in die Objekt Mapping Tabelle ein, mit:
			- o Akt-FIS-ID =LayerControl.Layer3.ReferencedIdentifier.Identification
			- o GF-FIS-ID = LayerControl[...].Layer2.ReferencedIdentifier.Identification
			- o GS-FIS-ID = LayerControl[...].Layer1.ReferencedIdentifier.Identification
	- 2. NEIN:
		- 1. Der ELAK-Trans FIS-2-ELAK Server fügt das Geschäftsstück zum übergeordneten Akt hinzu.
		- 2. Der ELAK-Trans FIS-2-ELAK Server fügt das neue Geschäftsstück in die Objekt Mapping Tabelle ein, mit:
			- o Akt-FIS-ID =LayerControl.Layer3.ReferencedIdentifier.Identification
			- $O$  GF-FIS-ID = null
- o GS-FIS-ID = LayerControl[...].Layer1.ReferencedIdentifier.Identification
- 3. Der ELAK-Trans FIS-2-ELAK Server startet ggf. Workflow Schritte im ELAK (abhängig von der Konfiguration der Schnittstelle und des übermittelten ELAK-Trans Pakets)

## **6.4.15. Geschäftsstück aktualisieren**

#### **Kurzbeschreibung**

Der ELAK-Trans FIS-2-ELAK Server aktualisiert ein bereits existierendes Geschäftsstück im ELAK mit den Daten aus dem ELAK-Trans Paket. Dies kann im ELAK zu Statusänderungen, Workflow-Start, Umprotokollierung oder zur Stornierung des Geschäftsstücks führen.

#### **Auslöser**

Der Anwendungsfall wird vom Anwendungsfall "SendData verarbeiten" aufgerufen.

#### **Vorbedingung**

Der ELAK-Trans FIS-2-ELAK Server hat das Geschäftsstück Objekt im ELAK bereits gefunden.

- 1. Wurde der Wert für Layer1.MetaData.Canceled auf true gesetzt?
	- 1. JA: Der ELAK-Trans FIS-2-ELAK Server storniert das Geschäftsstück.
	- 2. NEIN:
		- 1. Wurden LayerControl.Layer3.ReferencedIdentifierOld.Identification und LayerControl.[..]Layer2.ReferencedIdentifierOld.Identification übergeben?
			- a. JA
- i. Zuordnung des Geschäftsstücks zu übergeordneten Objekten (Akt, Geschäftsfall) aktualisieren. (Entspricht "gehört zu" Eigenschaft aktualisieren oder Umprotokollierung)
- 2. Wurde ein Knoten LayerControl.Layer1SendControl übermittelt?
	- a. JA:
		- i. Wurde der Knoten LayerControl.Layer1SendControl.ContainsModifiedBasicData gesetzt: Der ELAK-Trans FIS-2-ELAK Server aktualisiert die Basisdaten des Geschäftsstücks.
		- ii. Wurde der Knoten LayerControl.Layer1SendControl.ContainsModifiedCatchwords gesetzt: Der ELAK-Trans FIS-2-ELAK Server aktualisiert die "Begriffe" des Geschäftsstücks.
		- iii. Wurde der Knoten LayerControl.Layer1SendControl.ContainsModifiedLocations gesetzt: Der ELAK-Trans FIS-2-ELAK Server aktualisiert die Ortsbezüge des Geschäftsstücks.
		- iv. Wurde der Knoten LayerControl.Layer1SendControl.ContainsModifiedParticipants

gesetzt:

Der ELAK-Trans FIS-2-ELAK Server aktualisiert die Teilnehmer/Adressaten des Geschäftsstücks.

- v. Wurde der Knoten LayerControl.Layer1SendControl.ContainsModifiedState gesetzt: Der ELAK-Trans FIS-2-ELAK Server aktualisiert den Status des Geschäftsstücks.
- b. NEIN (Kein LayerControl.Layer1SendControl):
	- i. Der ELAK-Trans FIS-2-ELAK Server führt keine Aktualisierung durch.

#### <span id="page-93-0"></span>**6.4.16. Dokument erzeugen**

#### **Kurzbeschreibung**

Der ELAK-Trans FIS-2-ELAK Server erstellt anhand des ELAK-Trans Paketes ein Dokument im ELAK und registriert das Dokument in der Objekt Mapping Tabelle mit dem übergebenen Wert für die Akt-FIS-ID (LayerControl.Layer3.ReferencedIdentifier.Identification), GF-FIS-ID (LayerControl[...].Layer2.ReferencedIdentifier.Identification), GS-FIS-ID (LayerControl[...]. Layer1.ReferencedIdentifier.Identification) und Dok-FIS-ID (LayerControl[...].Layer0[i]. ReferencedIdentifier.Identification).

Der binäre Content des Dokuments befindet sich nicht in der Ediakt Struktur, sondern in der Documents Struktur. In der Ediakt Struktur (Layer0/Payload/BinaryDocument/ EmbeddedFileURL) wird nur auf das entsprechende Dokument im Documents referenziert.

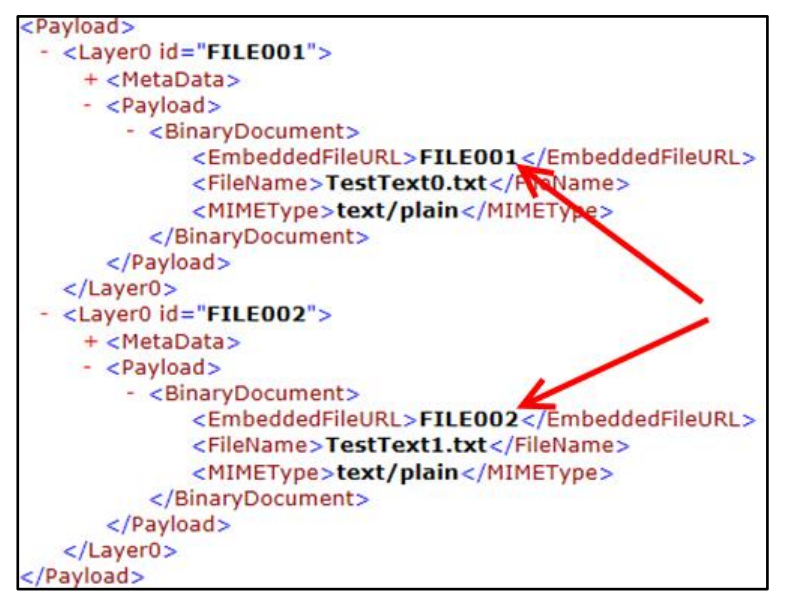

Im Documents-Knoten befindet sich die ZIP-Datei mit Dokumenten als Byte-Array (xsd:base64Binary) eingehängt.

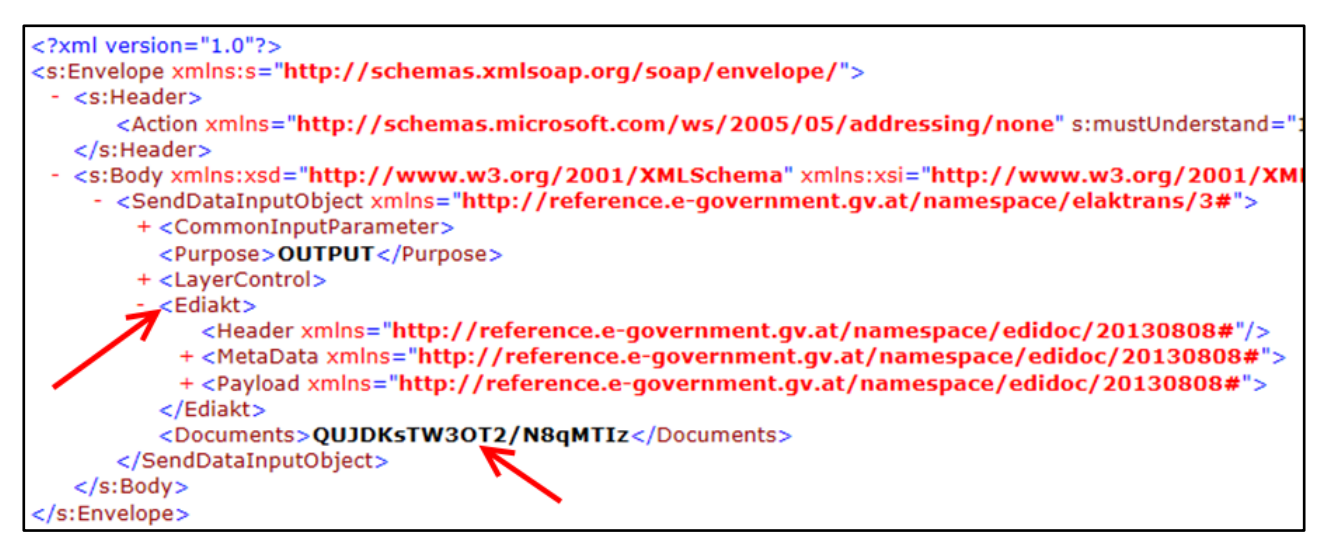

In der ZIP-Datei liegen nun jene Dokumente, die aus Layer0/Payload/BinaryDocument/ EmbeddedFileURL referenziert werden.

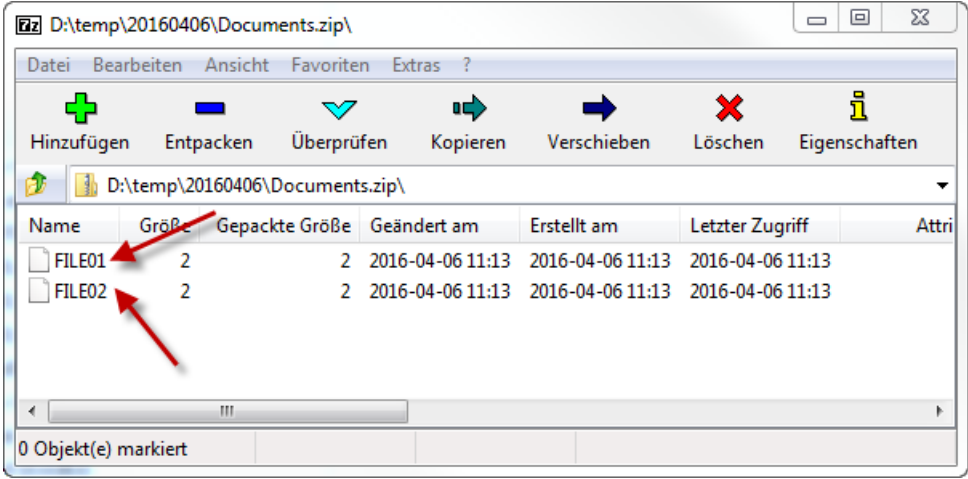

#### **Auslöser**

Der Anwendungsfall wird vom Anwendungsfall "SendData verarbeiten" aufgerufen.

#### **Vorbedingung**

Der ELAK-Trans FIS-2-ELAK Server hat bereits ein übergeordnetes Geschäftsstück angelegt/gefunden.

- 1. Der ELAK-Trans FIS-2-ELAK Server entzipt die Dateien aus dem Binary Content des Documents Knoten
- 2. Der ELAK-Trans FIS-2-ELAK Server ermittelt die Datei-ID aus Ediakt[...].Layer0[i].Payload.BinaryDocument.EmbeddedFileURL
- 3. Der ELAK-Trans FIS-2-ELAK Server sucht die Datei, deren Dateiname=Datei-ID ist.
- 4. Der ELAK-Trans FIS-2-ELAK Server benennt die Datei in Ediakt[...].Layer0[i].Payload.BinaryDocument.FileName um.
- 5. Der ELAK-Trans FIS-2-ELAK Server legt ein neues Dokument Objekt ausgehend vom übermittelten ELAK-Trans Paket unter Berücksichtigung des Layer0SendControls an.
- 6. Der ELAK-Trans FIS-2-ELAK Server fügt die Datei dem Dokument Objekt hinzu.
- 7. Der ELAK-Trans FIS-2-ELAK Server fügt das neue Dokument Objekt zum übergeordneten Geschäftsstück hinzu.
- 8. Der ELAK-Trans FIS-2-ELAK Server startet ggf. Workflow-Schritte im ELAK (abhängig von der Konfiguration der Schnittstelle und des übermittelten ELAK-Trans Pakets)
- 9. Der ELAK-Trans FIS-2-ELAK Server fügt das neue Dokument Objekt in die Objekt Mapping Tabelle ein, mit:
	- Akt-FIS-ID =LayerControl.Layer3.ReferencedIdentifier.Identification
	- GF-FIS-ID = LayerControl[...].Layer2.ReferencedIdentifier.Identification
	- GS-FIS-ID = LayerControl[...].Layer1.ReferencedIdentifier.Identification
	- Dok-FIS-ID = LayerControl[...].Layer0[i].ReferencedIdentifier.Identification

## **6.4.17. Dokument aktualisieren**

#### **Kurzbeschreibung**

Der ELAK-Trans FIS-2-ELAK Server aktualisiert eine bereits existierendes Dokument im ELAK mit den Daten aus dem ELAK-Trans Paket. Dies kann im ELAK zu Statusänderungen, Workflow-Start oder zur Löschung des Dokuments führen.

#### **Auslöser**

Der Anwendungsfall wird vom Anwendungsfall "SendData verarbeiten" aufgerufen.

#### **Vorbedingung**

Der ELAK-Trans FIS-2-ELAK Server hat das Dokument Objekt im ELAK bereits gefunden.

- 1. Wurde der Wert für Layer0.MetaData.Canceled auf true gesetzt?
	- 1. JA: Der ELAK-Trans FIS-2-ELAK Server löscht/entfernt/storniert das Dokument.
	- 2. NEIN:
		- 1. Wurde ein Knoten LayerControl.Layer0SendControl übermittelt?
			- a. JA:
- i. Wurde der Knoten LayerControl.Layer0SendControl. ContainsModifiedBasicData gesetzt: Der ELAK-Trans FIS-2-ELAK Server aktualisiert die Basisdaten des Dokuments.
- ii. Wurde der Knoten LayerControl.Layer0SendControl. ContainsModifiedBinaryContent gesetzt: Der ELAK-Trans FIS-2-ELAK Server aktualisiert die Datei im Dokument Objekt analog zur Dateiverarbeitung im Anwendungsfall "Dokument erzeugen"
- iii. Wurde der Knoten LayerControl.Layer0SendControl. ContainsModifiedCatchwords gesetzt: Der ELAK-Trans FIS-2-ELAK Server aktualisiert die "Begriffe" des Dokuments.
- iv. Wurde der Knoten LayerControl.Layer0SendControl. ContainsModifiedLocations gesetzt: Der ELAK-Trans FIS-2-ELAK Server aktualisiert die Ortsbezüge des Dokuments.
- v. Wurde der Knoten LayerControl.Layer0SendControl. ContainsModifiedParticipants gesetzt: Der ELAK-Trans FIS-2-ELAK Server aktualisiert die Teilnehmer/Adressaten des Dokuments.
- vi. Wurde der Knoten LayerControl.Layer0SendControl. ContainsModifiedState gesetzt: Der ELAK-Trans FIS-2-ELAK Server aktualisiert den Status des Dokuments.
- b. NEIN (Kein LayerControl.Layer0SendControl):
	- i. Der ELAK-Trans FIS-2-ELAK Server führt keine Aktualisierung durch.

# **7. Abgrenzung**

## *7.1. Was ist nicht Scope von ELAK-Trans?*

Folgende funktionalen Wünsche wurden an die FIS-ELAK-Integration herangetragen, wurden aber bewusst nicht in die Spezifikation aufgenommen:

- Abspeichern von Fachdaten im ELAK Weil: Fachdaten im Regelfall im FIS verbleiben und keine Notwendigkeit besteht, diese redundant im ELAK abzuspeichern.
- Nutzung des ELAKs für Bezahlprozesse (Tabreiter "Bescheidkosten" im Fabasoft ELAK-Länderstandard)

Weil: Bezahlprozess wird nicht als Teil der ELAK-Kernfunktionalität gesehen. Bezahlprozesse werden im Regelfall über darauf spezialisierte Systeme wie SAP abgewickelt.

- Durchführen von Registerabfragen (zB ZMR) Weil: ELAK-Trans ist eine auf Aktenstrukturen und -prozesse spezialisierte Schnittstelle. Das FIS wird als zentrales Bindeglied angesehen, von welchem die Kommunikation zu den spezialisierten Systemen ausgeht. (ELAK-Kommunikation über ELAK-Trans, ZMR-Kommunikation über die Schnittstellen des ZMR, ...)
- Austausch von bPKs bzw. vb $PKs^6$

ELAK-Trans sieht keine dedizierten Datenstrukturen und Mechanismen für den Austausch von bPKs bzw. vbPKs vor. Diese können jedoch - soweit rechtlich zulässig und fachlich sinnvoll - beispielsweise als entsprechend typisierte Identification der PhyscialPerson übergeben werden.

Backup-Recovery-Szenarien

Verteilte, ineinander integrierte Systeme bringen große Herausforderungen an Backup-Recovery-Szenarien mit sich. Ein durchgängiges Wiederherstellen eines konsistenten Datenstands ist mit Hilfe von Backup-Recovery alleine de facto nicht möglich. (Steigt zB ein zentrales FIS auf den Datenstand von vor zwei Tagen zurück, ist ein Recovery für die angebundenen ELAK-Systeme aufgrund der vielen unabhängig von diesem FIS vorgenommenen Datenbearbeitungen keine Option. Es kommt daher potenziell zu Datenleichen im ELAK.) In der Praxis wird - wenn irgendwie möglich - auf ein Recovery verzichtet und eine Vorwärts-Strategie angewendet werden, die darauf abzielt, Datenfehler bzw. Dateninkonsistenzen in einem der beteiligten Systeme durch automatisierte oder manuelle Eingriffe zu minimieren.

Weiters wird als Best Practice empfohlen, im Fall geplanter Wartungsarbeiten (zB Migration des ELAKs auf eine neue Version) den (vorgeschaltenen) ELAK-Trans-Server offline zu nehmen, sowie diese Nicht-Verfügbarkeit des ELAK-Trans-Servers vorab mit den Betreibern zentraler FIS abzustimmen, damit diese etwaige Vorkehrungen treffen können. (zB Timeouts für die ELAK-Trans-Zugriffe eines Mandanten heruntersetzen) Ebenso kann angedacht werden, zentrale FIS im Stammportal des jeweiligen Partners offline zu nehmen, während die Wartungsarbeiten im angeschlossenen ELAK durchgeführt werden.

Eine umfassende Betrachtung von Backup-Recovery-Szenarien in verteilten Systemen wäre Aufgabe eines gesonderten Projekts.

<sup>6</sup> Bereichsspezifische Personenkennzeichen – siehe <https://www.stammzahlenregister.gv.at/site/5970/default.aspx>

## *7.2. Was ist nicht Scope von ELAK-Trans 3.0 (evtl. spätere Revisionen)*

Folgende funktionalen Wünsche werden an die FIS-ELAK-Integration herangetragen, wurden in die Version 3.0 aber nicht aufgenommen.

Nutzung des Vorlagensystem des ELAKs.

Weil: Unterschiedliche Herangehensweisen in unterschiedlichen Behörden existieren. Derzeit meist dahingehend gelöst, dass das FIS sein eigenes Vorlagensystem mitbringt und (weitgehend) fertige Dokumente im ELAK ablegt.

- Mögliches zukünftiges Lösungsszenario könnte (im Rahmen einer eigenen "Dokumentvorlagen-System" - Spezifikation) sein:
	- FIS übergibt Vorlagenname und Fachdaten an das Dokumentvorlagen-System
	- das Dokumentvorlagen-System liefert auf Basis dessen (weitgehend) fertige DOC(X), PDF, .. an das FIS zurück
	- das FIS übergibt diese mittels sendData an den ELAK
- Verschieben von Akten(strukturen) zwischen Behörden

Weil: Hohe Komplexität und daraus resultierend hoher Zeitbedarf für die Spezifikation und Implementierung. Lösung könnte in die Richtung gehen, dass aus dem ELAK der Quell-Behörde der Akt in eine PDF-Datei exportiert wird und diese an die Ziel-Behörde übergeben wird. EDIAKT II / EDIDOC - Pakete als Alternative können zwar aus den meisten ELAK-Systemen exportiert werden, der Import ist aber nur in den seltensten Fällen möglich.

Für manche Szenarien könnte auf Basis von ELAK-Trans 3 das Auslesen der Aktenstruktur in der Quell-Behörde durch das FIS mittels "readData" und das anschließende Neuanlegen der Aktenstruktur durch das FIS in der Ziel-Behörde mittels "sendData" einen Lösungsansatz darstellen. (Aus Laufzeit-Überlegungen - insbesondere bei größeren Akten - sollte bei "readData" von einem Auslesen des gesamten Aktes mit einem "readData"-Aufruf Abstand genommen werden. Stattdessen könnte zB jeweils ein Geschäftsstück incl. dazugehöriger Dokumente mit "readData" gelesen werden. Bei "sendData" ist für L3 - L1 ohnehin jeweils nur ein Objekt zulässig, wodurch ein Geschäftsstück incl. dazugehöriger Dokumente jeweils mit einem eigenen "sendData"- Aufruf erzeugt werden muss.)

Behandlung der Reorganisation von FIS-ID

Im Normalfall sollten FIS-IDs so gewählt werden, dass diese dauerhaft eindeutig und unveränderbar sind. (zb GUID) Sollte trotzdem eine Änderung der FIS-IDs notwendig werden, ist diese mittels Austausch des Schlüssel-Mappings im CSV-Format zu lösen. (Dies kann nicht mit sendData abgedeckt werden, da hier keine klare Unterscheidung zwischen Umprotokollierung und Schlüsselupdate möglich ist.)

#### Behandlung der Reorganisationen von FIS-verknüpften Aktenstruktur im ELAK

Dies sollte keine Auswirkungen auf das FIS haben, da das FIS keine technischen Identifier des ELAKs speichert. Die Schlüsseländerung ist innerhalb der jeweiligen Behörde zwischen ELAK und ELAK-Trans-Server zu koordinieren.

Suche

ELAK-Trans 3.0 beschränkt sich bewusst auf den Austausch von Aktenstrukturen und direkt damit zusammenhängenden Informationen wie Adressaten und Ortsbezüge. ELAK-Trans sieht aber keine generischen Suchen nach beliebigen ELAK-Objekten vor. Es ist somit nicht möglich Benutzerobjekte, Prozessdefinitionen, Vorlagen oder Geschäftsstücktypen auszulesen um nur einige wenige beispielhaft aufzuzählen. Diese Entscheidung wurde im Sinne der Entkopplung zentraler FIS von dezentralen ELAK´s unterschiedlicher Hersteller, unterschiedlicher ELAK-Datenmodelle, ELAK-Architekturen und organisationsspezifischer Prozesse bzw. Einsatzszenarien gewählt.

Würde irgendeine Form der herstellerunabhängigen Suche nach Objekten im ELAK angeboten werden und diese Suchtreffer/Objekte in einer herstellerunabhängigen Form zurückgeben wäre die Folgefrage, was mit diesen Suchtreffer/Objekten im FIS weiter passiert und welche weiteren zusätzlichen Anwendungsfälle definiert werden müssten.

## *7.3. Sonstiges*

ELAK-Trans steht in keiner direkten "Konkurrenz" zur Dualen Zuse.

Erfolgt der Versand von Geschäftsstücken/Dokumenten über den ELAK kann sich dieser für die Zustellung der Dualen Zuse bedienen. Die Rückmeldung über den Zustellstatus erfolgt in diesem Fall von der Dualen Zuse an den ELAK, von dort an ELAK-Trans und schließlich an das FIS.

Erfolgt der Versand von Geschäftsstücken/Dokumenten über das FIS kann sich dieses direkt der Dualen Zuse bedienen. In diesem Fall erfolgt die Rückmeldung über den Zustellstatus von der Dualen Zuse direkt an das FIS.

"ELAK-Trans FIS-2-ELAK Servers" - Referenzimplementierung

Im Feedback-Prozess wurde vorgeschlagen eine Referenzimplementierung eines "ELAK-Trans FIS-2-ELAK Servers" zur Verfügung zu stellen, gegen welche FIS ihre ELAK-Anbindung testen können und welches in Fällen unterschiedlicher Interpretation des Standards die korrekte Implementierung vorgibt.

Grobe Skizze des Umfangs: Diese Referenzimplementierung sollte ohne dahinterliegendes ELAK-System auskommen. Es sollte "FIS-2-ELAK" - Requests entgegennehmen und die Verarbeitungsschritte durchführen, ohne aber auf ein ELAK-System zuzugreifen. Stattdessen sollen die Daten in einer eigenen Datenbank persistiert werden um über mehrere Requests hinweg ein konsistentes Verhalten zu gewährleisten. Weiters sollte eine solche Referenzimplementierung auch eine Weboberfläche umfassen, von welcher aus testweise ELAK-2-FIS-Requests abgesetzt werden können.

Eine derartige Referenzimplementierung ist aus Ressourcengründen Stand März 2016 nicht geplant, wird als Idee aber im Hinterkopf behalten.

"ELAK-Trans FIS-2-ELAK Client" - Bibliotheken

Im Feedback-Prozess wurde weiters vorgeschlagen eine "ELAK-Trans FIS-2-ELAK Client" - Bibliothek als OpenSource zur Verfügung zu stellen, welche von FIS-Anbietern integriert werden kann. Eine derartige Bibliothek müsste für unterschiedliche Plattformen angeboten werden (zB Java und .NET). Weiters würde eine derartige Bibliothek Abhängigkeiten zu weiteren Frameworks wie Webservice-Runtimes aufweisen.

Derartige Bibliotheken sind Stand März 2016 nicht geplant, werden als Idee aber im Hinterkopf behalten. Es obliegt jedem Partner im ELAK-Trans-Umfeld, eine solche Bibliothek zu implementieren und als Open Source zur Verfügung zu stellen.

## **8. Änderungsbeschreibung von ELAKTrans 2.0 zu ELAKTrans 3.0**

## *8.1. Methodenzusammenführung*

insertELAK, insertApplication, updateELAK, updateApplication, updateApplicationState, updateELAKState, sendELAK wurde zu sendData.

readELAK wird zu readData. Es können mehrere Geschäftsfälle, Geschäftsstücke eines Aktes auf einmal gelesen werden. Mehr Einstellungsmöglichkeiten.

Entfall von updateApplictionKeys, updateELAKKeys. Umprotokollierung implizit durch sendData.

Entfall von deleteELAK (Im ELAK kann sowieso nicht gelöscht werden). Stattdessen gibt es ein unbindData sowie das Stornieren im Rahmen von sendData.

Entfall von deleteApplication. Bei Umprotokollierung im ELAK wurde bisher deleteApplication und insertApplication aufgerufen. Wird in Zukunft durch sendData abgedeckt.

## *8.2. Implizite (Um-)Protokollierung*

Werden Geschäftsstücke die noch keinem Akt zugeordnet sind an das FIS übertragen, gibt dieses vorerst nur 00000000-0000-0000-0000-000000000000 für die Layer3ID und Layer2ID zurück. D.h. die Layer1ID muss eindeutig sein.

Nach der Zuordnung im FIS zum richtigen Objekt (Akt) werden die Daten mit sendData an den ELAK übergeben.

Der ELAK-Trans-Server erkennt die geänderte Zuordnung und nimmt implizit eine (Um- )Protokollierung vor.

## *8.3. Objektidentifizierung*

Alle Objekte sollen mit einer eindeutigen ID versehen werden.

Das ist in erster Linie für Participants (Adressaten) erforderlich, da einzelne ELAKs dafür Stammobjekte aufbauen und diese identifizieren müssen.

## *8.4. Geänderte Elemente*

## **8.4.1. Basiselement EDIAKT wird zu EDIDOC**

Neue Version des EDIAKT-Schemas. Führt zu einer anderen Art der Dokumenteinbindung , welche im Anwendungsfall ["6.4.16](#page-93-0) [Dokument erzeugen"](#page-93-0) beschrieben ist. Zusätzlich wurden alle nicht benötigten Attribute entfernt.

Beim HeaderType wurden Receiver und Sender entfernt. EdiAkt-Schema von ELAKTrans kann damit nicht mehr zum Exportieren von Dateien, die später mit dem Ediakt-Viewer geöffnet werden, verwendet werden.

Bei mehreren Dokumenten ist eine Kennzeichnung, welches das Hauptdokument ist, notwendig.

Bei den Metadaten werden Statusflags (closed, canceled, approved) übergeben.

Es werden Participants und Locations statt Receiver angegeben.

Bei Participants können TypeOfParticipation, DispatchType und ReportingType angegeben werden.

Bei Locations (Speicherung als Adresse im ELAK) können TypeOfLocation und Description angegeben werden.

## **8.4.2. Basiselement PersonData**

Statt der deutschen Version wird die englische Version verwendet. Zusätzlich wurden alle nicht benötigten Attribute entfernt.

Neu wird ein Knoten AdditionalData mit Bemerkung und Zustelldatum verwendet.

Für Zusatzinformationen bei der Adresse (z.B. c/o) wird statt der AddressLine der AdditionalText verwendet.

## **8.4.3. CommonParameter**

CommonELAKInputParameter und CommonApplicationInputParameter werden zu Common-InputParameter.

Die CommonInputParameter beinhalten einen RequestIdentifier.

CommonELAKOutputParameter und CommonApplicationOutputParameter werden zu CommonOutputParameter.

Die CommonOutputParameter beinhalten einen RequestIdentifier.

## **8.4.4. LayerUID**

Wurde durch LayerControl abgelöst und vereinfacht. Bisher wurde z.B. die ID von Layer3 mehrfach (bei Layer3ID, bei Layer2ID, bei Layer1ID, bei Layer0ID) übergeben. Jetzt wird jede ID nur mehr einmal übergeben. Zusätzlich gibt es jedoch die alten LayerIDs (z.B. für Umprotokollierung) und Optimierungshinweise pro Layer.

## **9. Glossar**

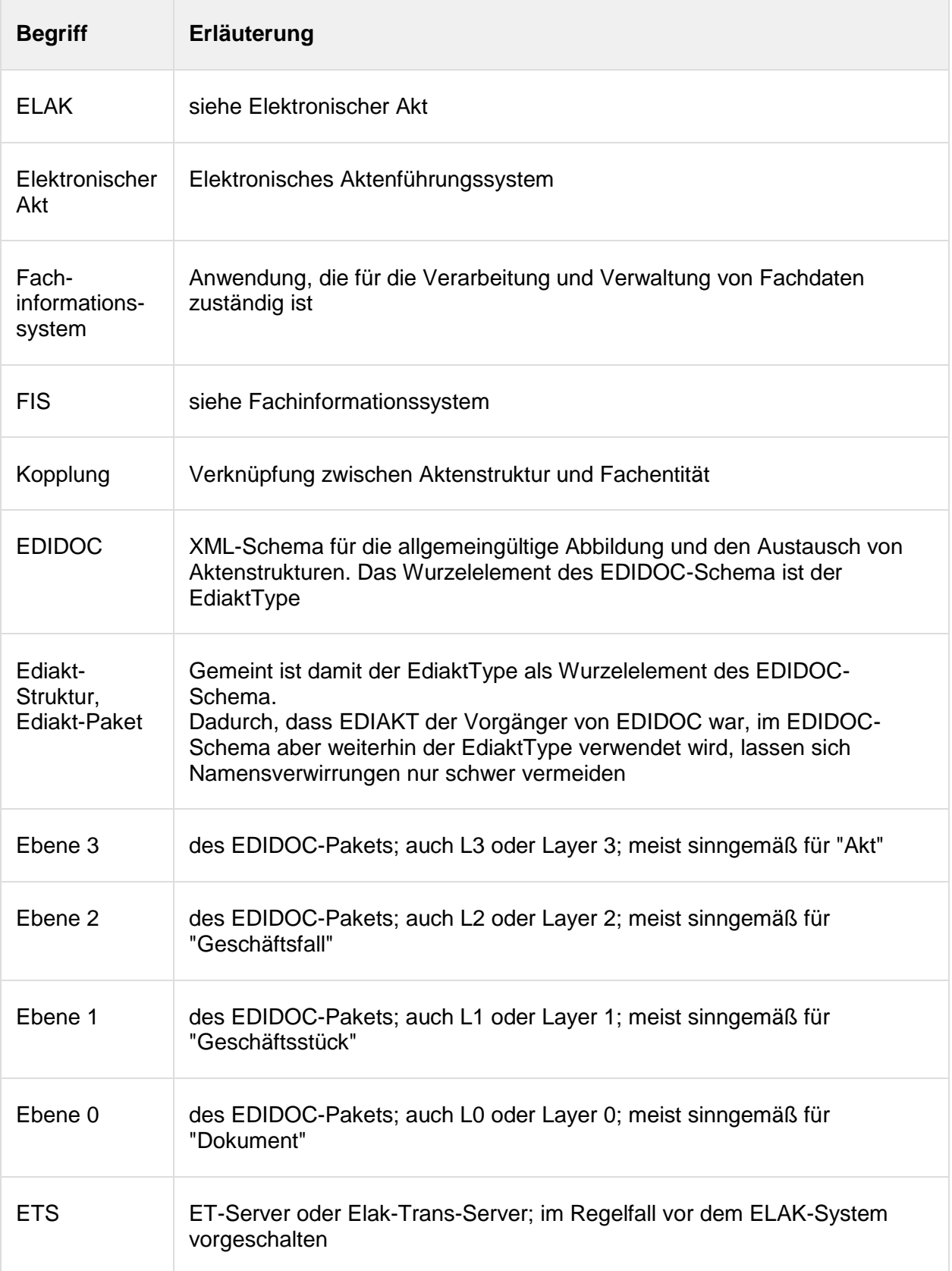

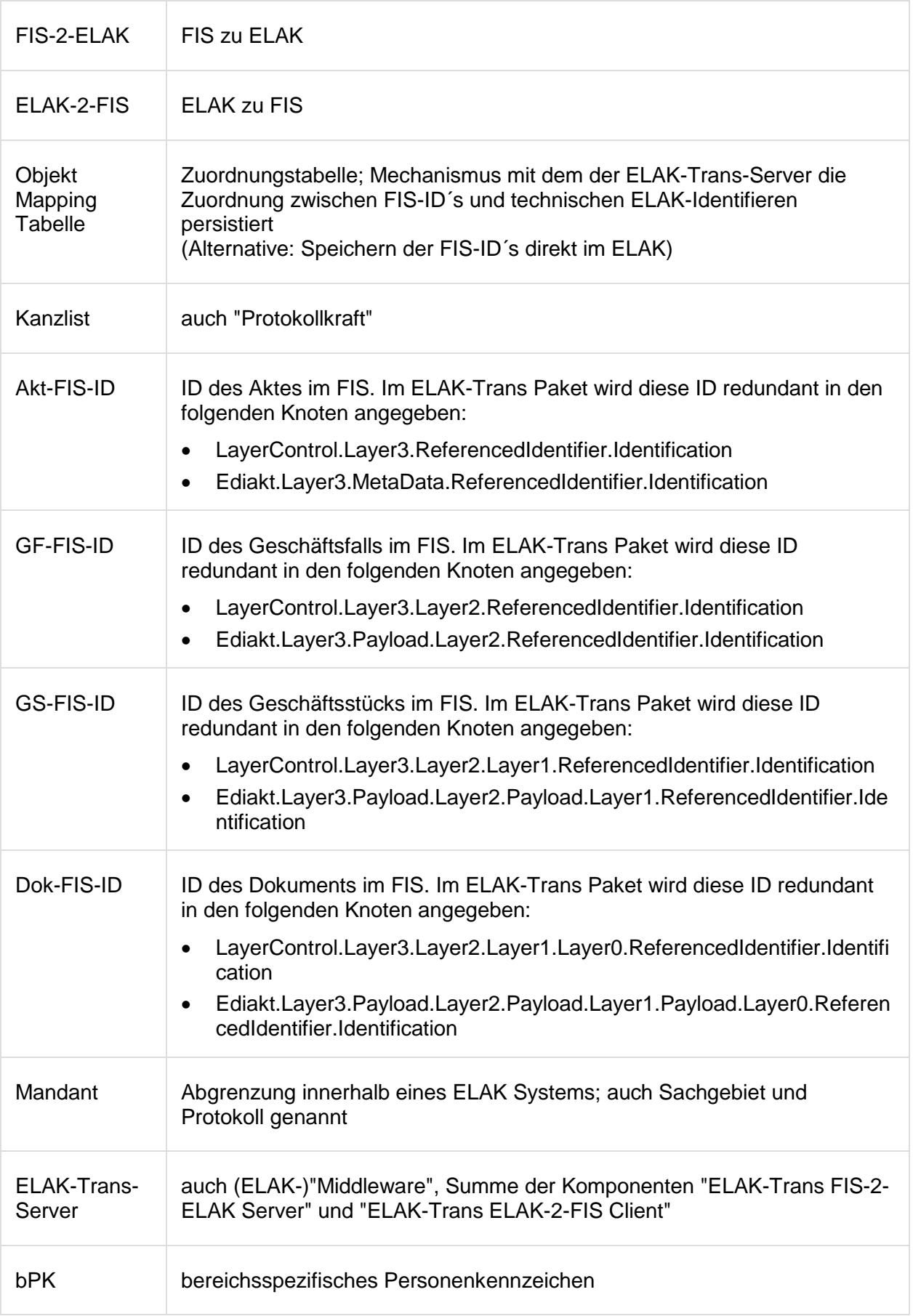

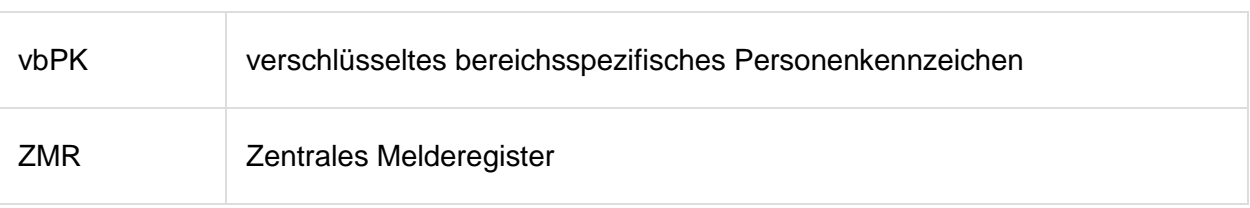

# A.Anhang - Abbildungsverzeichnis

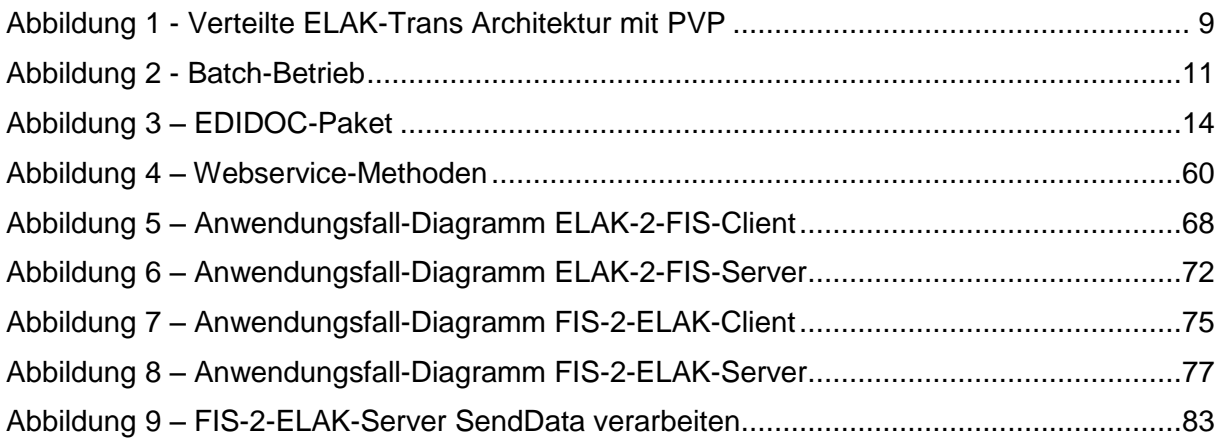

# B.Anhang - Tabellenverzeichnis

**Es konnten keine Einträge für ein Abbildungsverzeichnis gefunden werden.**

# C.Anhang - Änderungsprotokoll

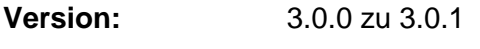

**Datum:** 8.8.2016

**Autor:** Christoph Straßer

### **Änderungen:**

- Sending-Date von MetaDataType in PersonExtensionType verschoben. (Weil Fabasoft-ELAK´s das Versanddatum pro Empfänger eines Geschäftsstücks getrennt abspeichern und diese potenziell voneinander abweichen könnten.)
- Erweiterte Erläuterung bei MainDocument des Layer1Type.
- Usecase-Diagramm ELAK-Trans ELAK-2-FIS Client mit Hinblick auf bessere Lesbarkeit umformatiert.
- Ein oder zwei Stellen bei denen die Einrückung/Aufzählungszeichen nicht korrekt gewählt war korrigiert.